## **LOCATION OBJECT CODE LINE SOURCE LINE**

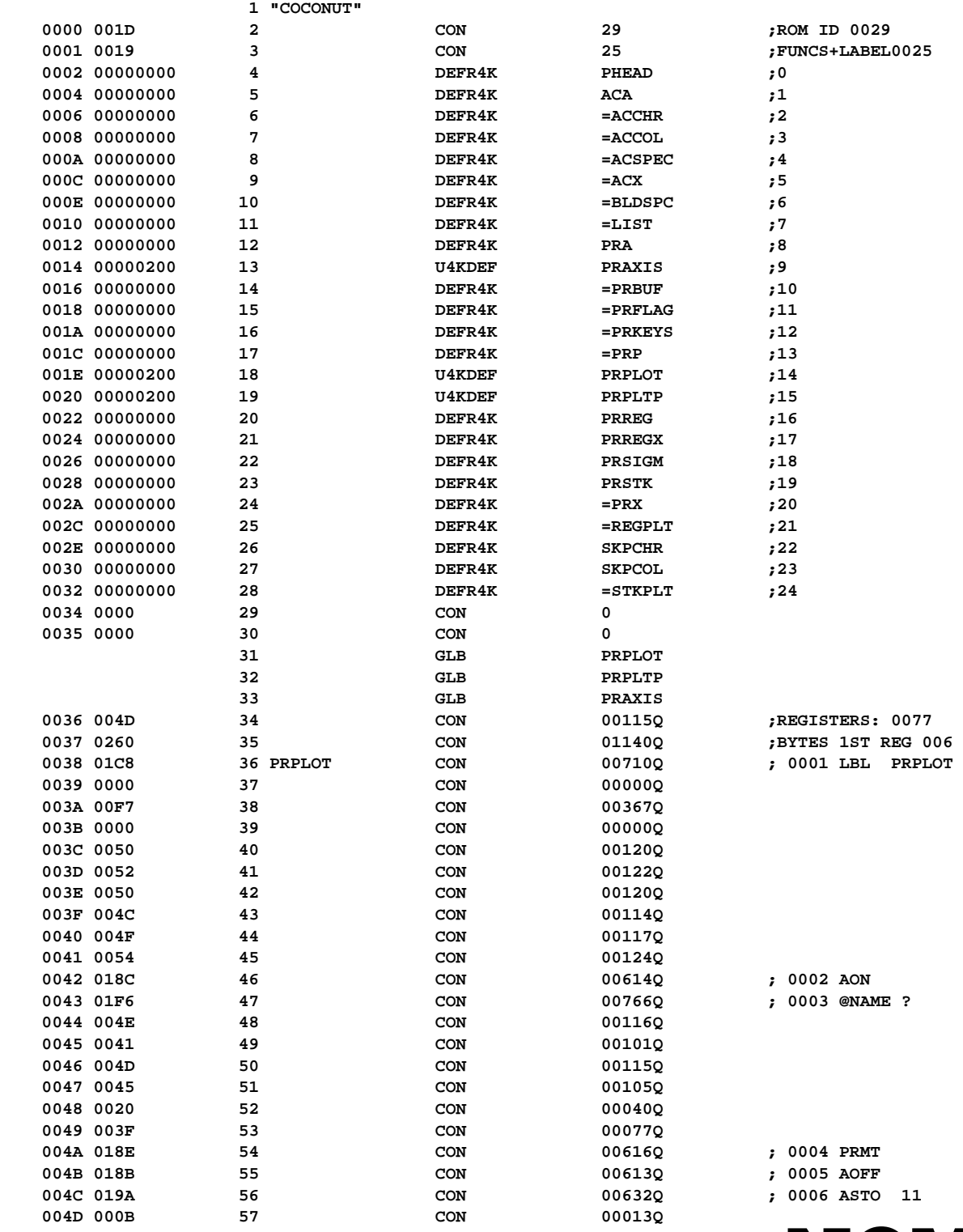

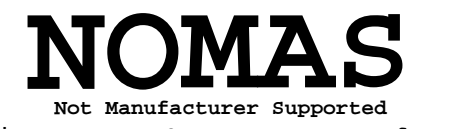

**1**

**recipient agrees NOT to contact manufacturer**

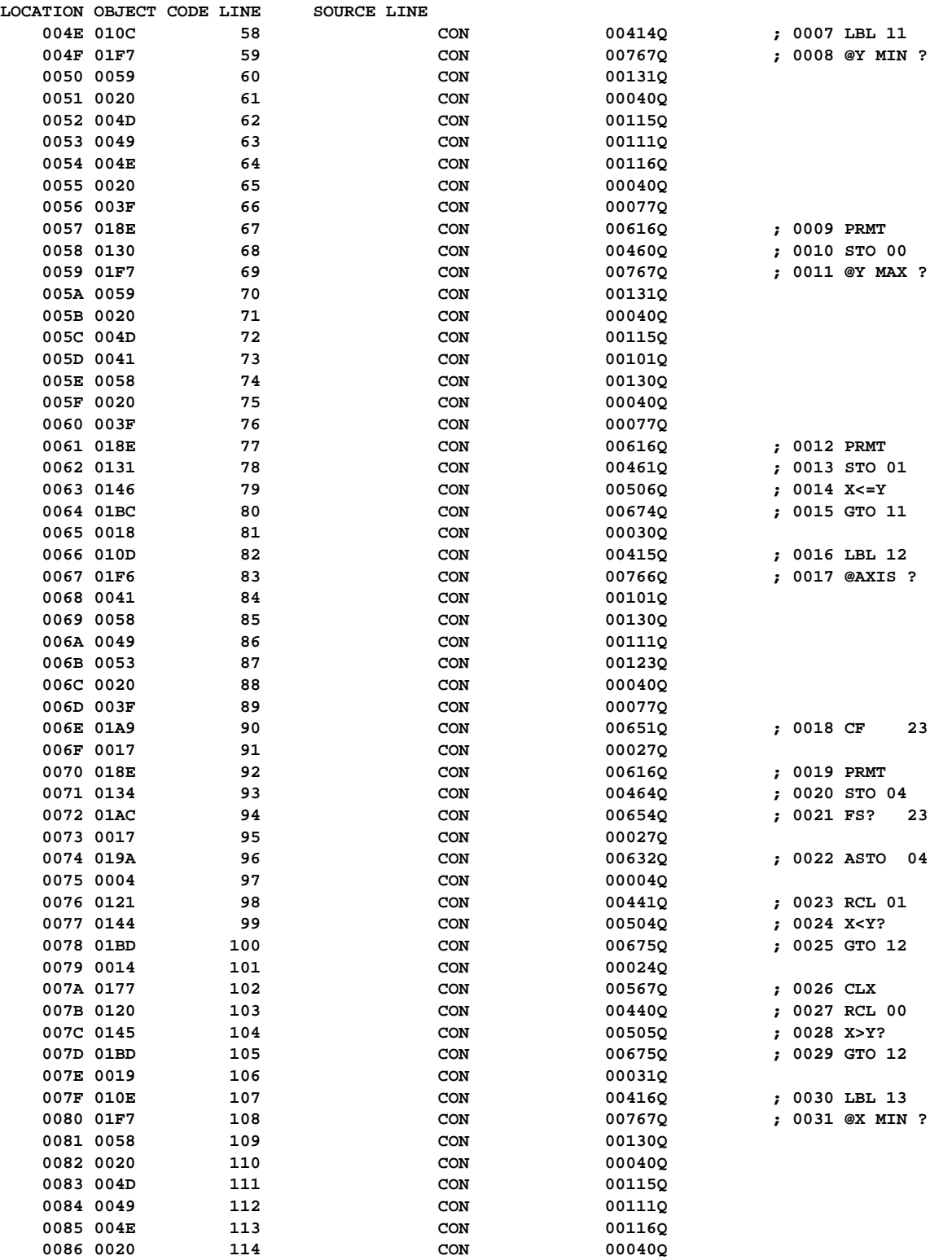

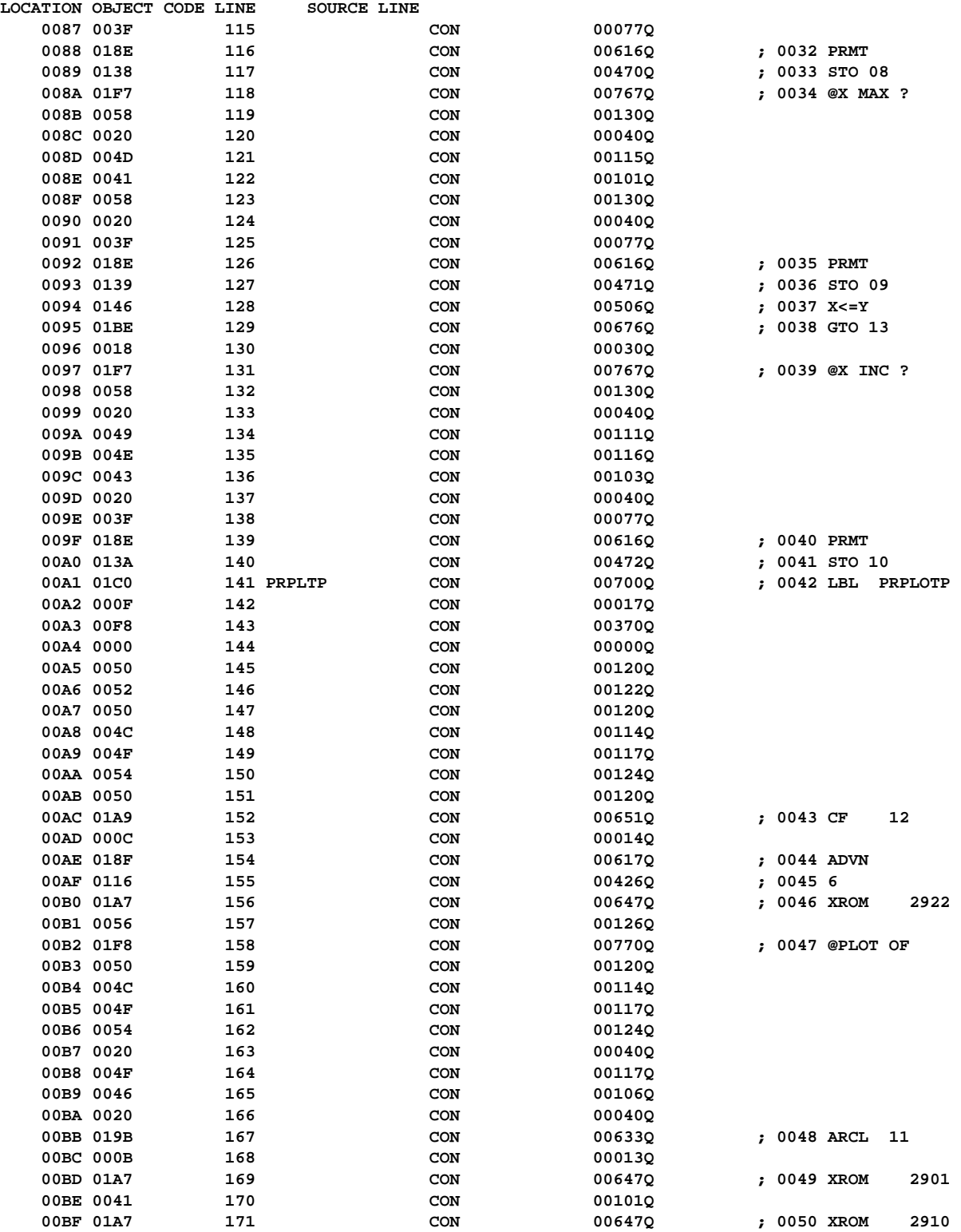

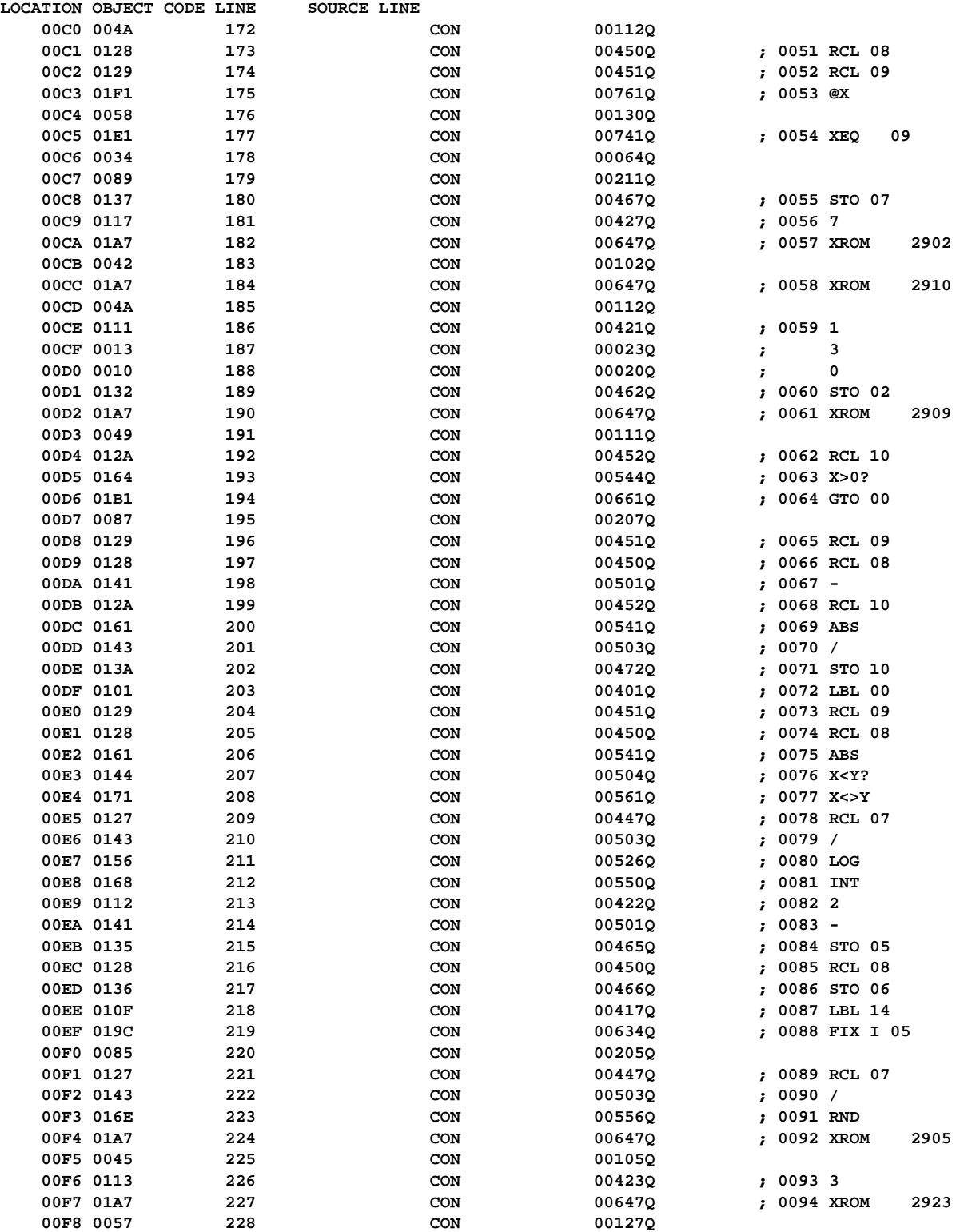

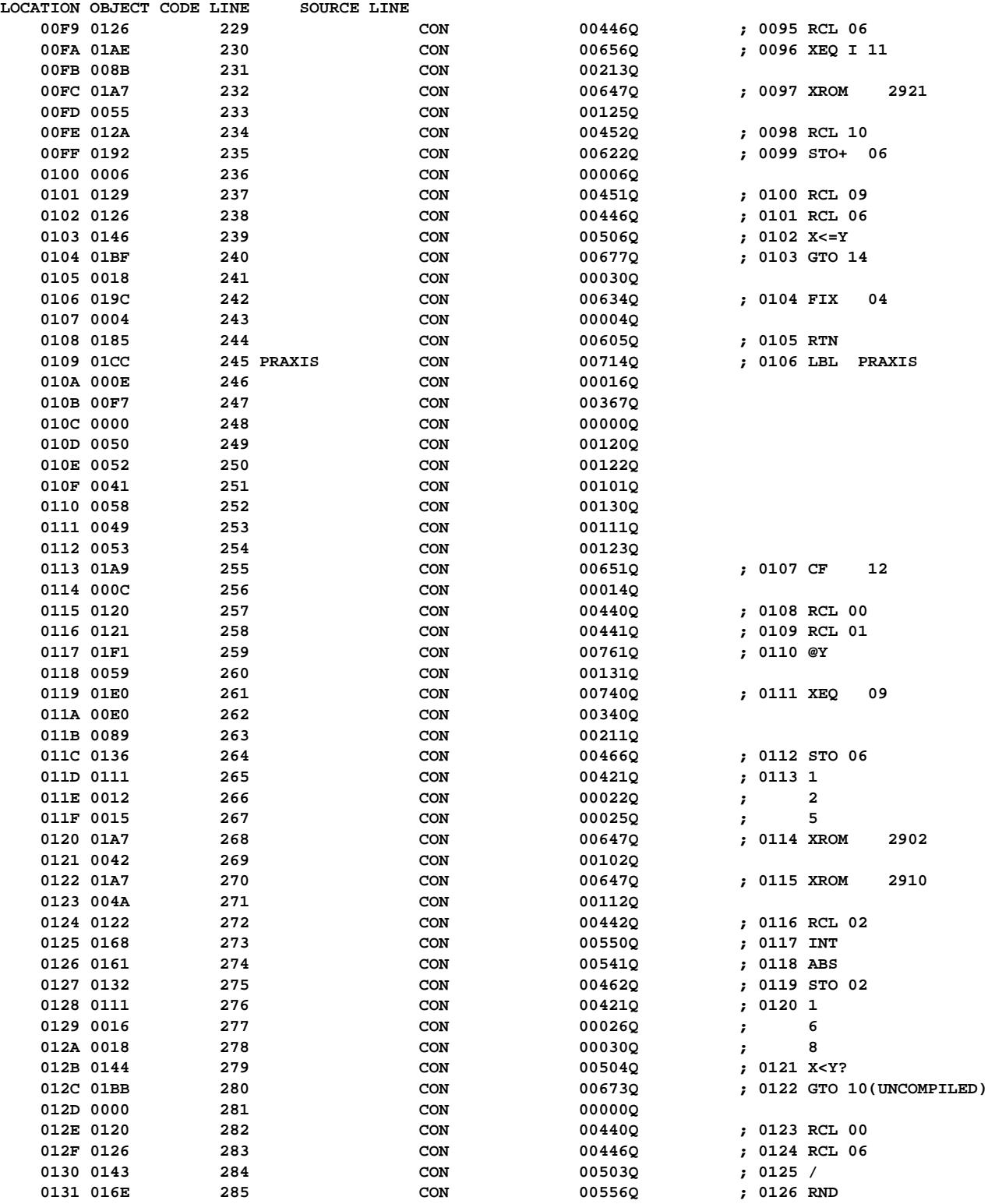

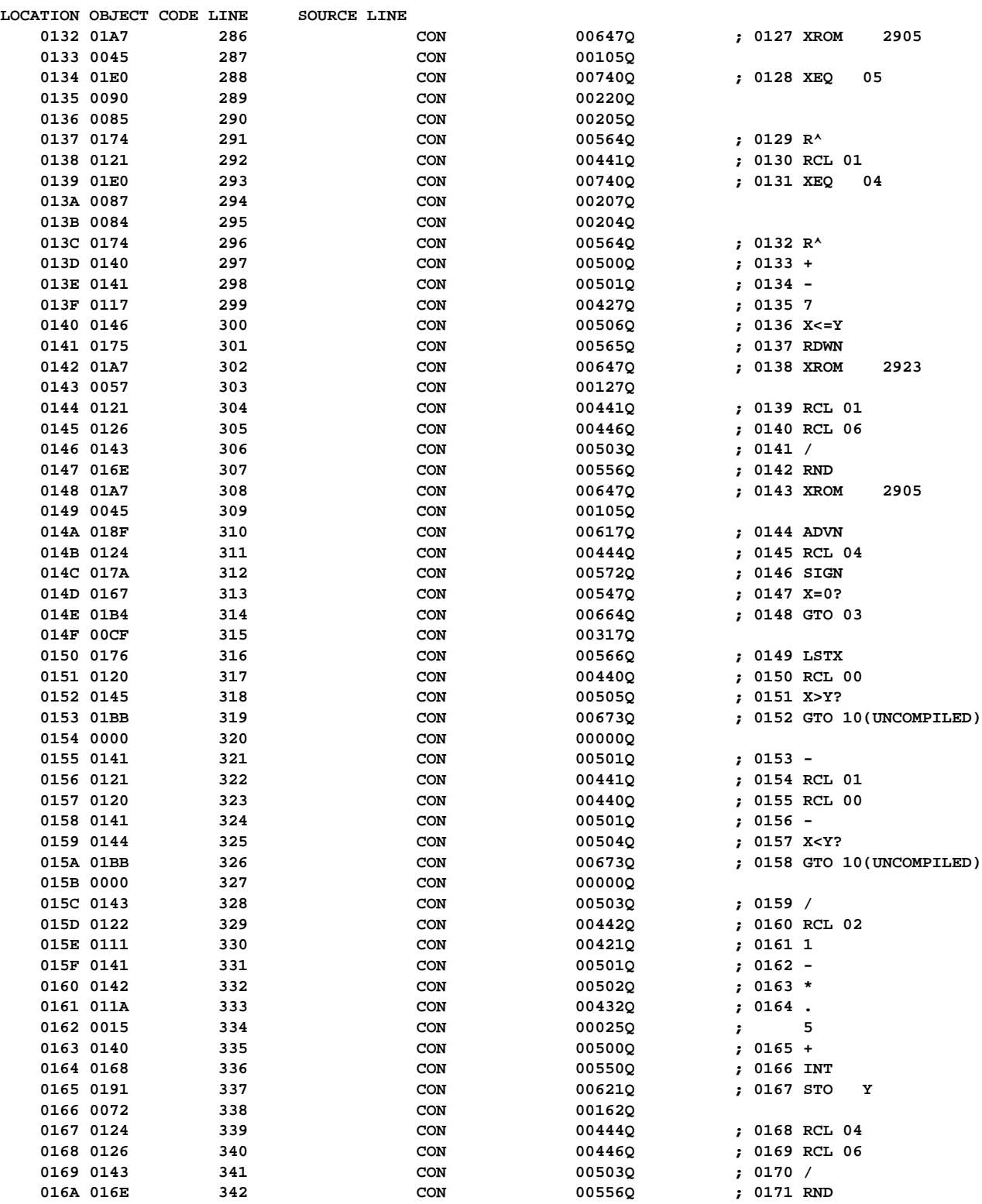

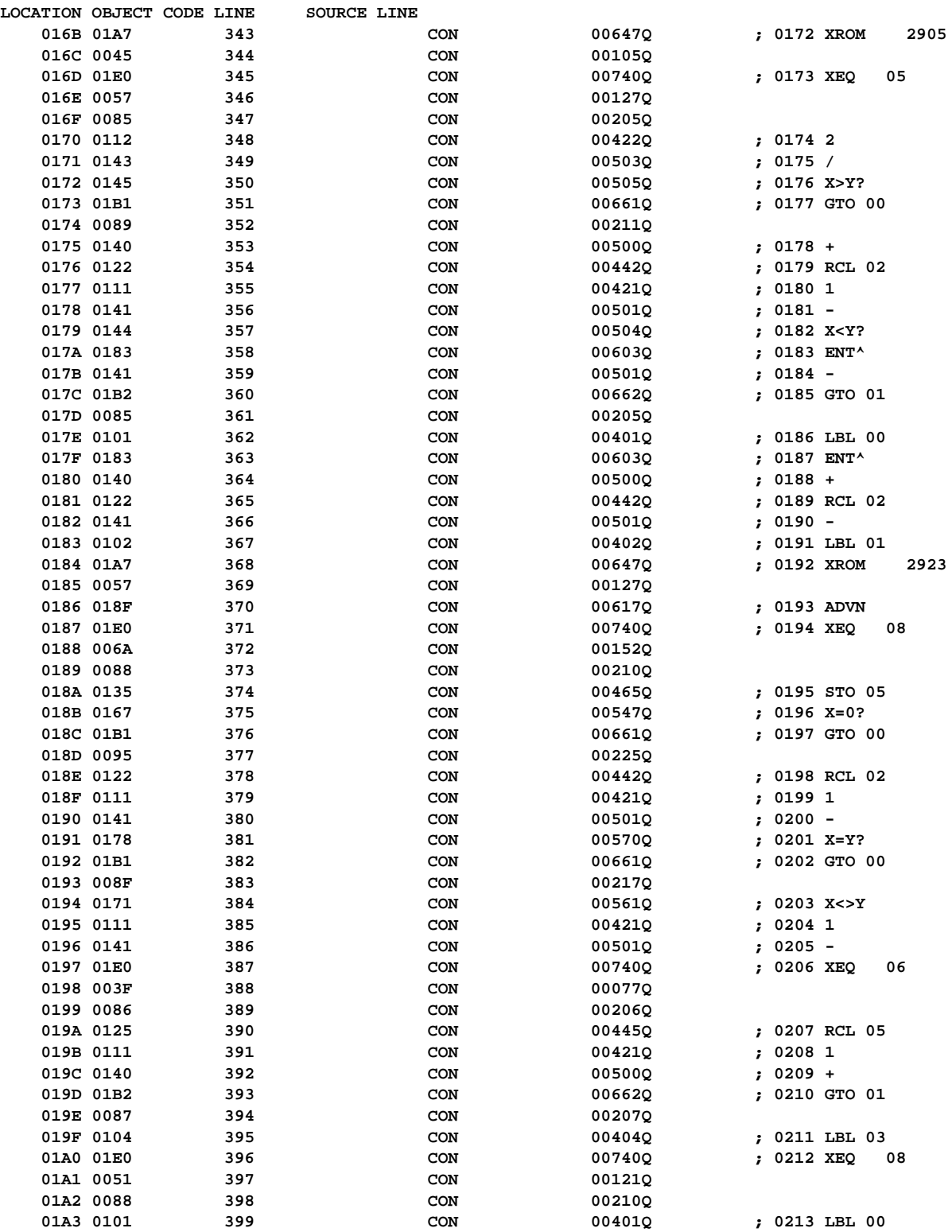

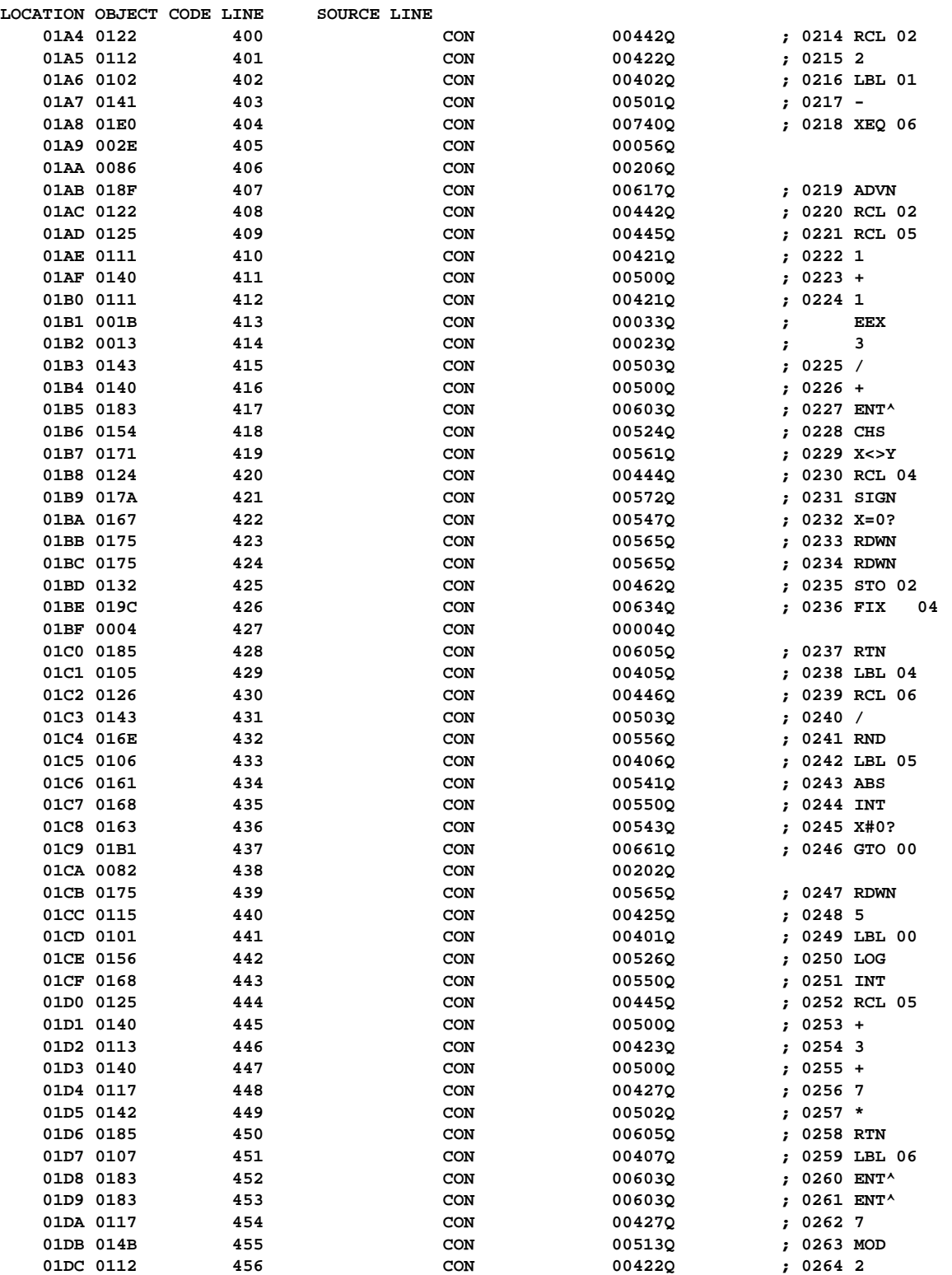

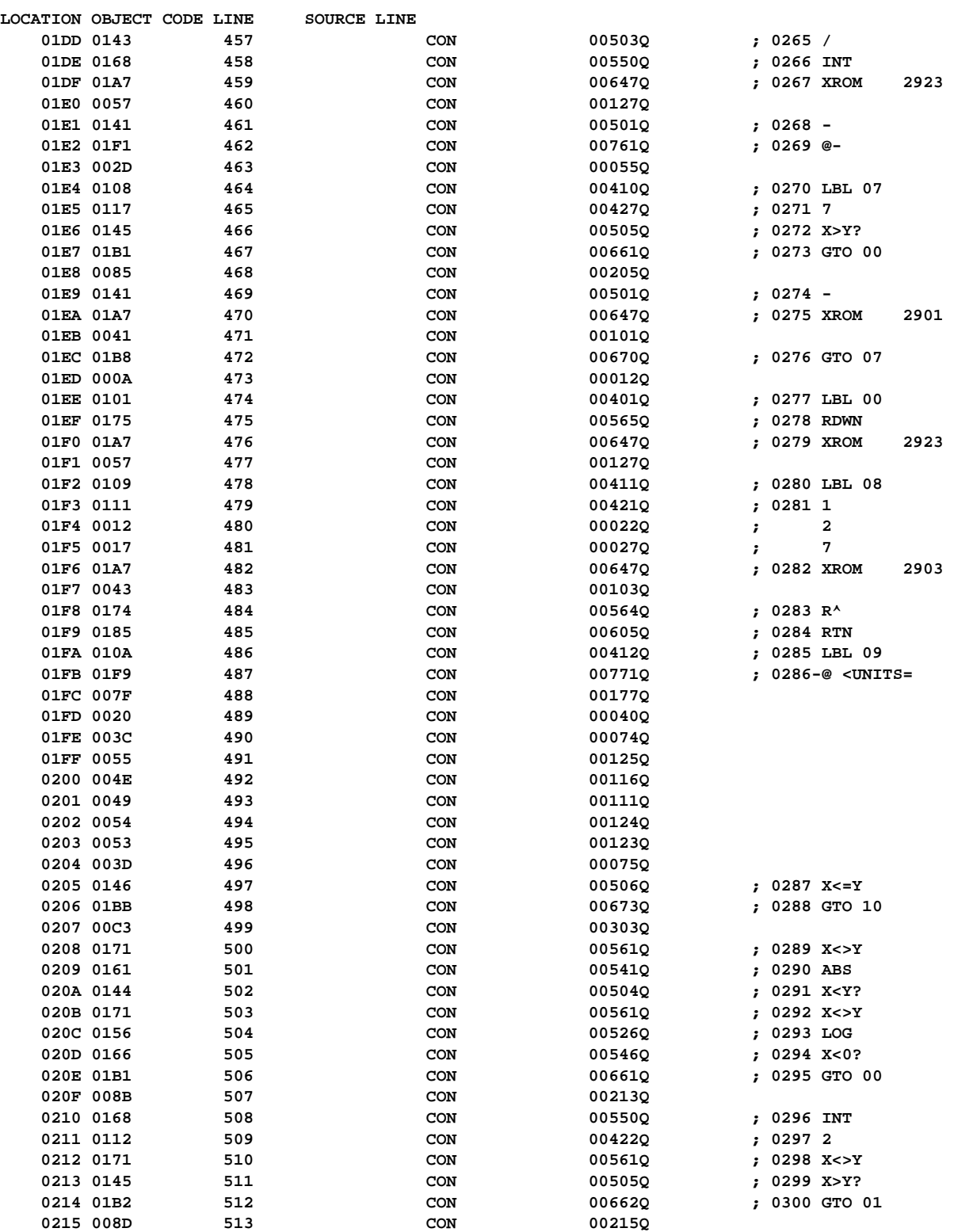

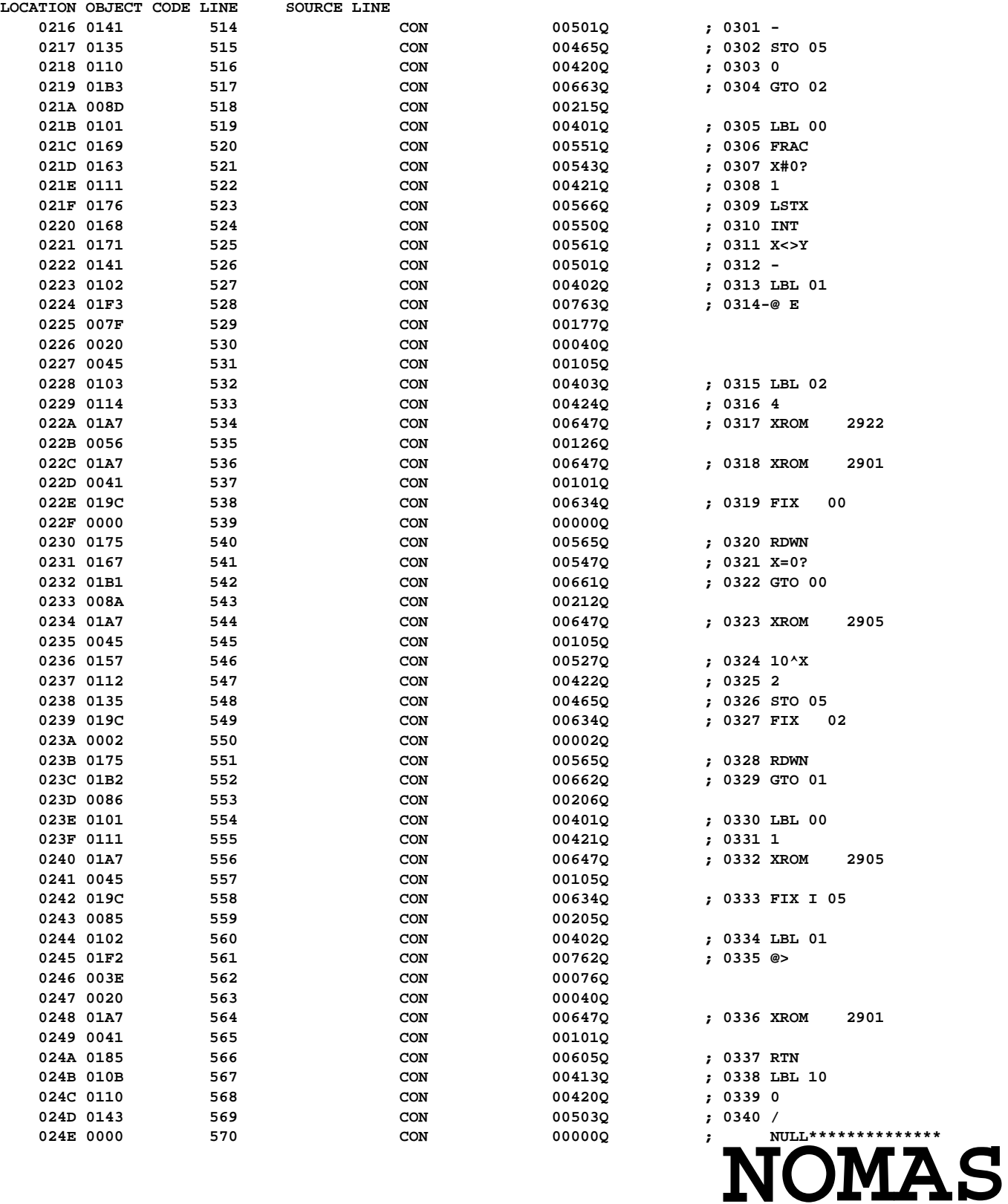

**Not Manufacturer Supported recipient agrees NOT to contact manufacturer**

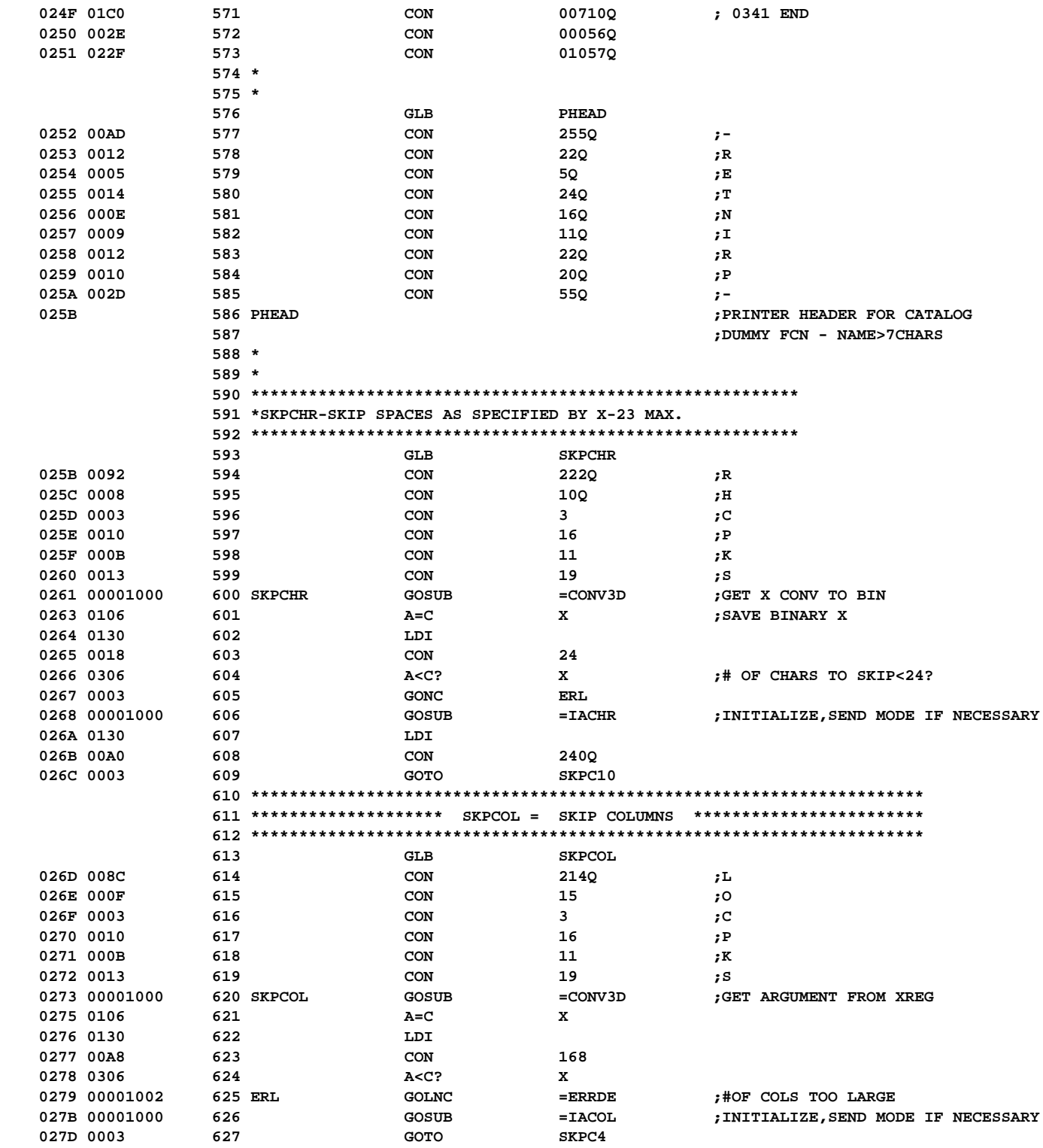

**CON** 00710Q **;** 0341 END<br> **CON** 00056Q

**LOCATION OBJECT CODE LINE SOURCE LINE**

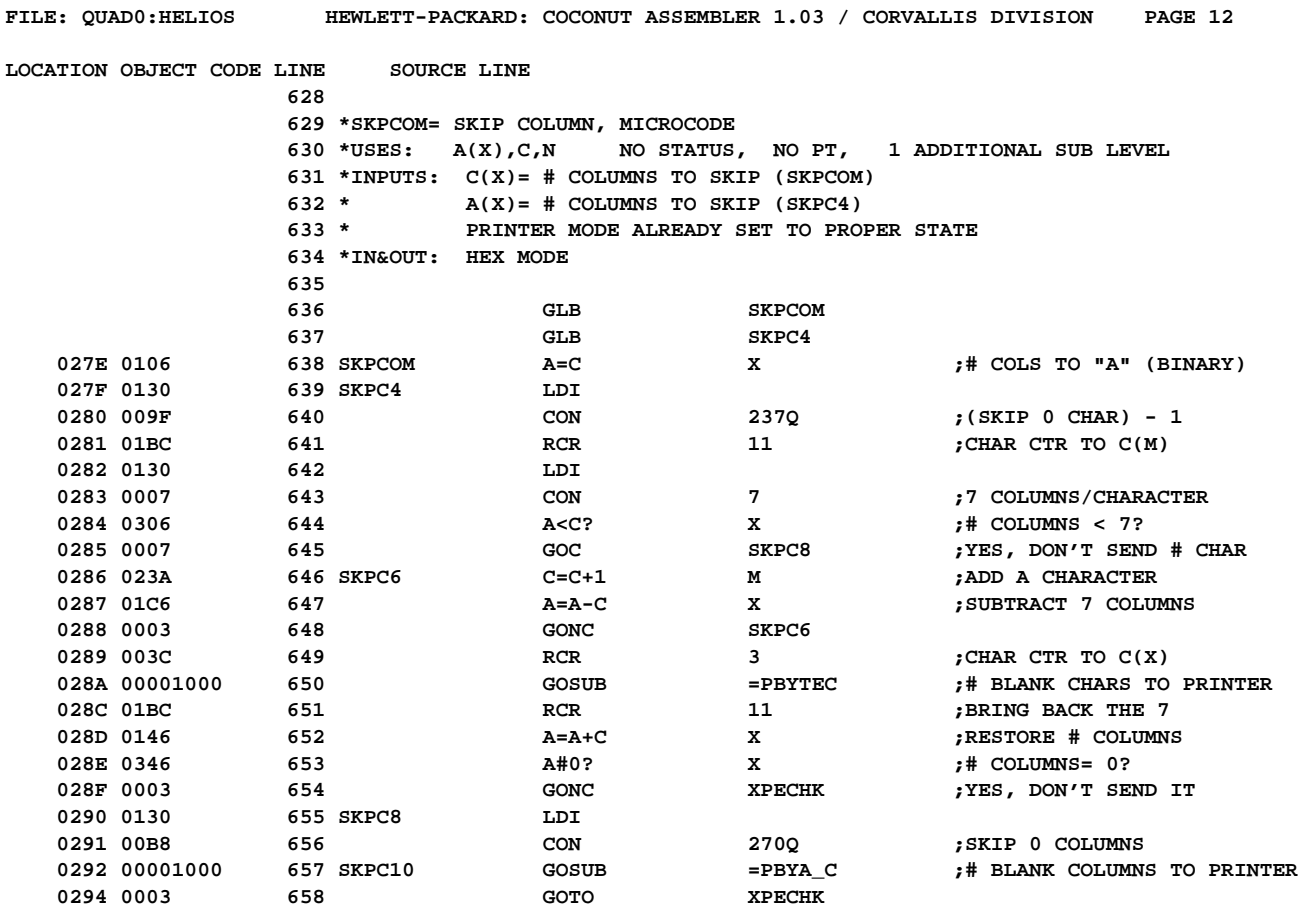

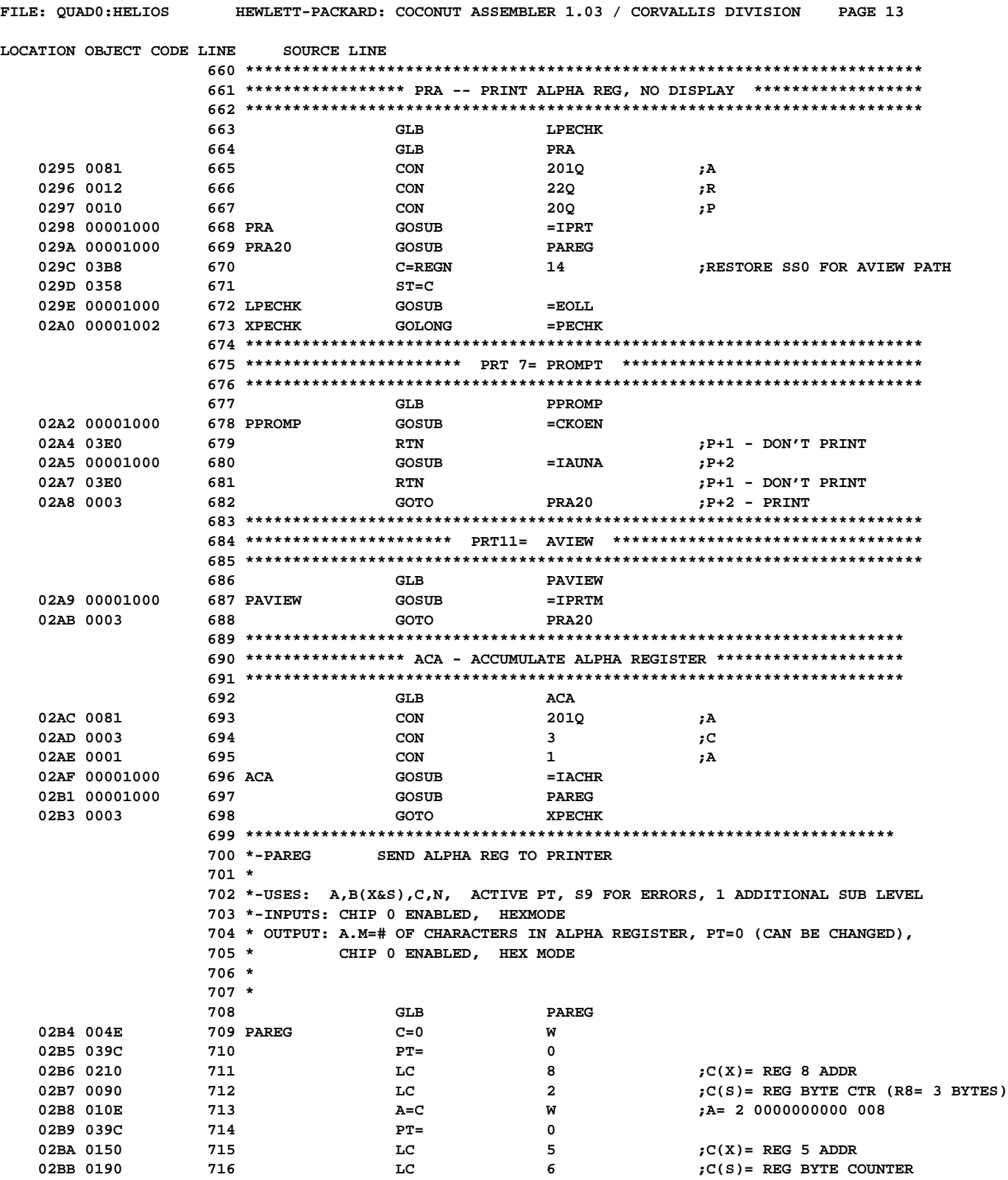

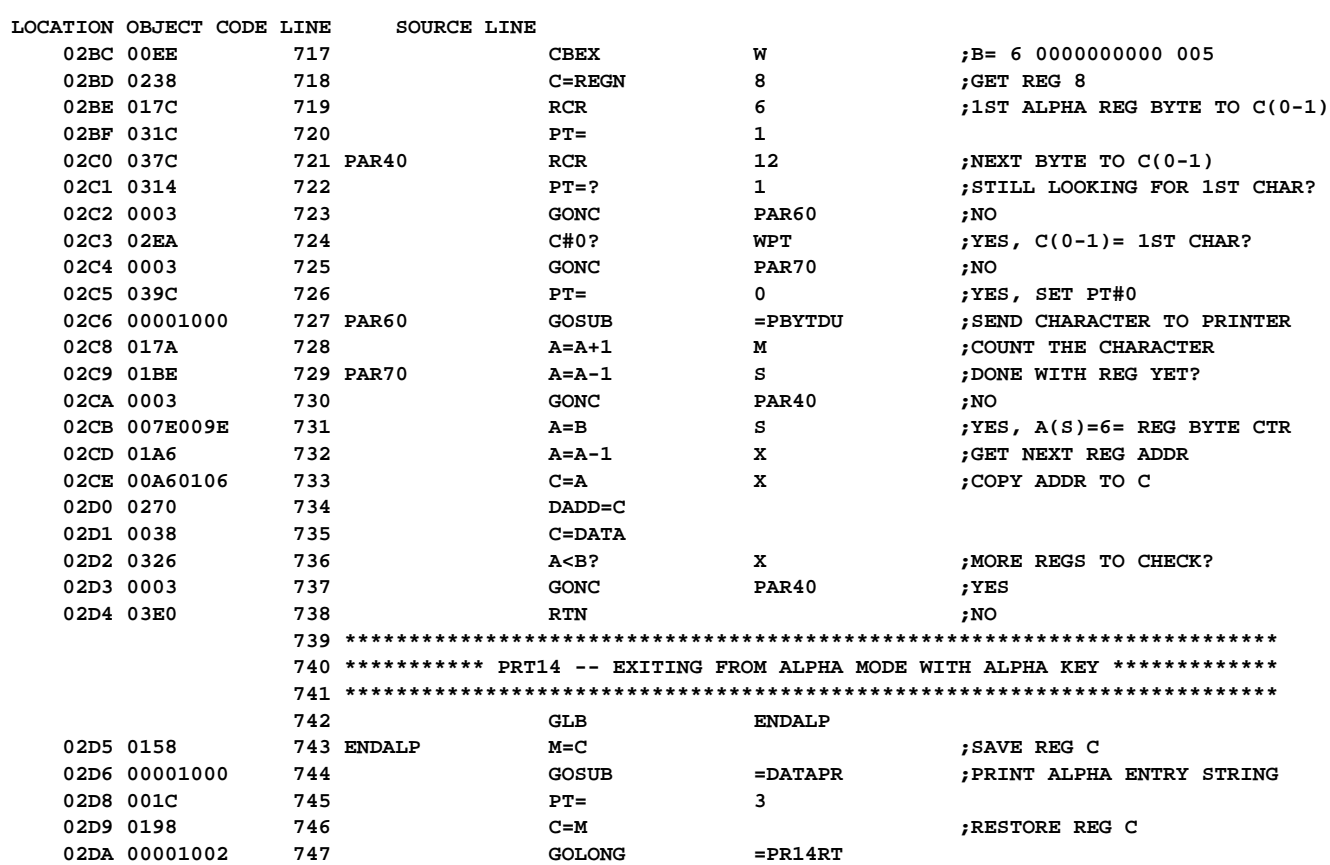

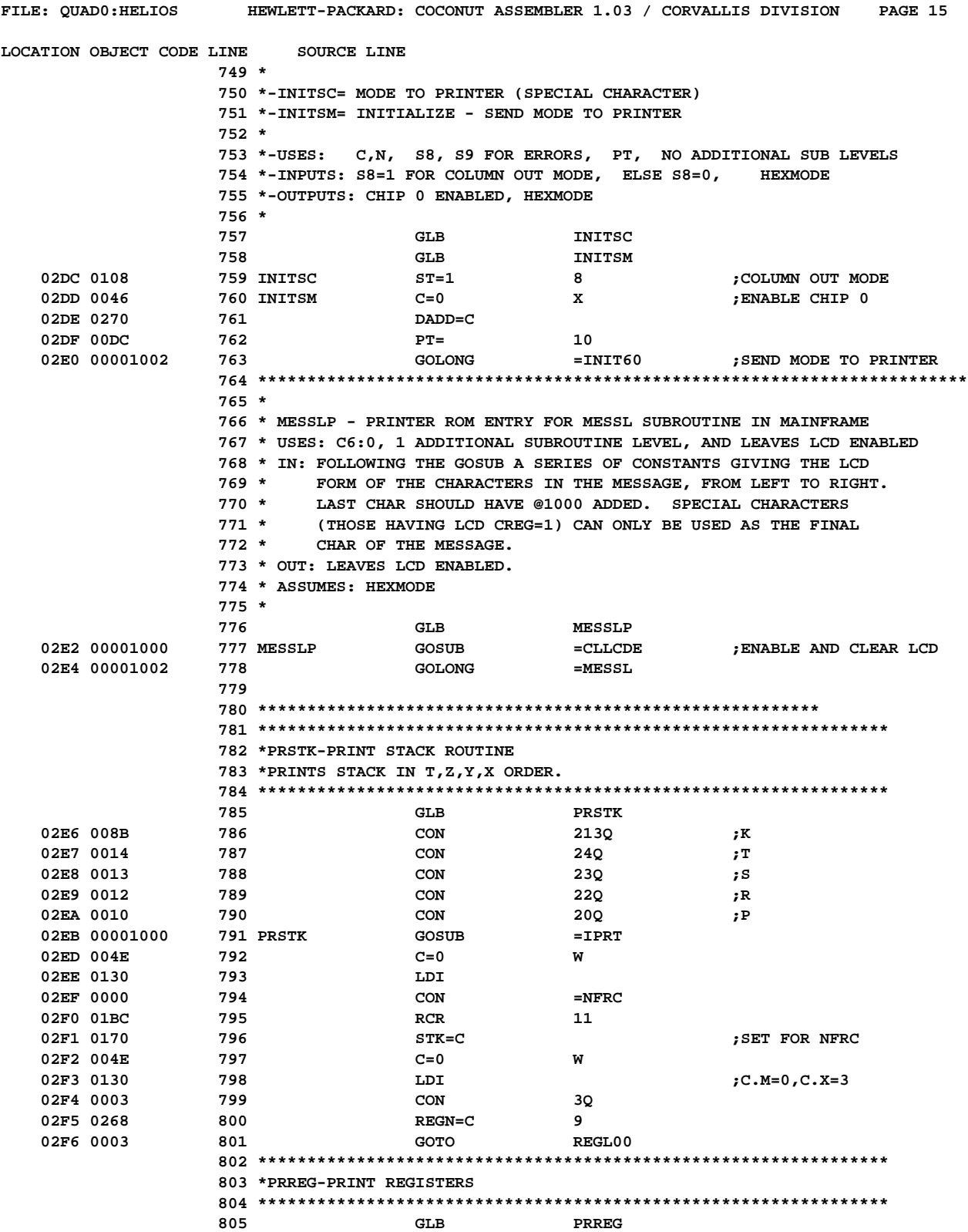

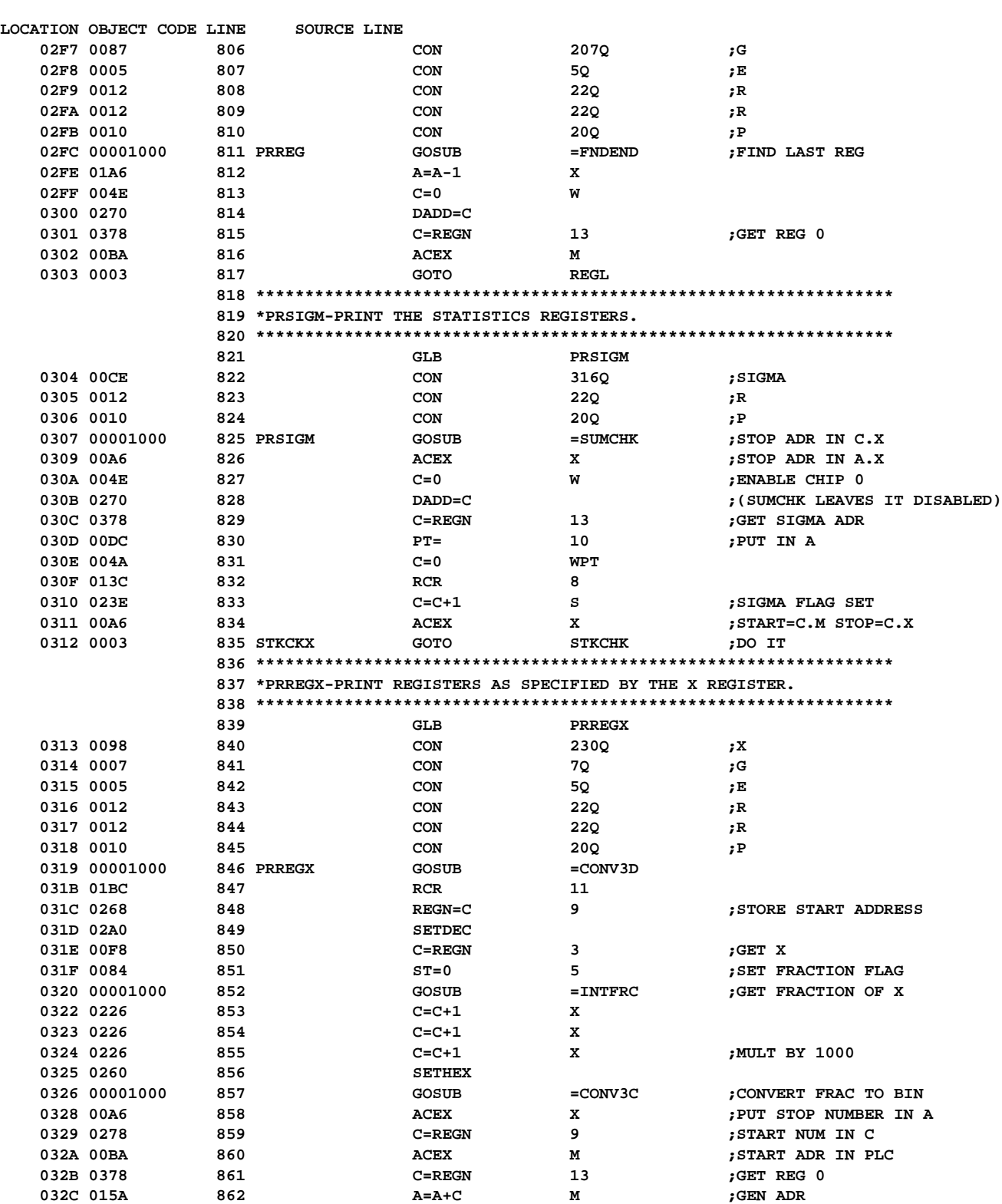

**FILE: QUAD0:HELIOS HEWLETT-PACKARD: COCONUT ASSEMBLER 1.03 / CORVALLIS DIVISION PAGE 16**

**FILE: QUAD0:HELIOS HEWLETT-PACKARD: COCONUT ASSEMBLER 1.03 / CORVALLIS DIVISION PAGE 17**

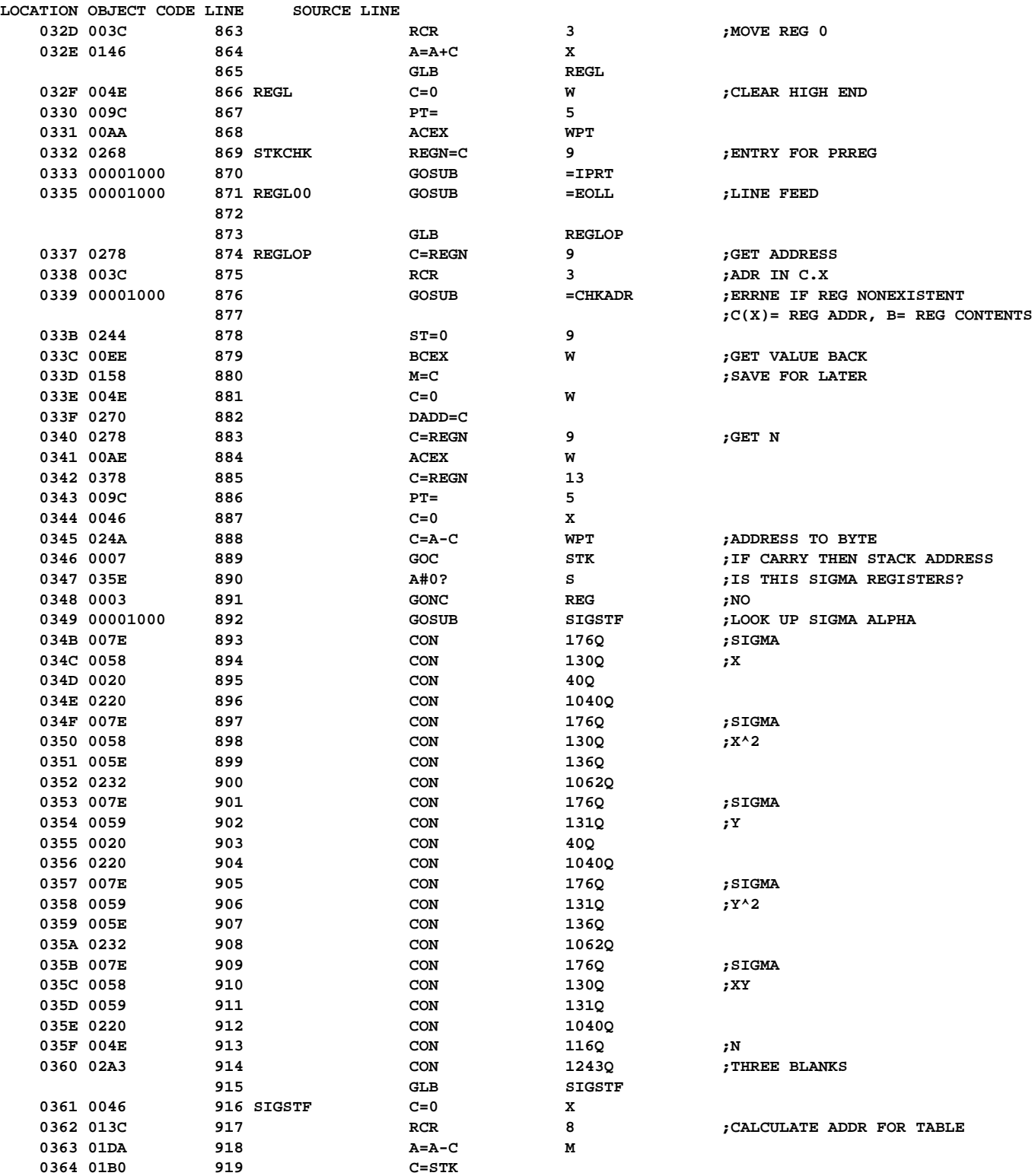

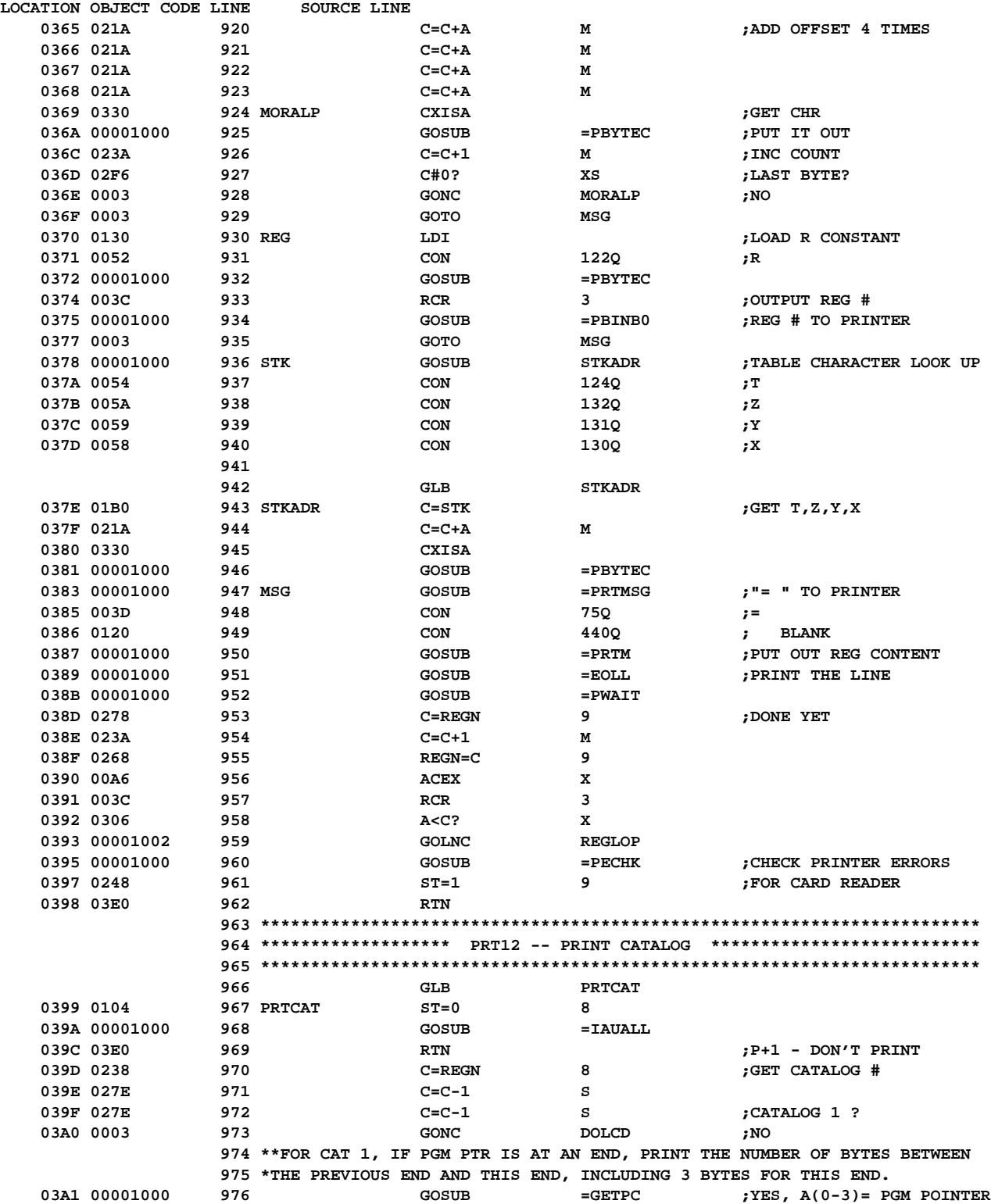

**FILE: QUAD0:HELIOS HEWLETT-PACKARD: COCONUT ASSEMBLER 1.03 / CORVALLIS DIVISION PAGE 19**

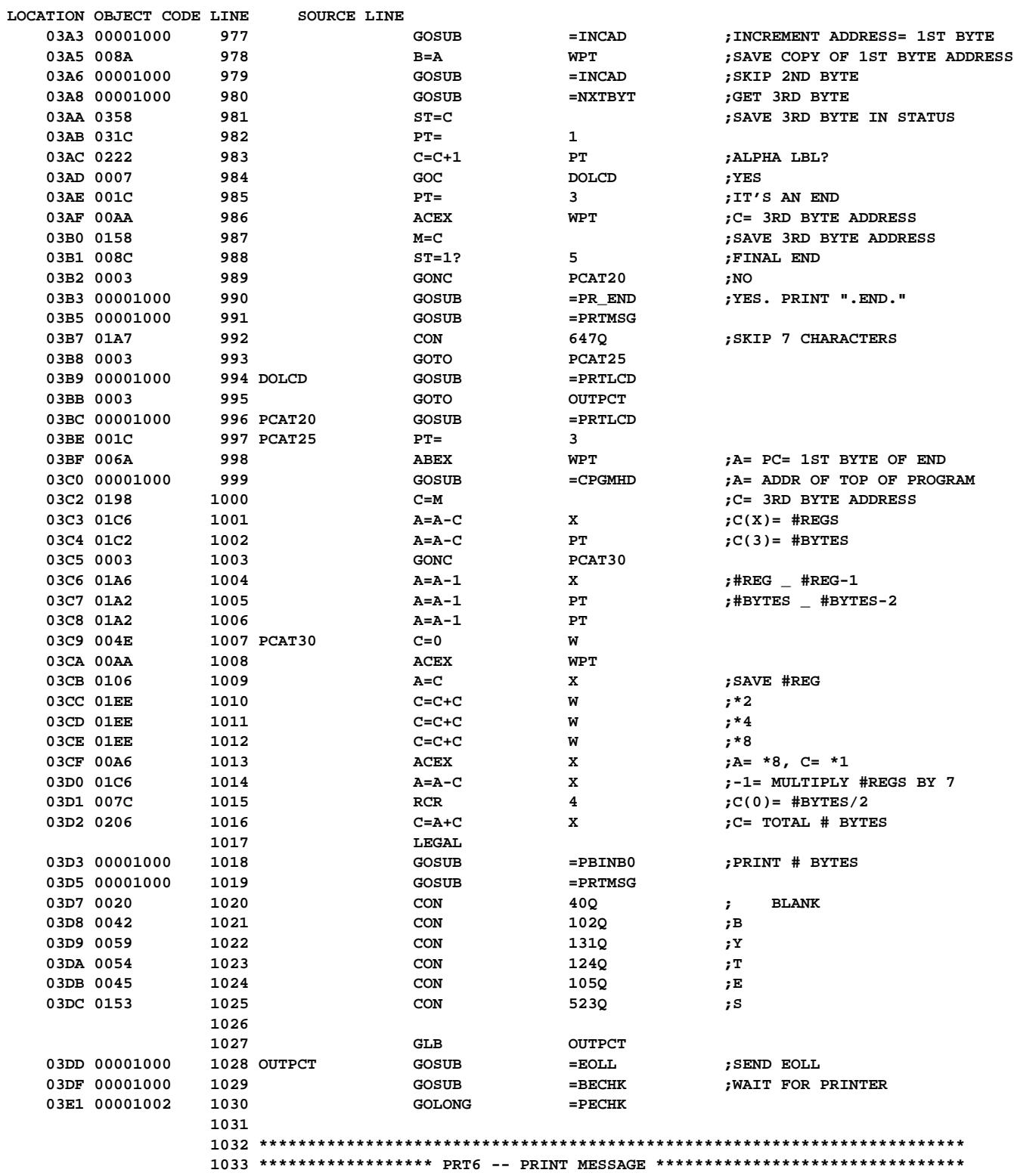

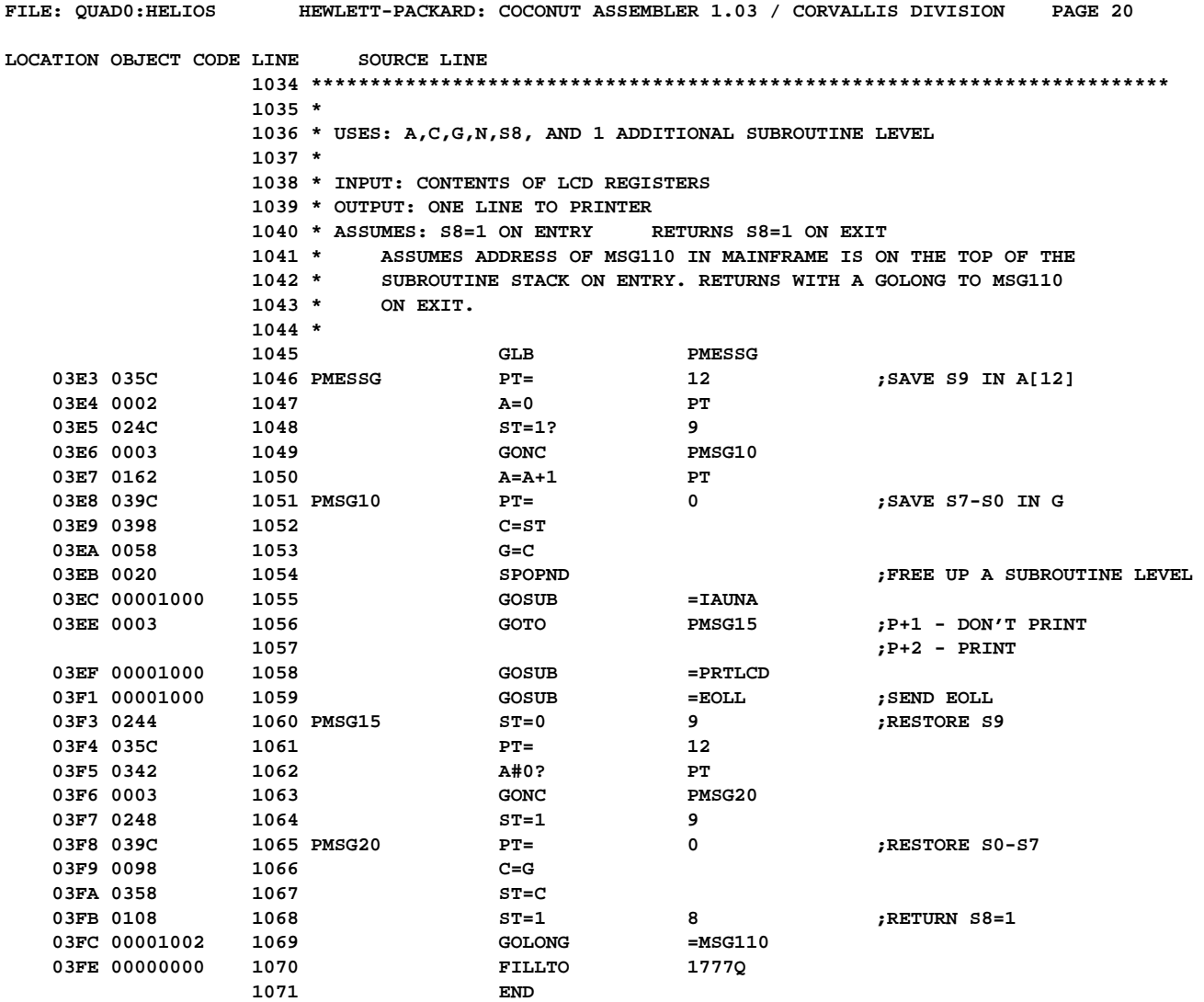

**Errors= 0**

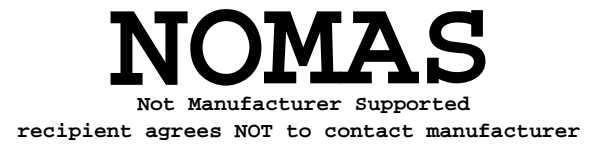

**FILE: QUAD0: HELIOS CROSS REFERENCE TABLE PAGE 21 LINE# SYMBOL TYPE REFERENCES 696 ACA P 5,692 ACCHR E 6 ACCOL E** 7<br>**ACSPEC E** 8 **E** 8  **ACX E 9 BECHK E** 1029<br>**BLDSPC E** 10  $BLDSPC$  **CHKADR E 876 CKOEN E 678 CLLCDE E 777 CONV3C E 857 CONV3D E 600,620,846 CPGMHD E 999 DATAPR E 744 994 DOLCD P 973,984 743 ENDALP EOLL E 672,871,951,1028,1059 625 ERL P 605 ERRDE E 625 FNDEND E 811 GETPC E 976 IACHR E 606,696 IACOL E 626 IAUALL E 968 IAUNA E 680,1055 INCAD E 977,979 INIT60 E** 763<br>**INITSC P** 757  **759 INITSC P 757 760 INITSM P 758 INTFRC E 852 IPRT E 668,791,870 IPRTM E 687 LIST E 11 672 LPECHK LPECHK** P 663<br>**MESSL** E 778 **777 MESSLP P 776**<br> **924 MORALP P 928 924 MORALP 947 MSG P 929,935 MSG110 E 1069 NFRC E 794 NXTBYT E** 980<br> **OUTPCT P** 995,1027 1028 OUTPCT<br>721 PAR40  **721 PAR40 P 730,737 727 PAR60 P 723** 729 PAR70<br>709 PAREG  **709 PAREG P 669,697,708 687 PAVIEW PBINB0 E 934,1018 PBYA\_C E 657 PBYTDU E 727 PBYTEC** E 650,925,932,946<br> **PCAT20** P 989  **996 PCAT20 P 989 997 PCAT25 P 993**

 **1007 PCAT30 P 1003 PECHK E 673,960,1030**<br> **PHEAD** P 4,576  **586 PHEAD P 4,576** 1046 PMESSG

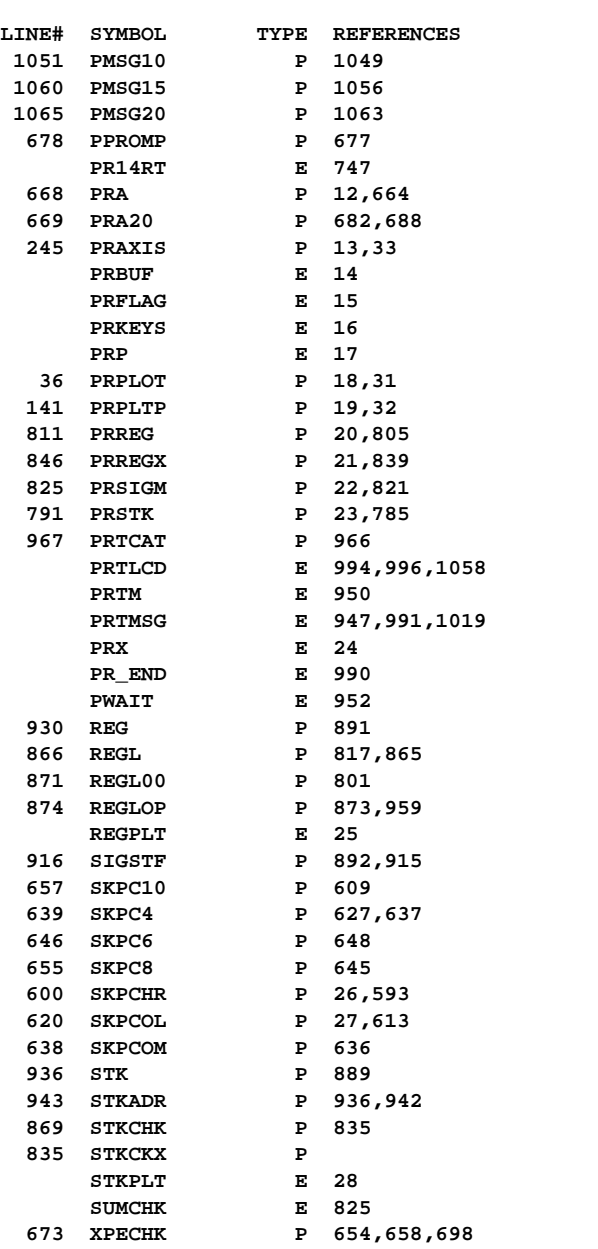

**FILE: QUAD0: HELIOS CROSS REFERENCE TABLE PAGE 22**

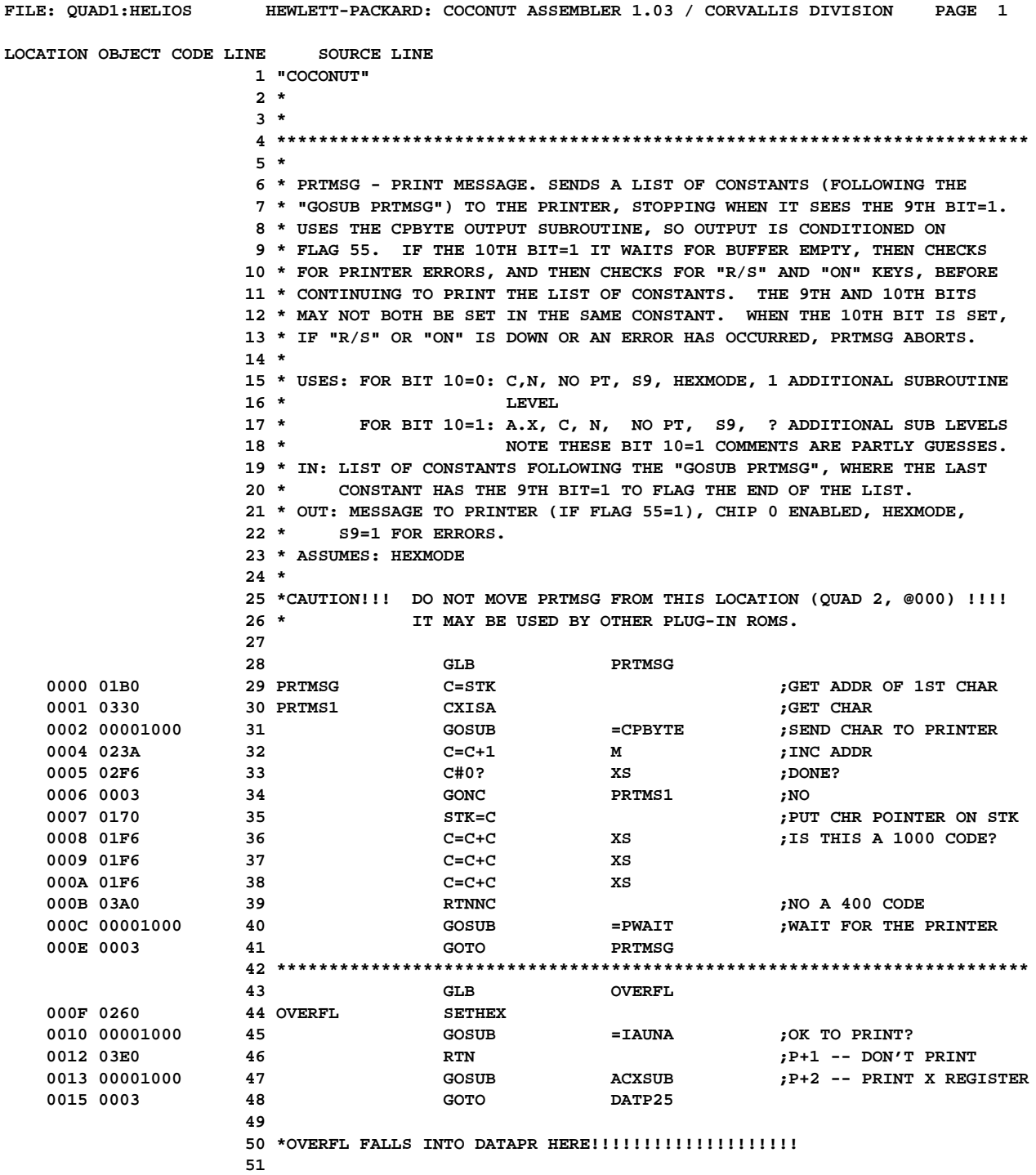

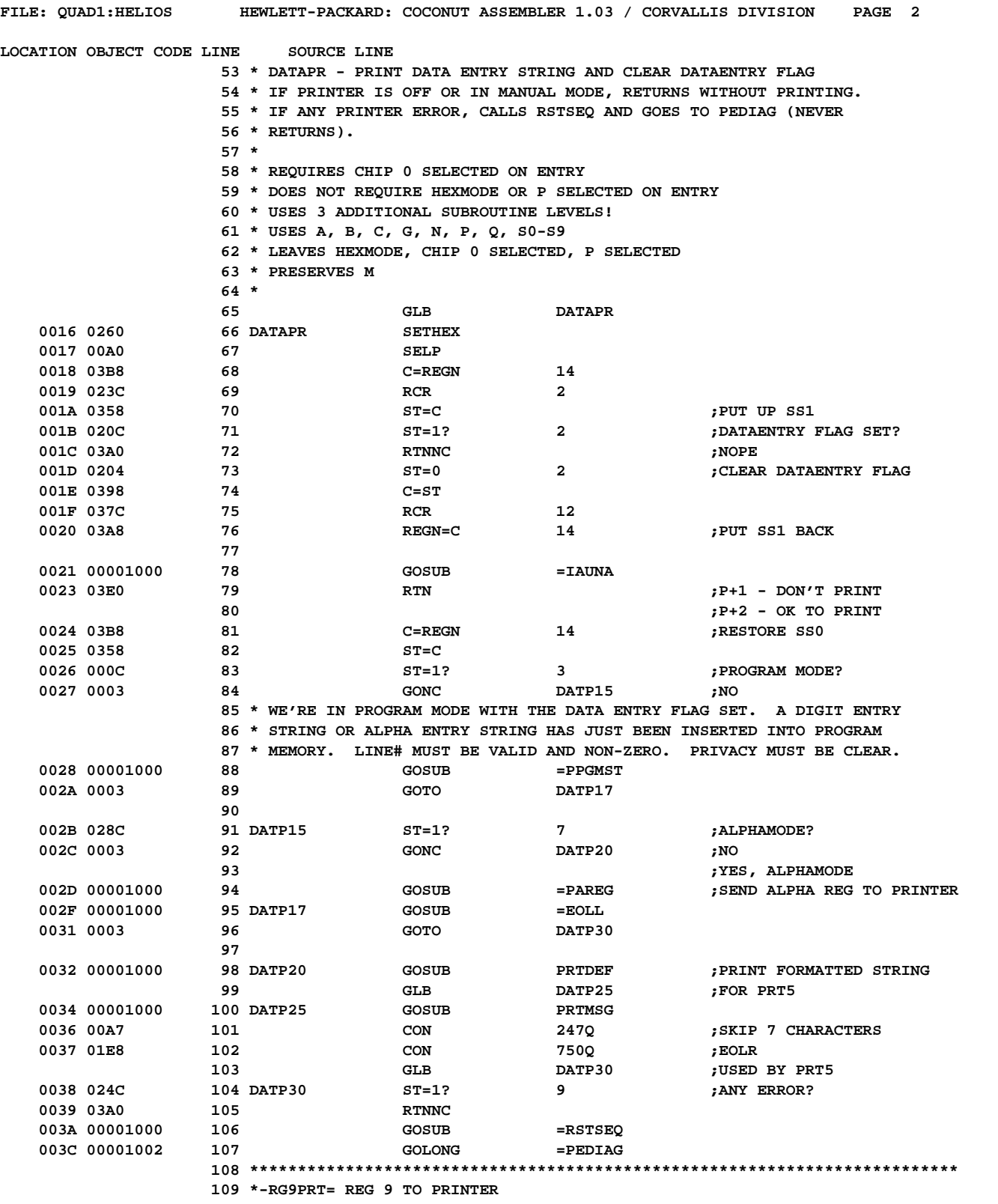

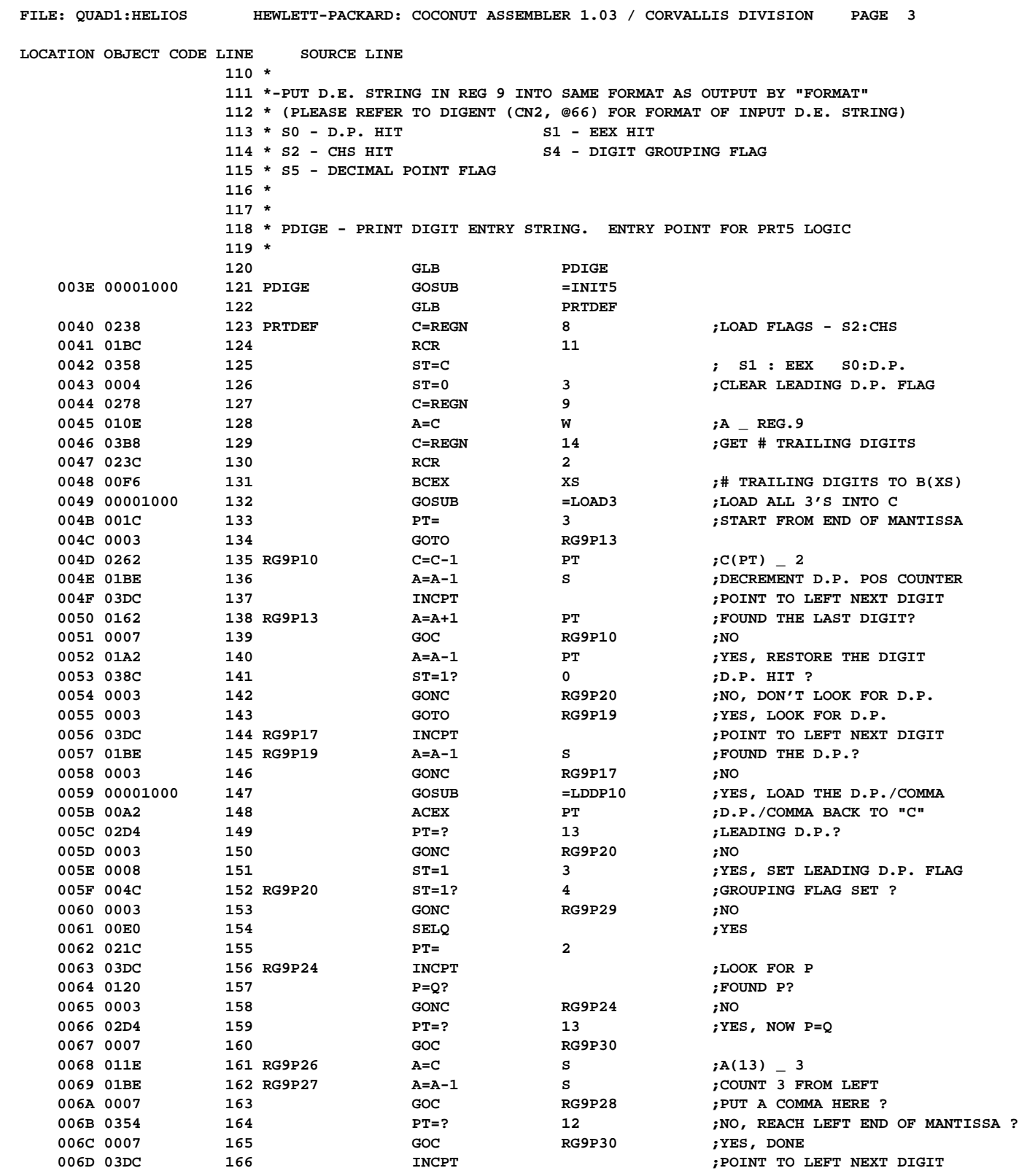

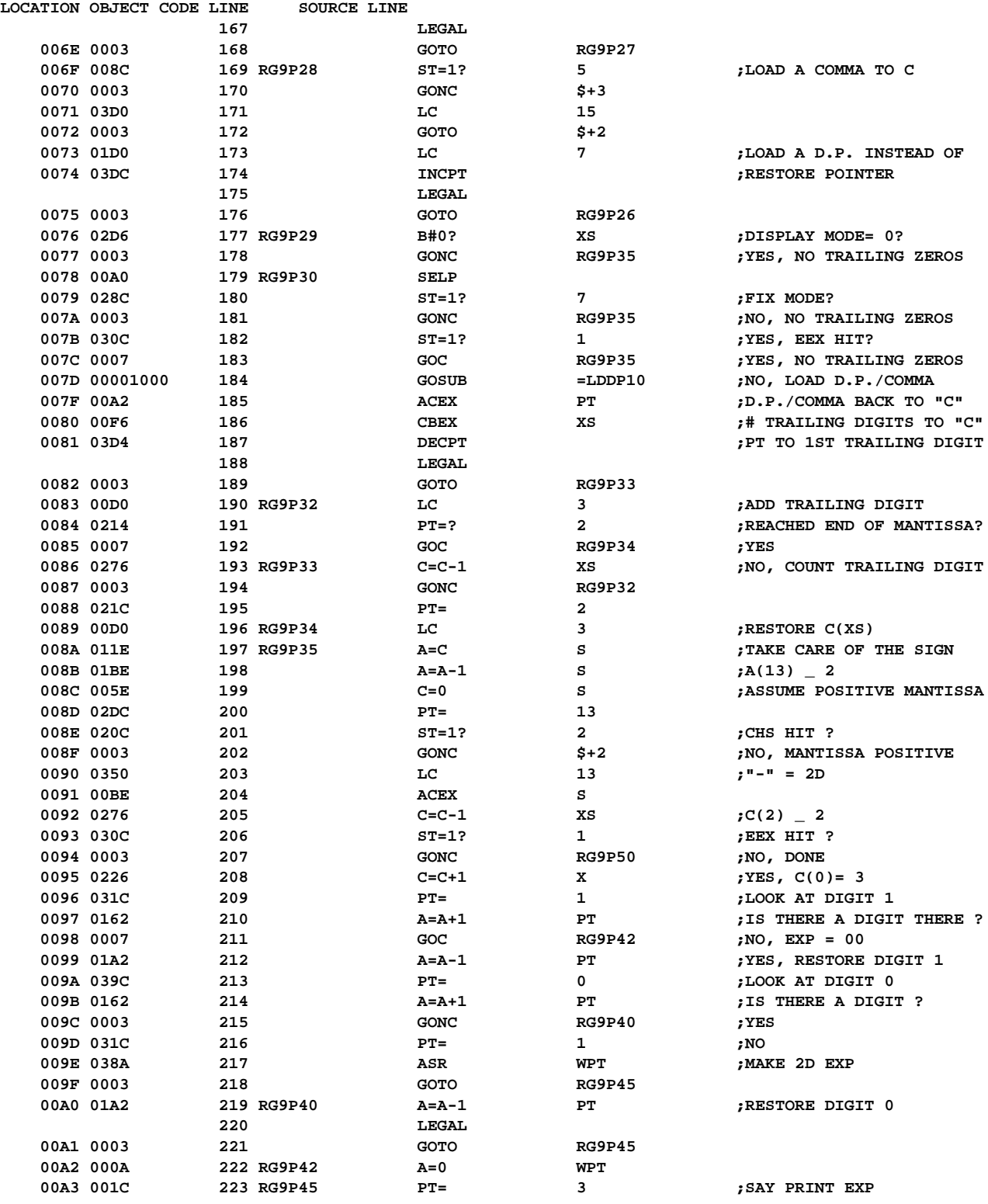

**FILE: QUAD1:HELIOS HEWLETT-PACKARD: COCONUT ASSEMBLER 1.03 / CORVALLIS DIVISION PAGE 5**

**LOCATION OBJECT CODE LINE SOURCE LINE**

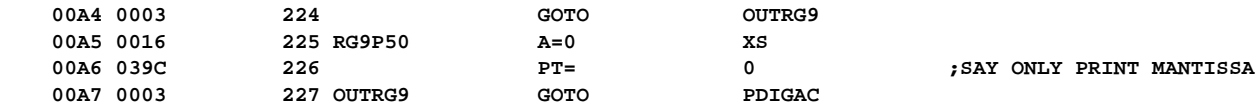

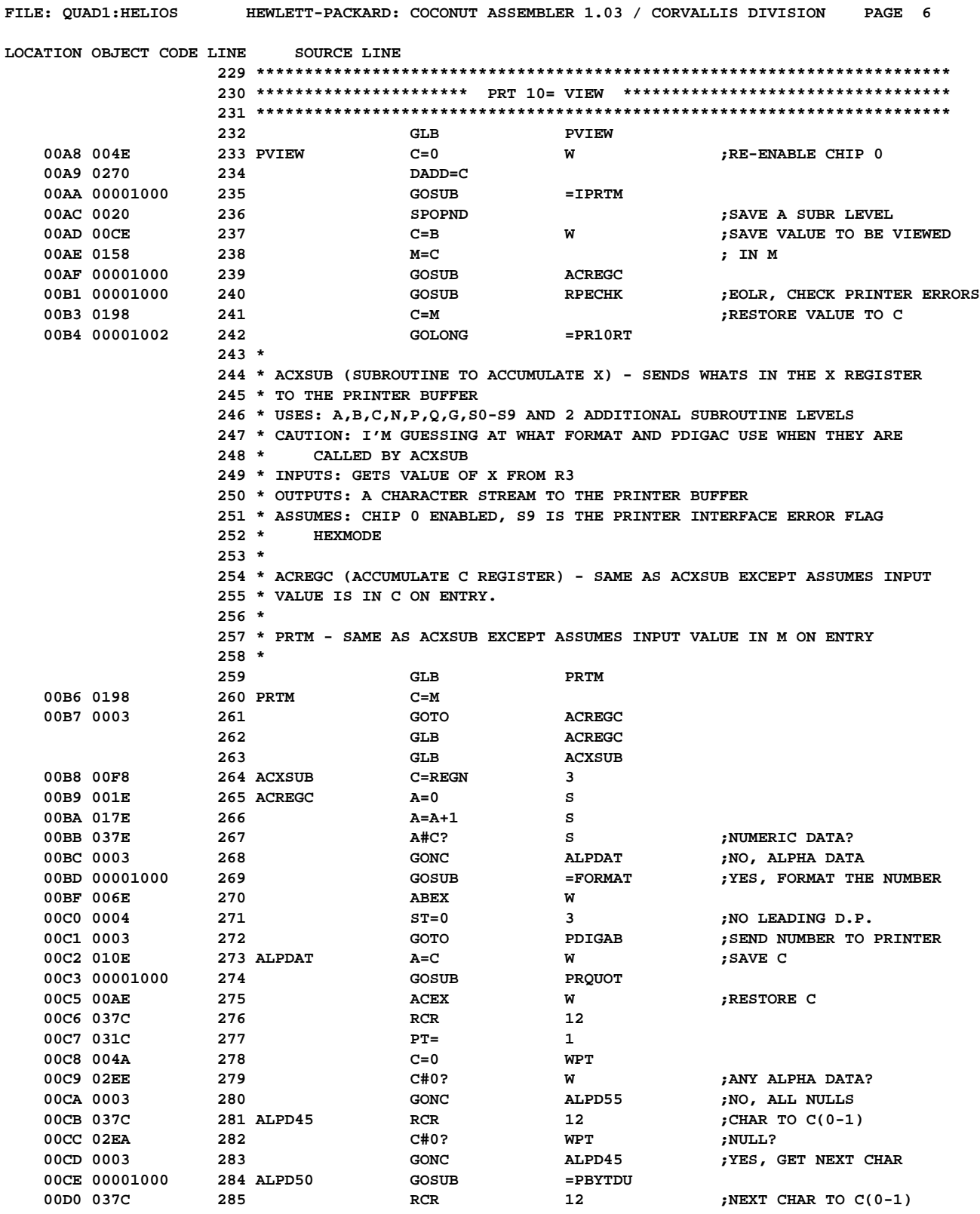

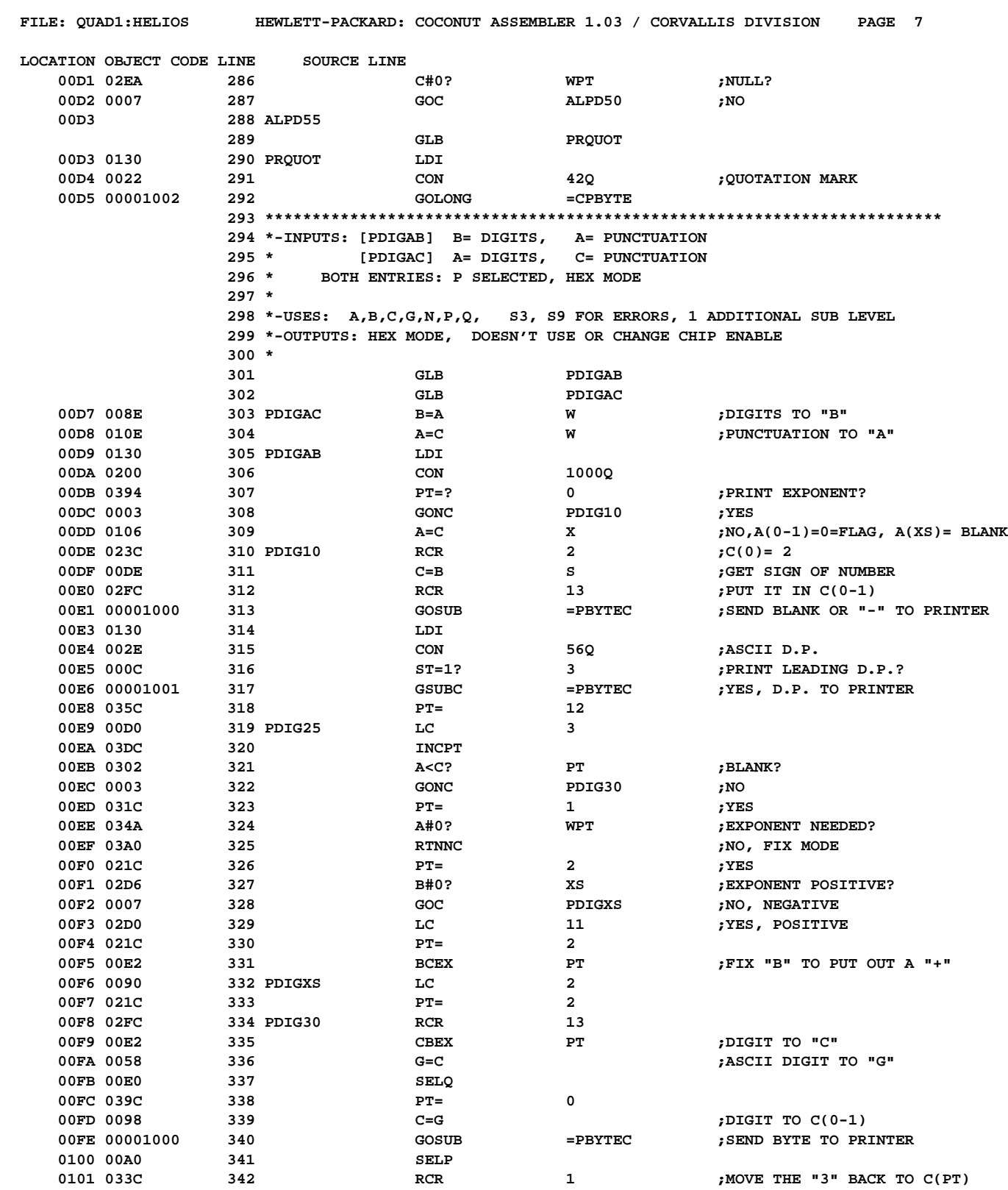

**FILE: QUAD1:HELIOS HEWLETT-PACKARD: COCONUT ASSEMBLER 1.03 / CORVALLIS DIVISION PAGE 8**

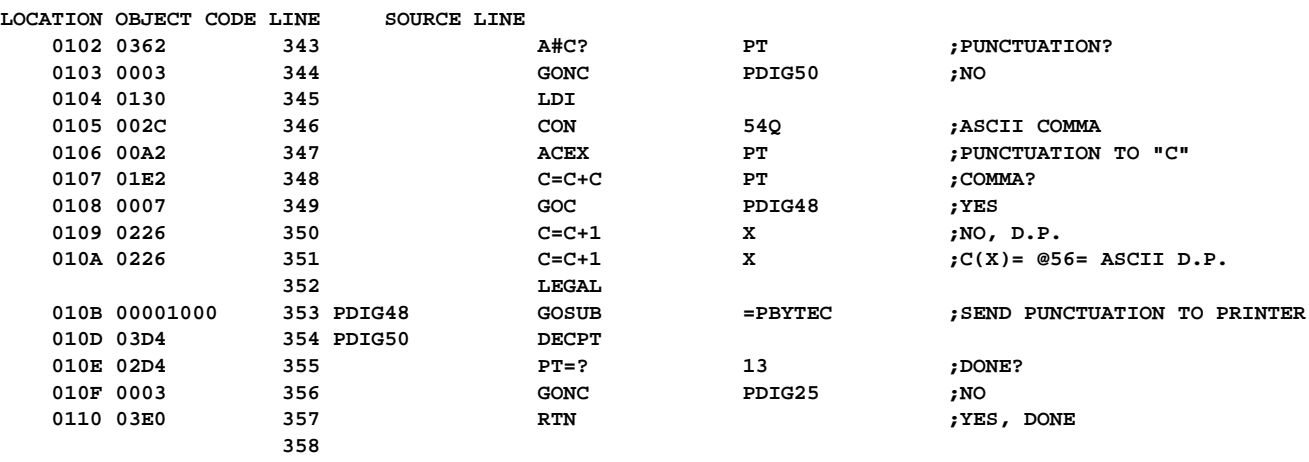

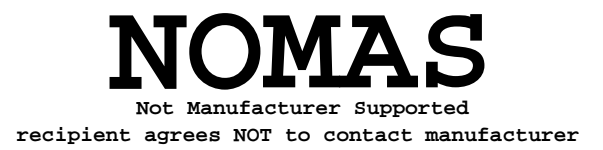

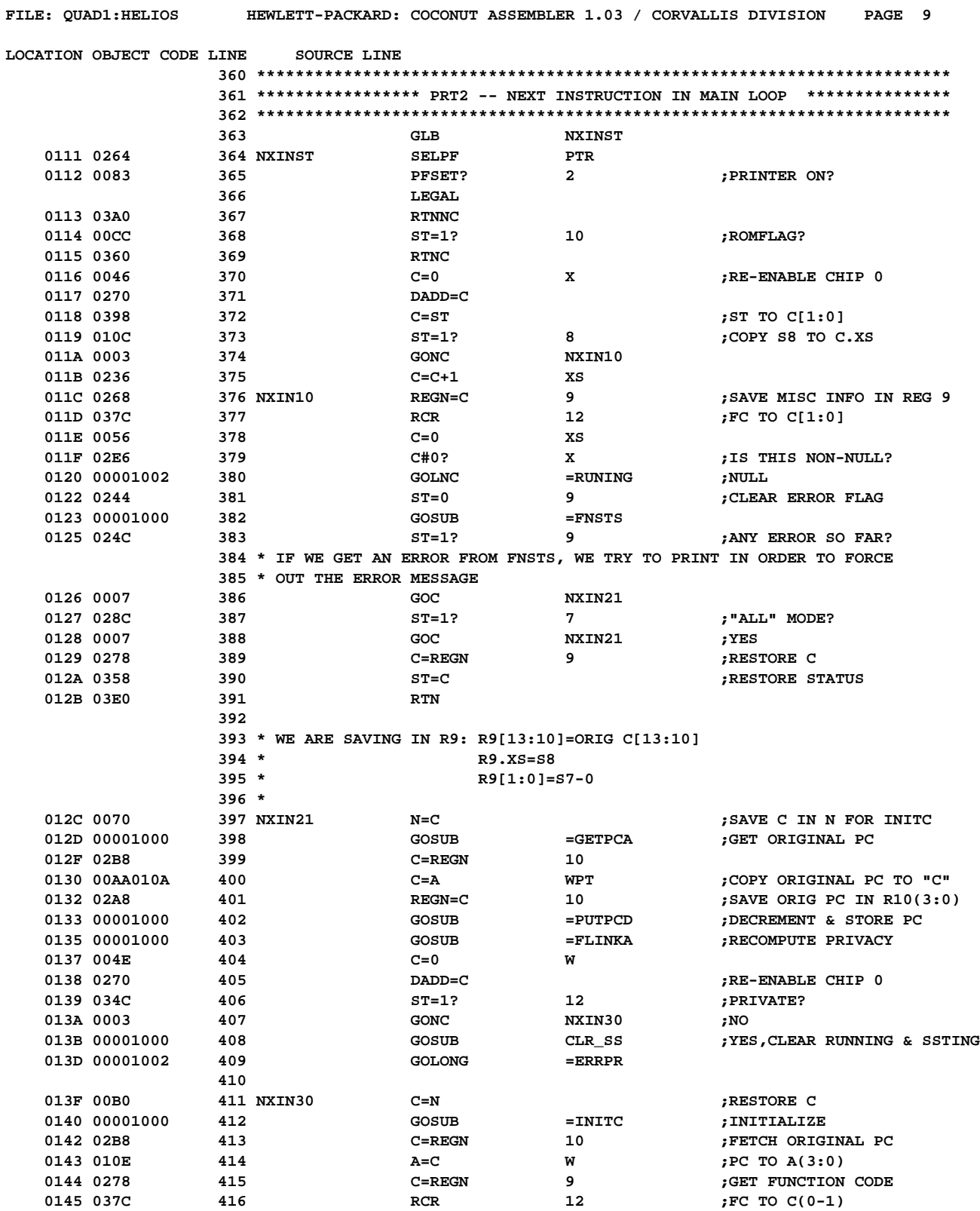

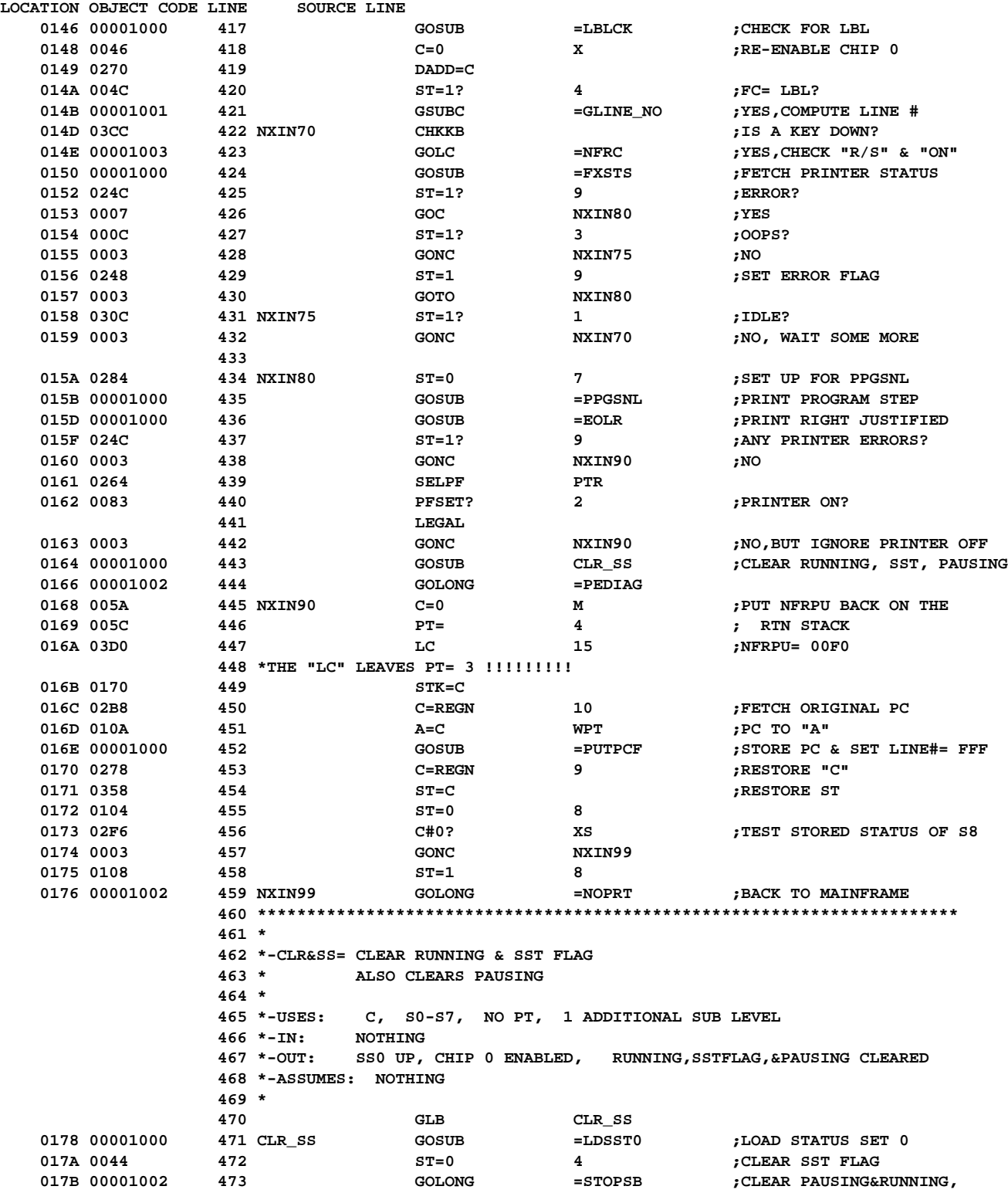

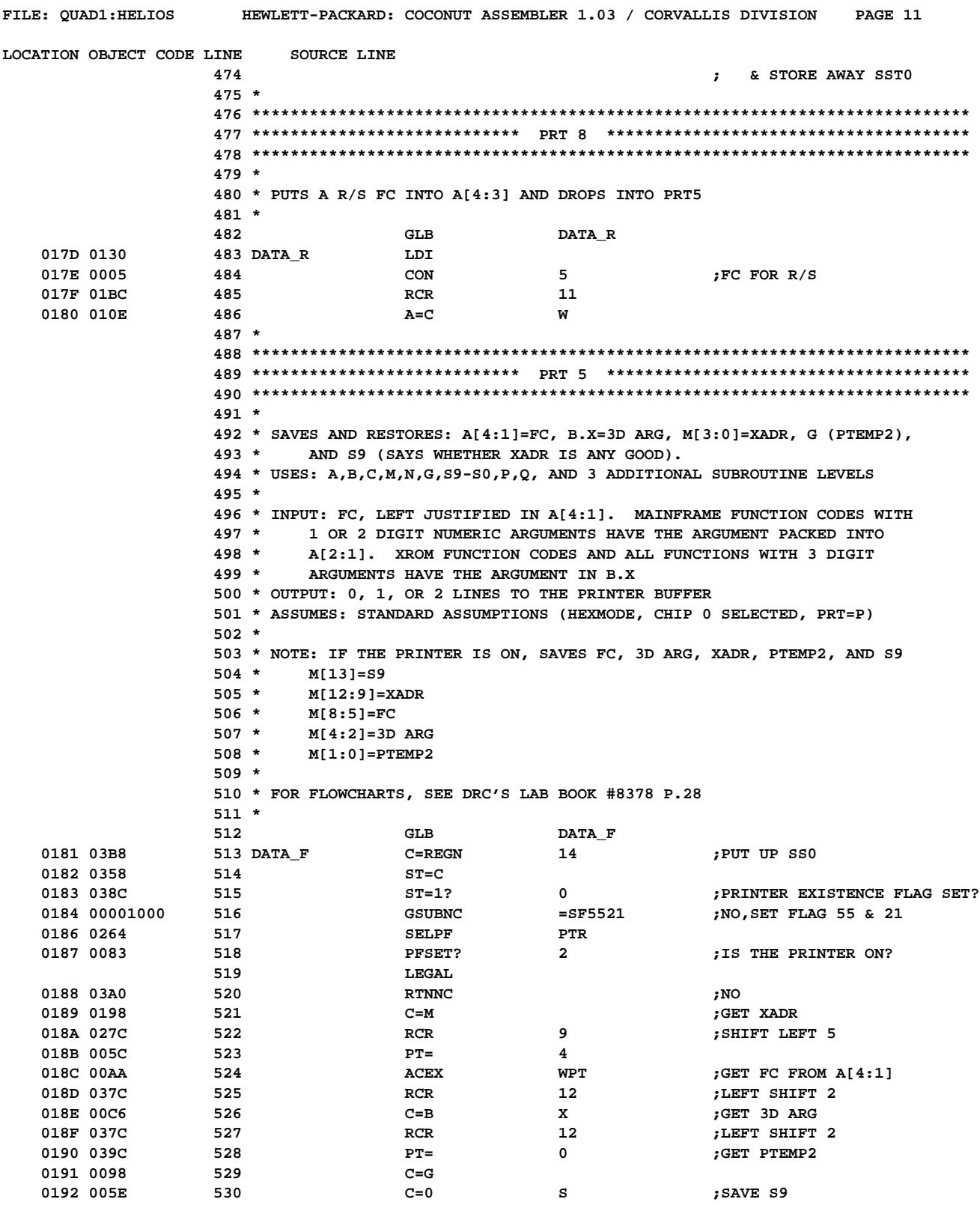

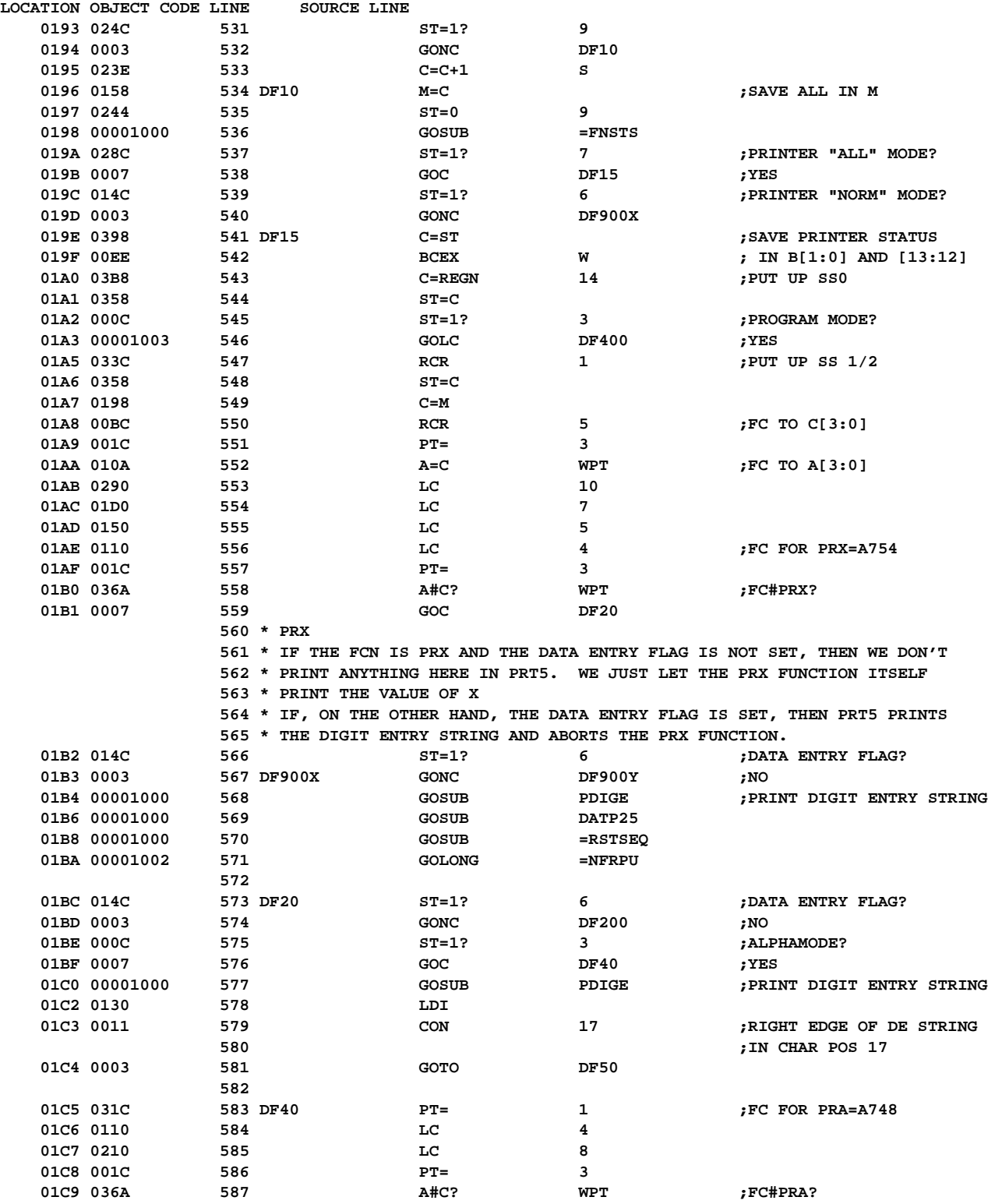

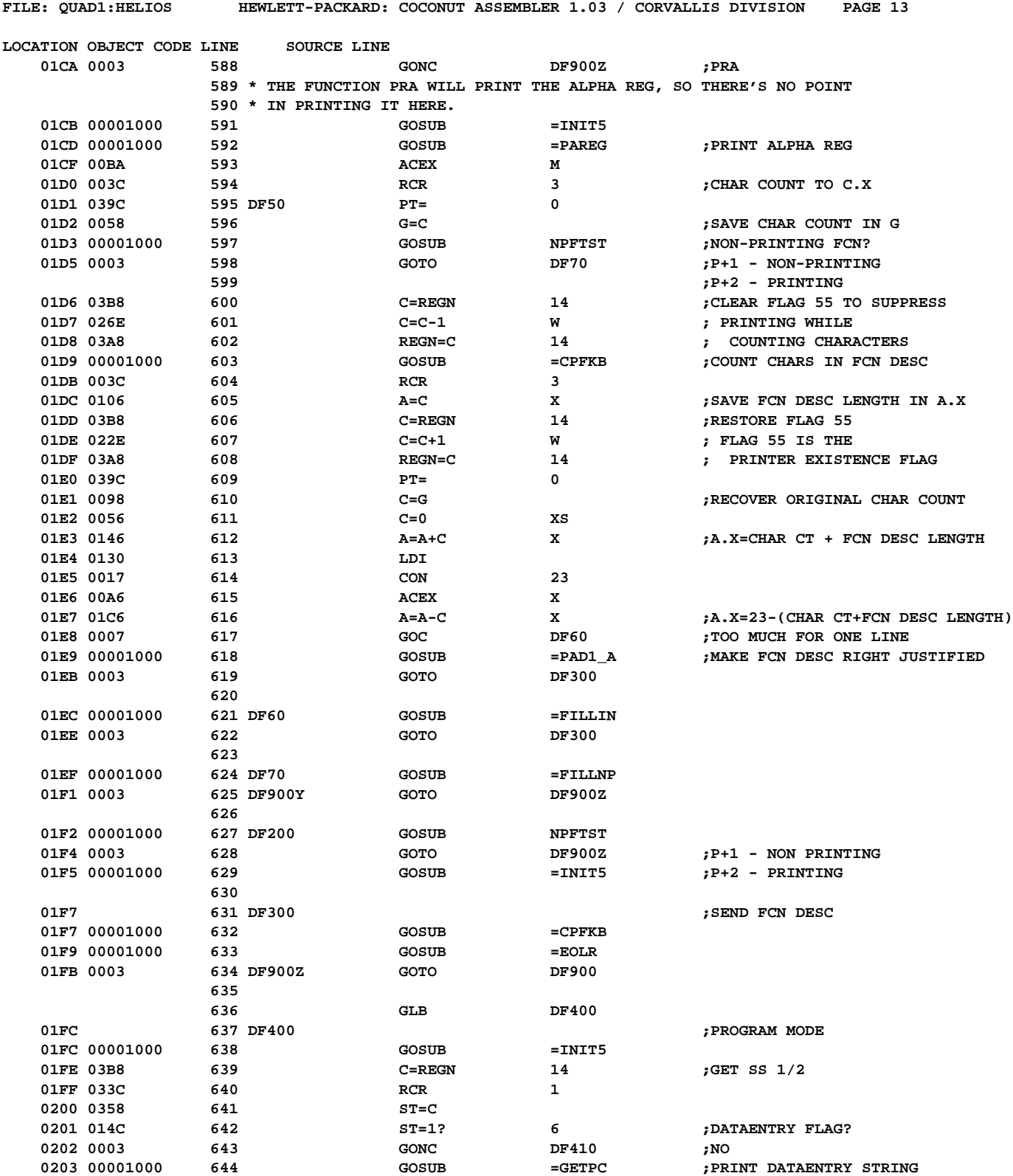

**FILE: QUAD1:HELIOS HEWLETT-PACKARD: COCONUT ASSEMBLER 1.03 / CORVALLIS DIVISION PAGE 14**

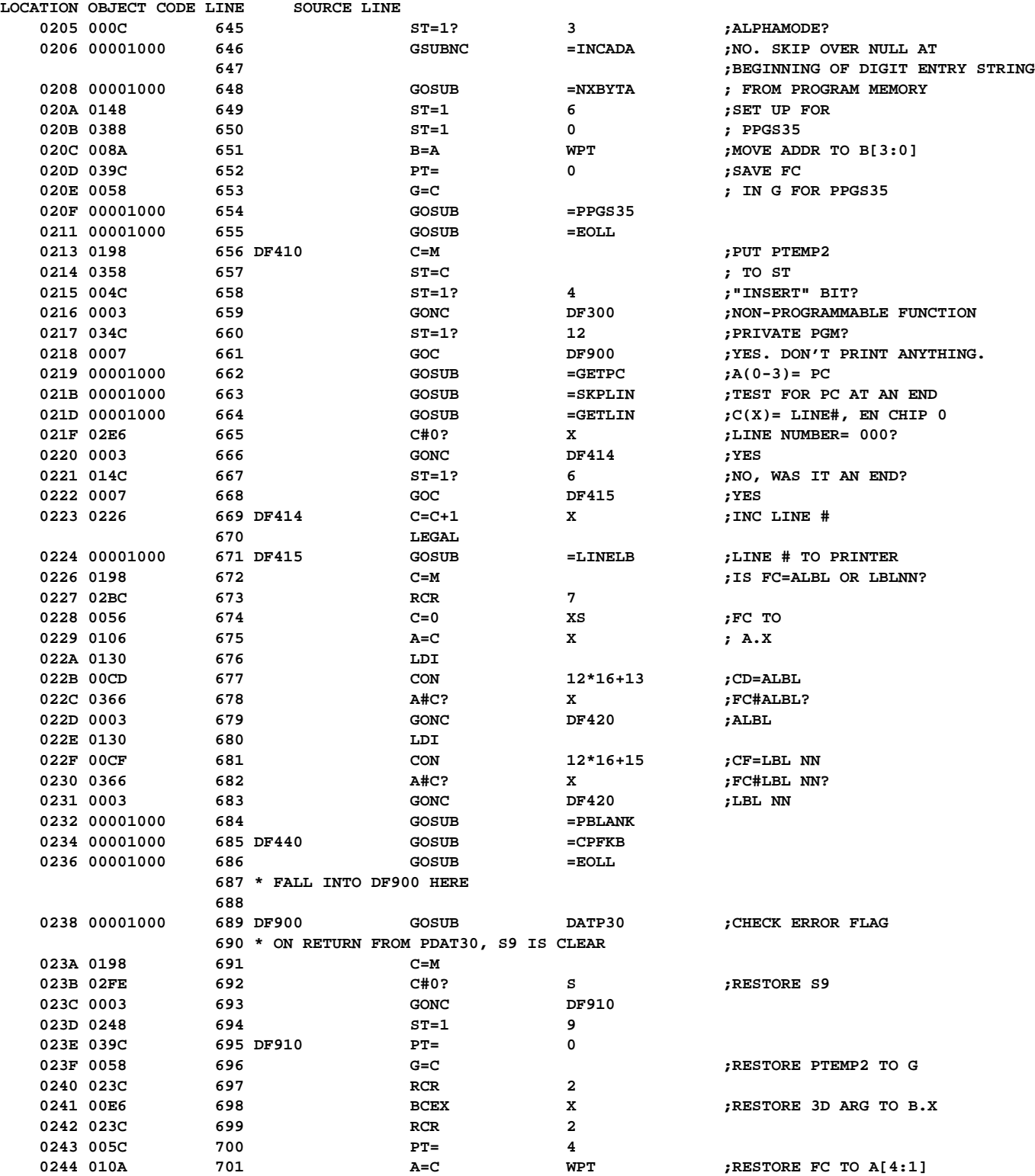
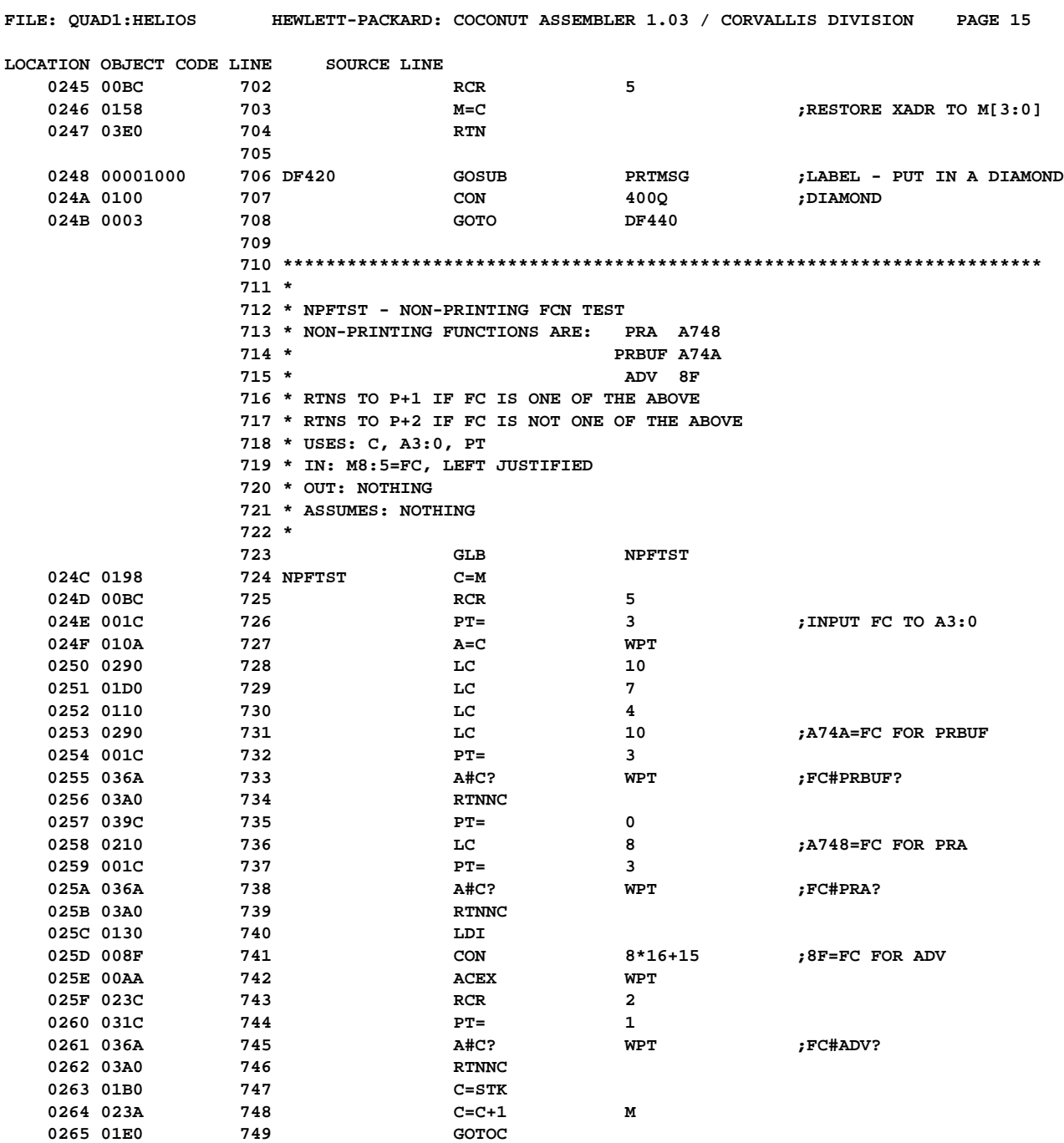

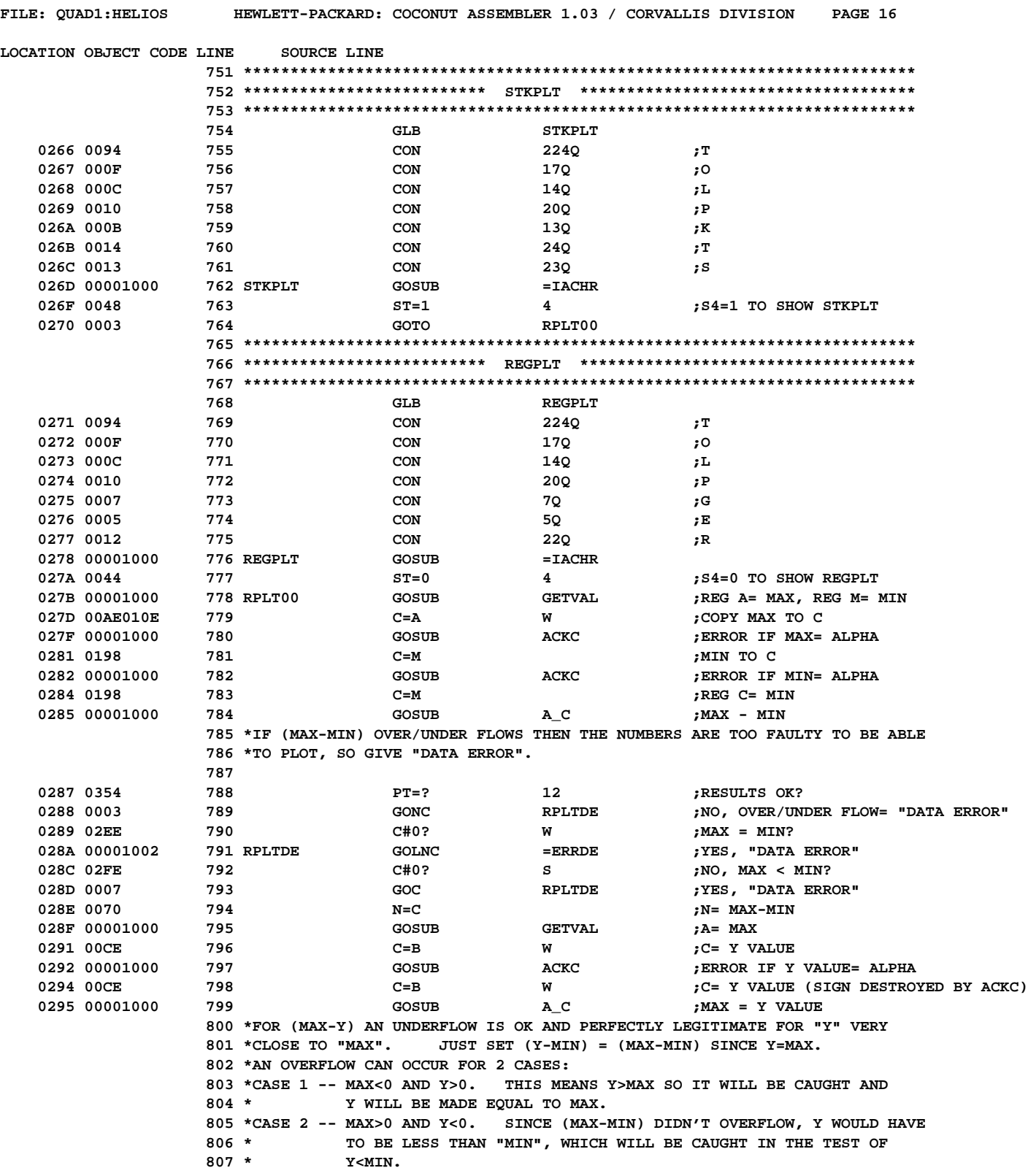

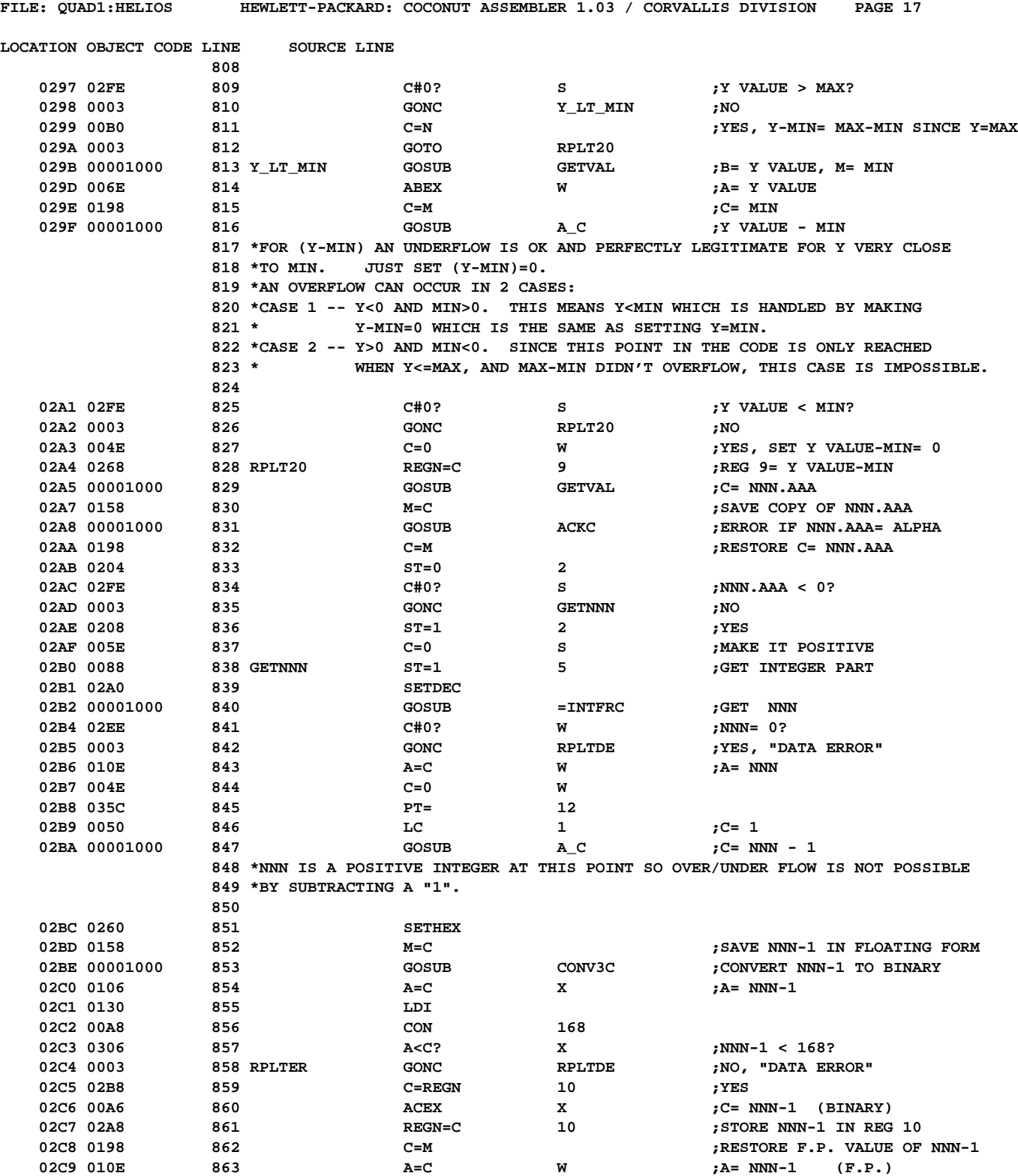

02CA 00B0 864 C=N **C=N**  $;$ C= MAX - MIN (F.P.)

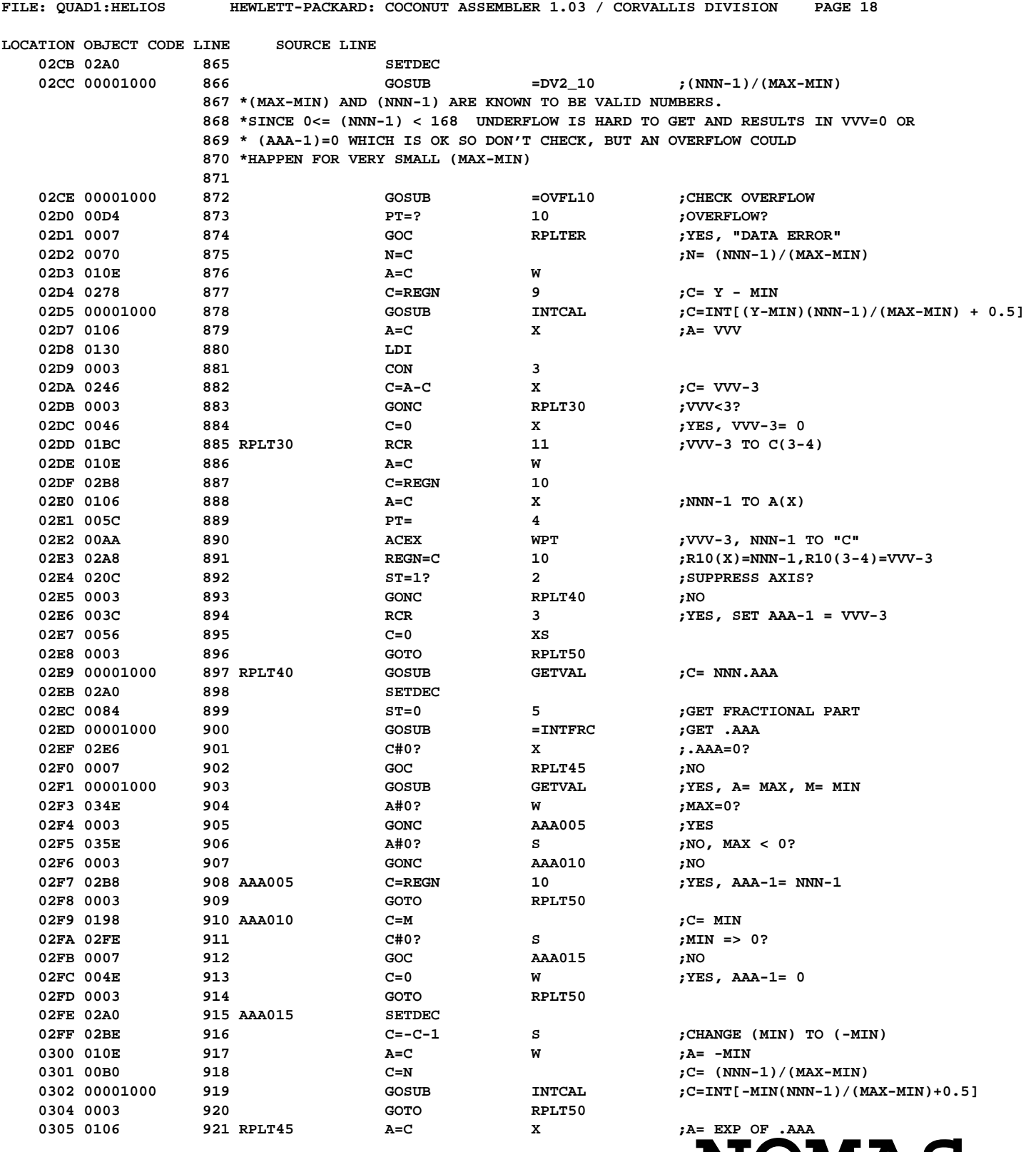

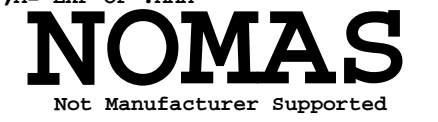

**recipient agrees NOT to contact manufacturer**

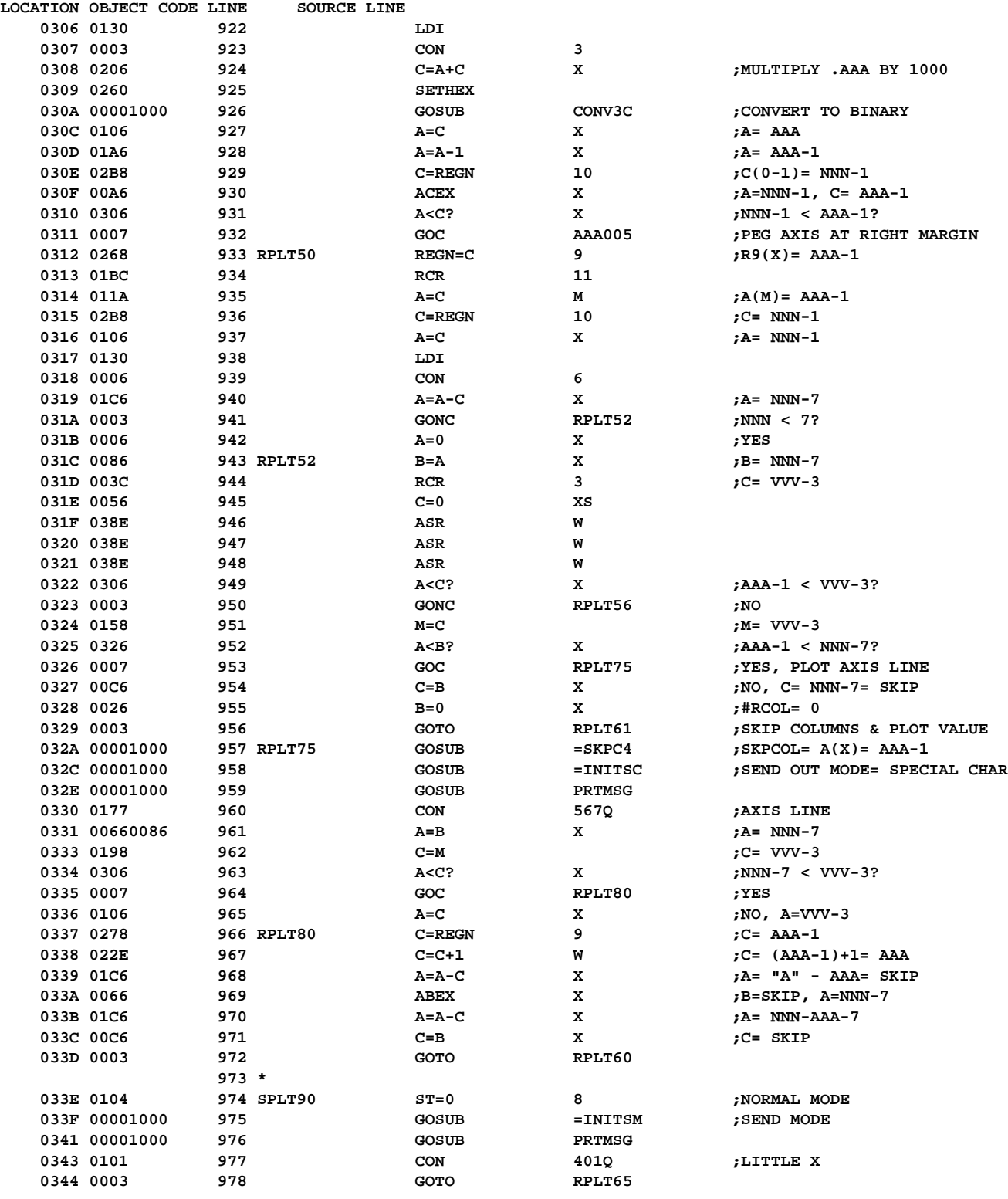

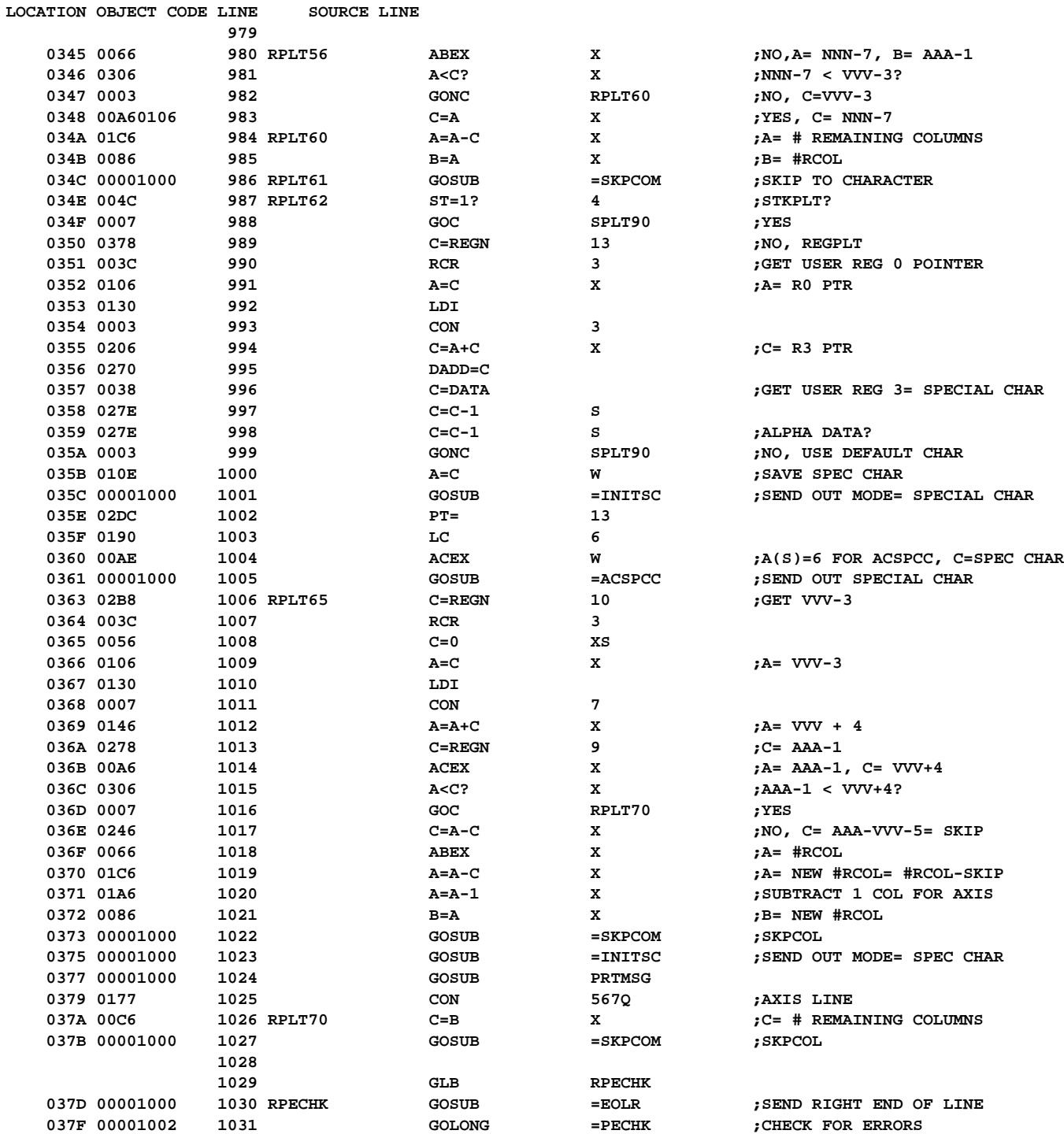

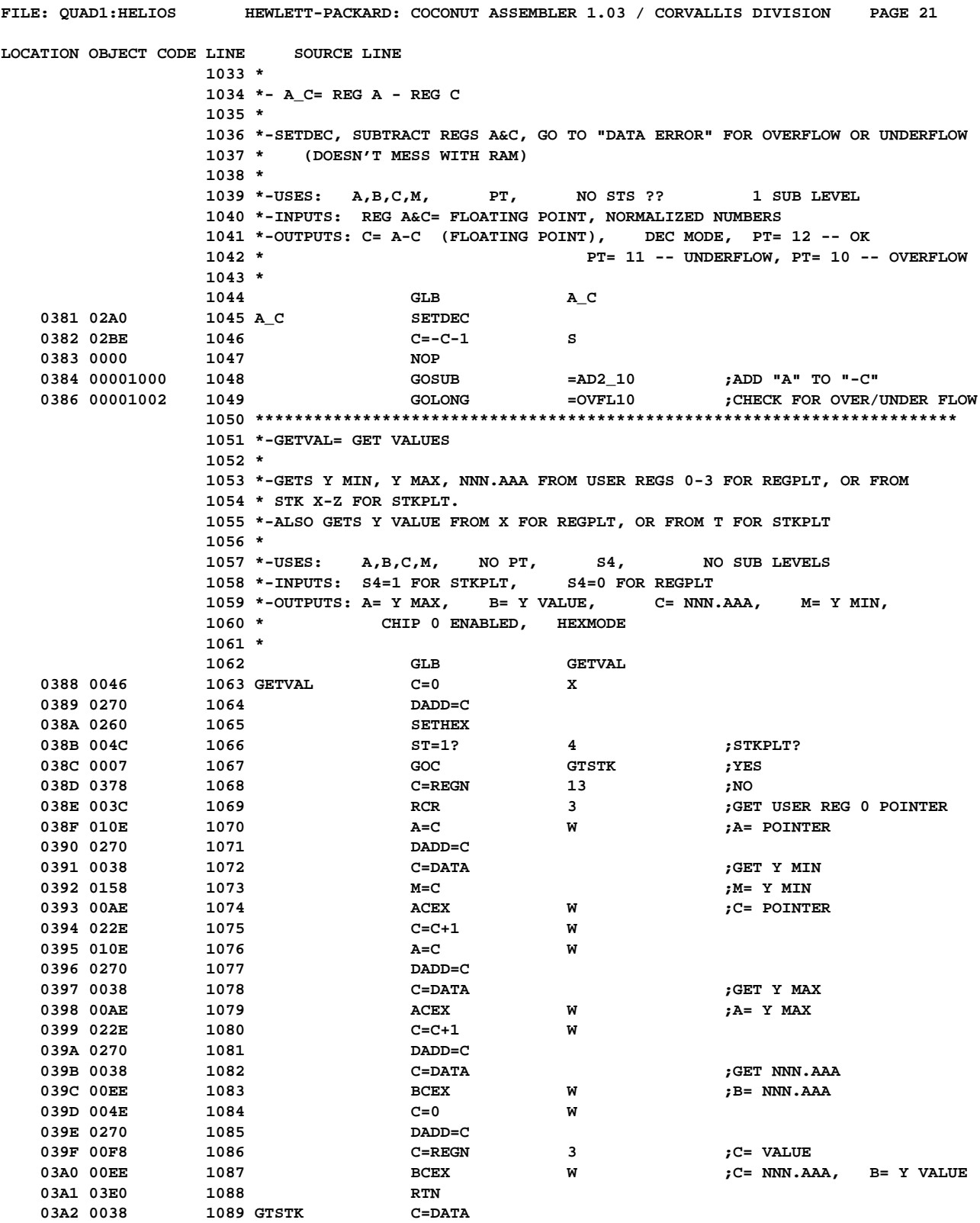

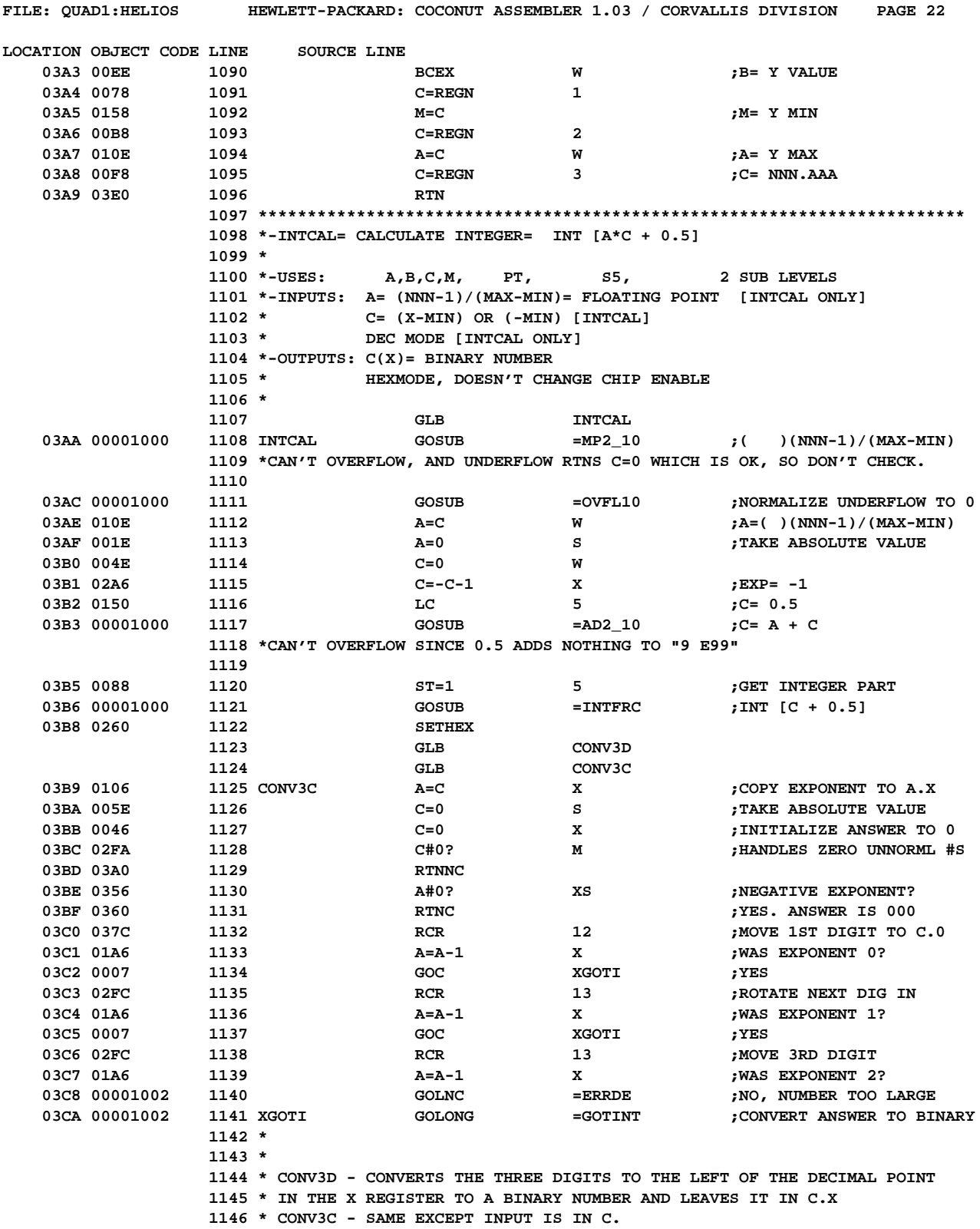

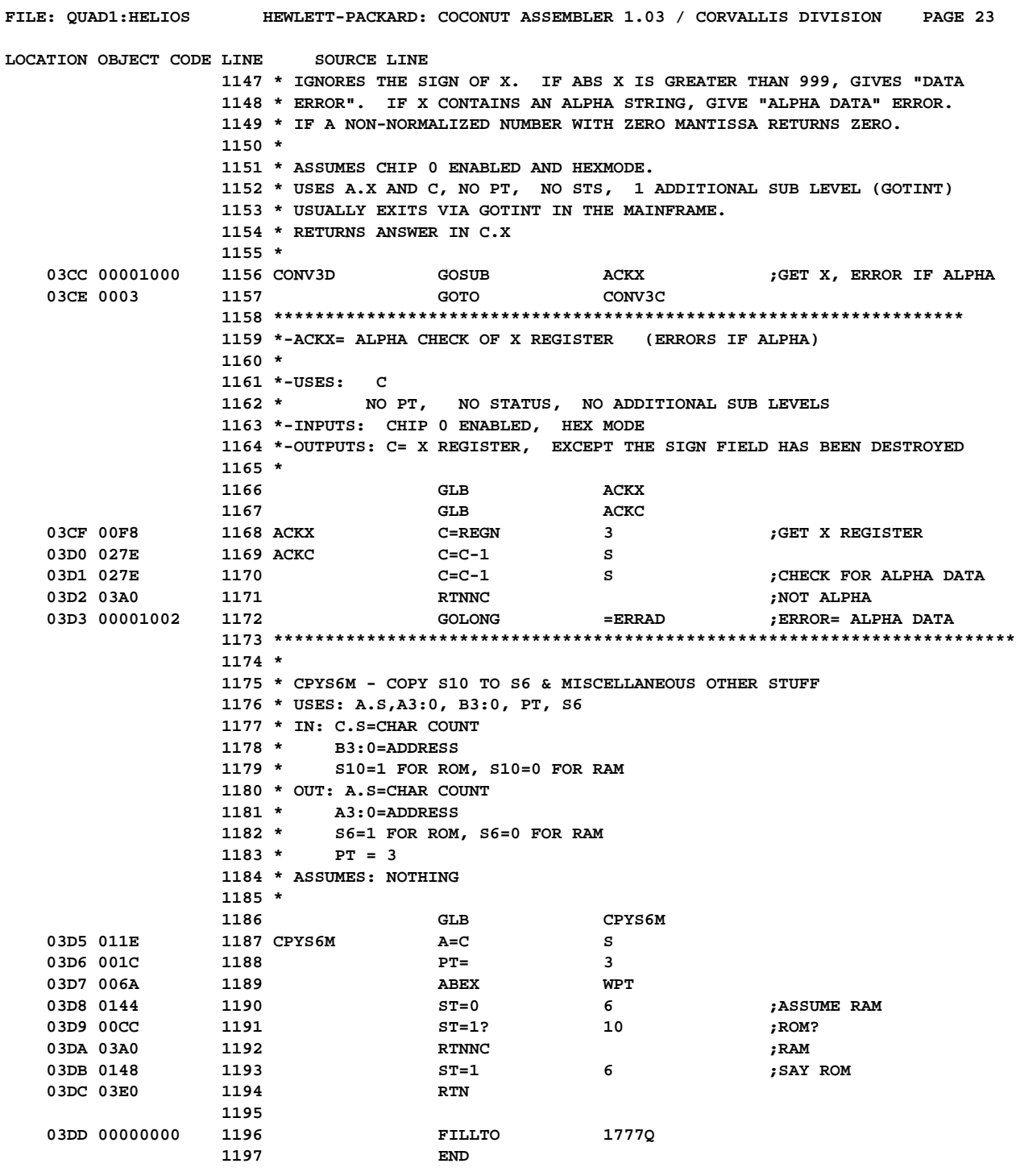

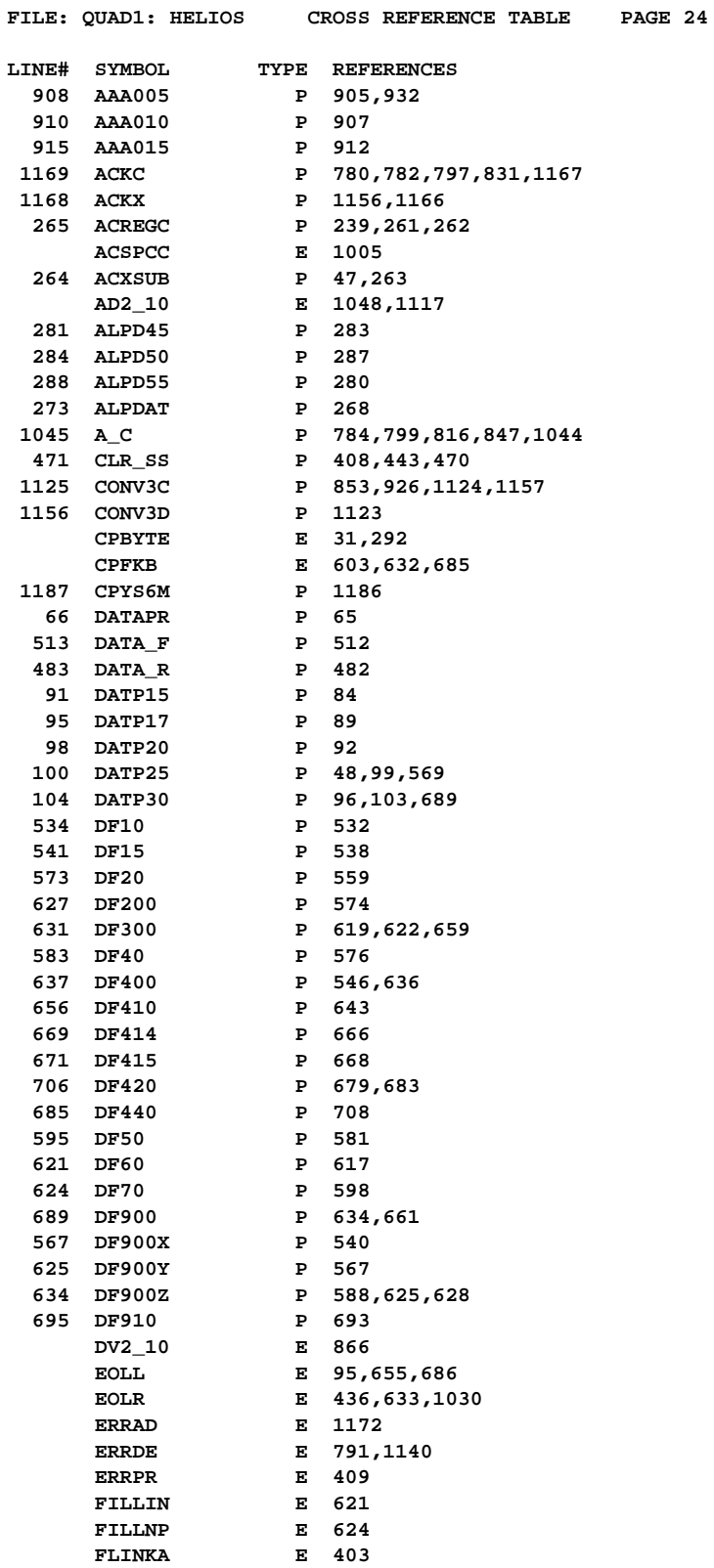

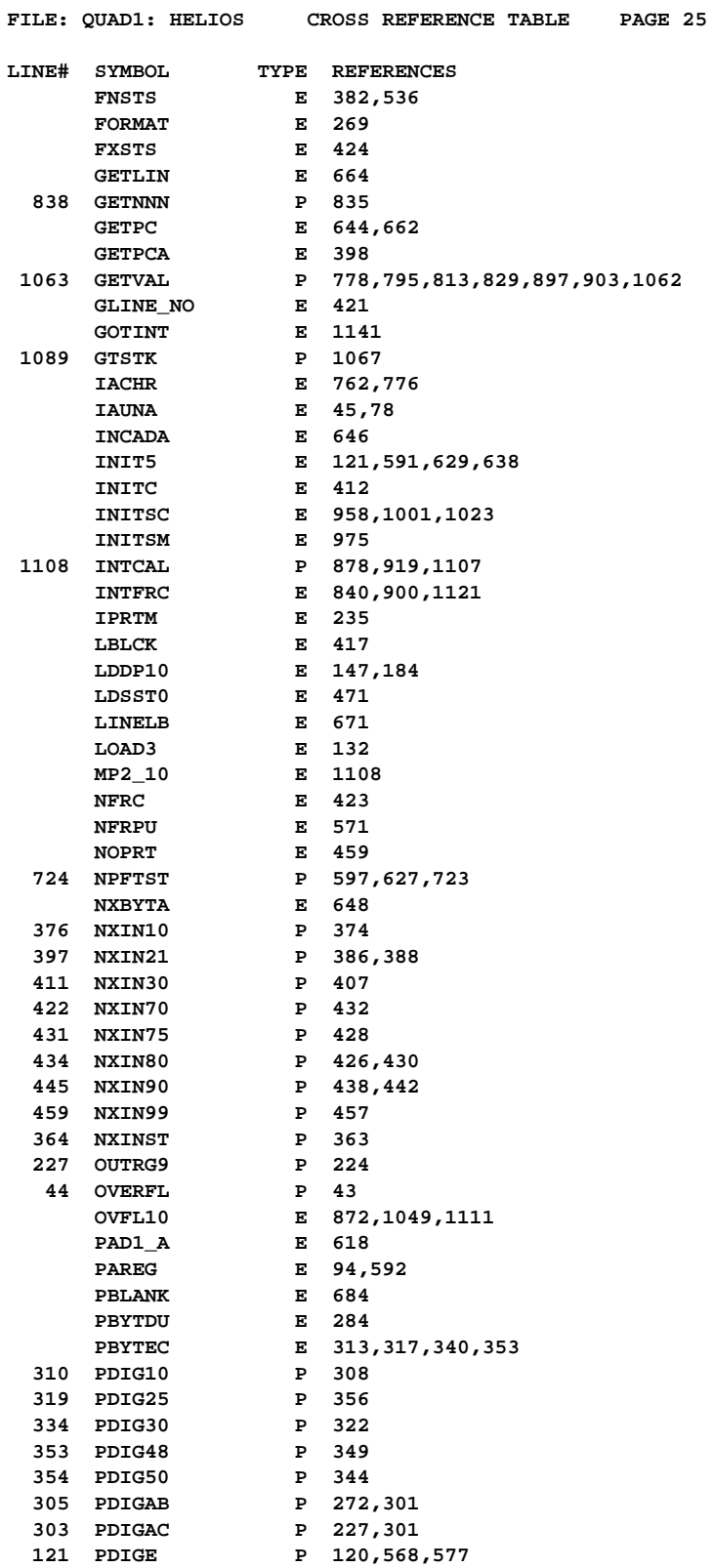

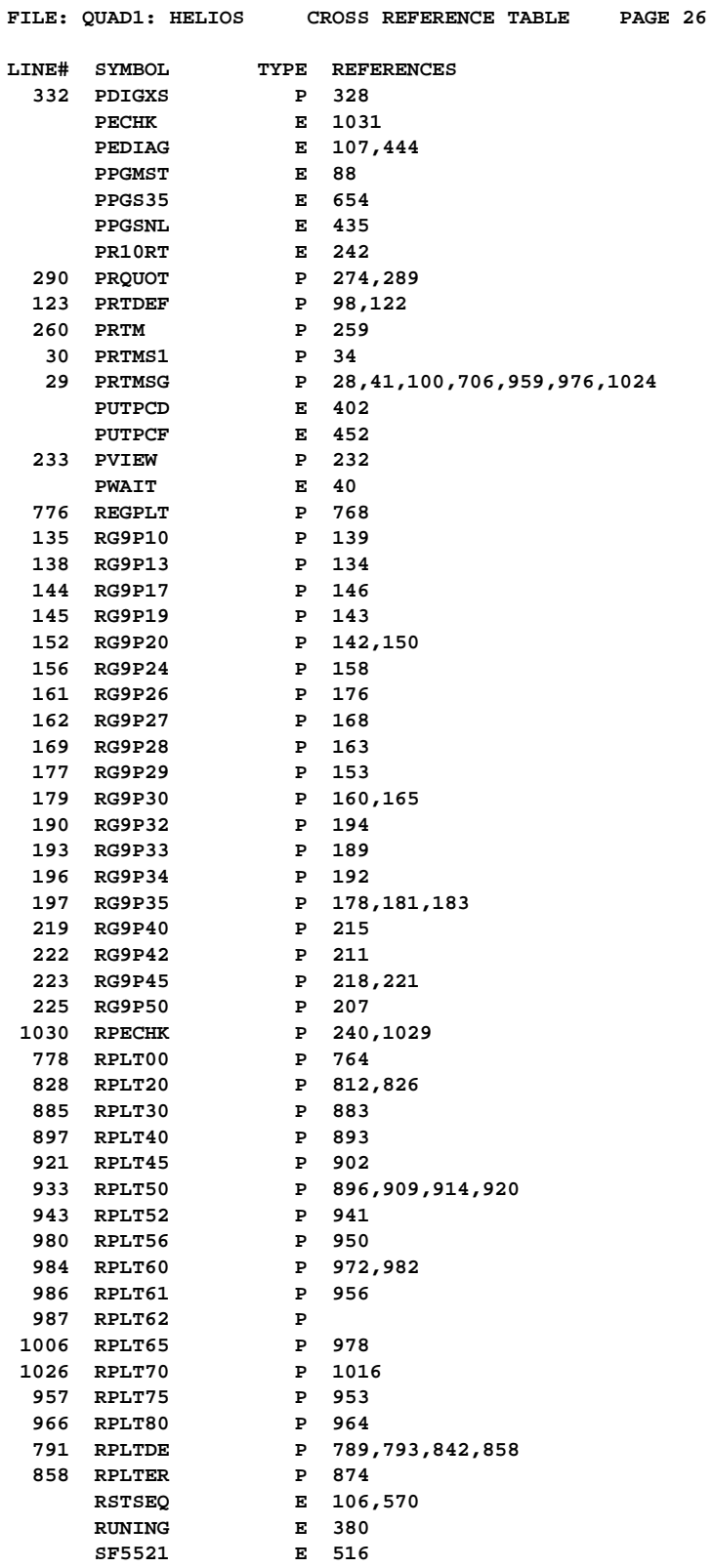

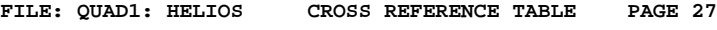

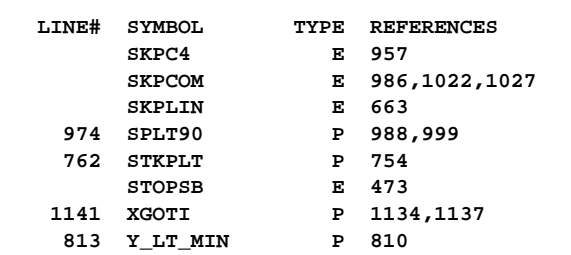

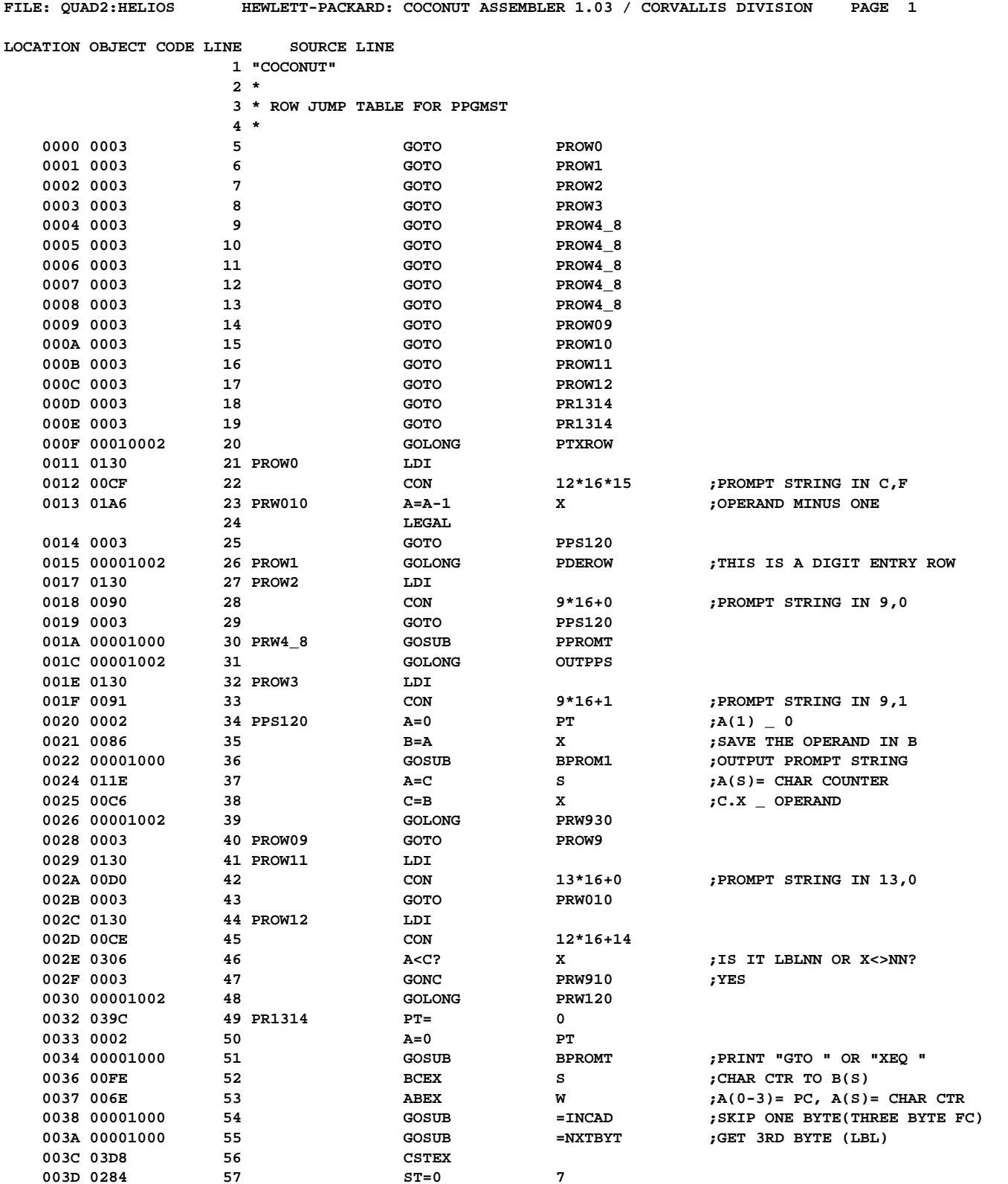

**NOMAS Not Manufacturer Supported recipient agrees NOT to contact manufacturer**

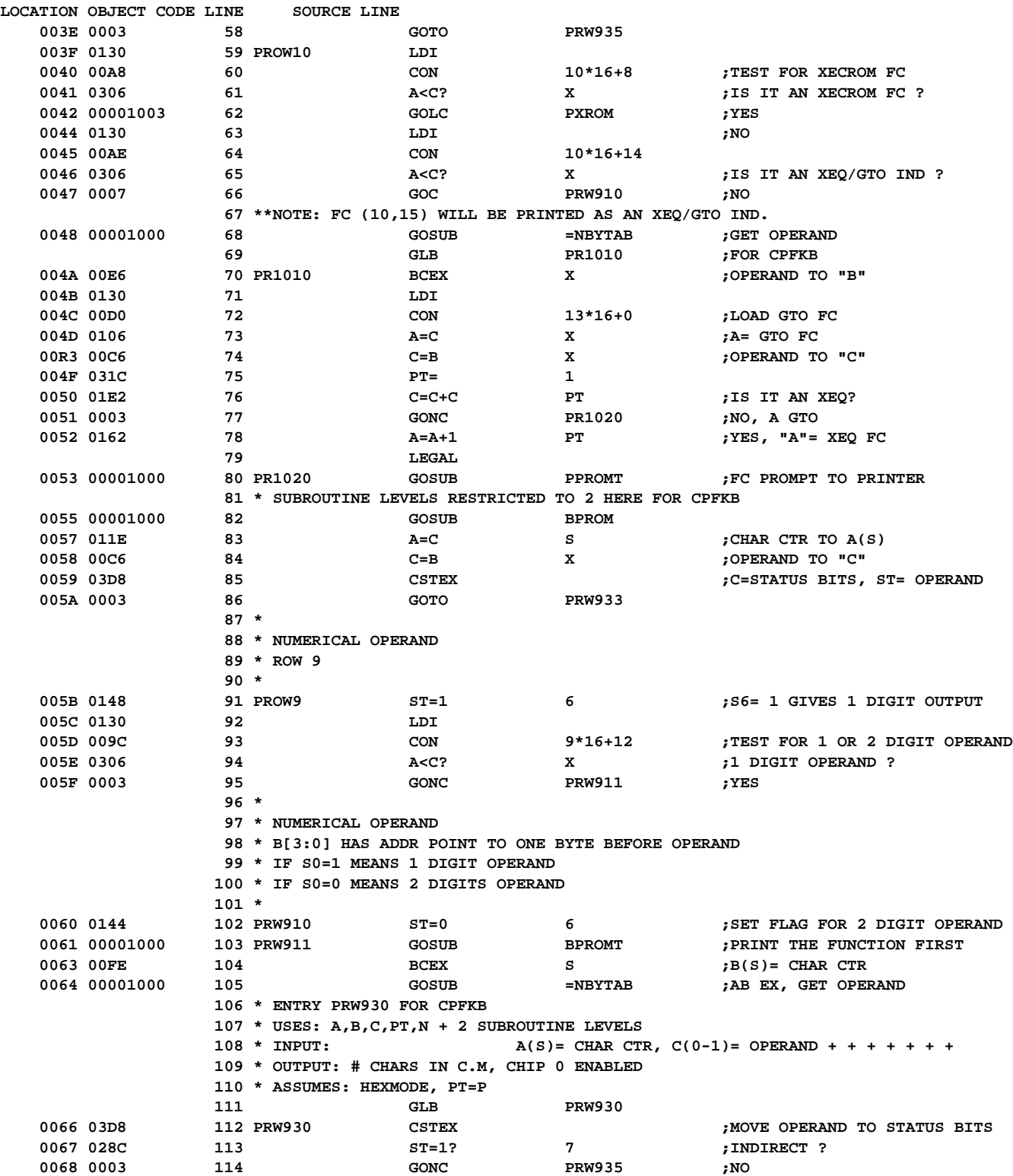

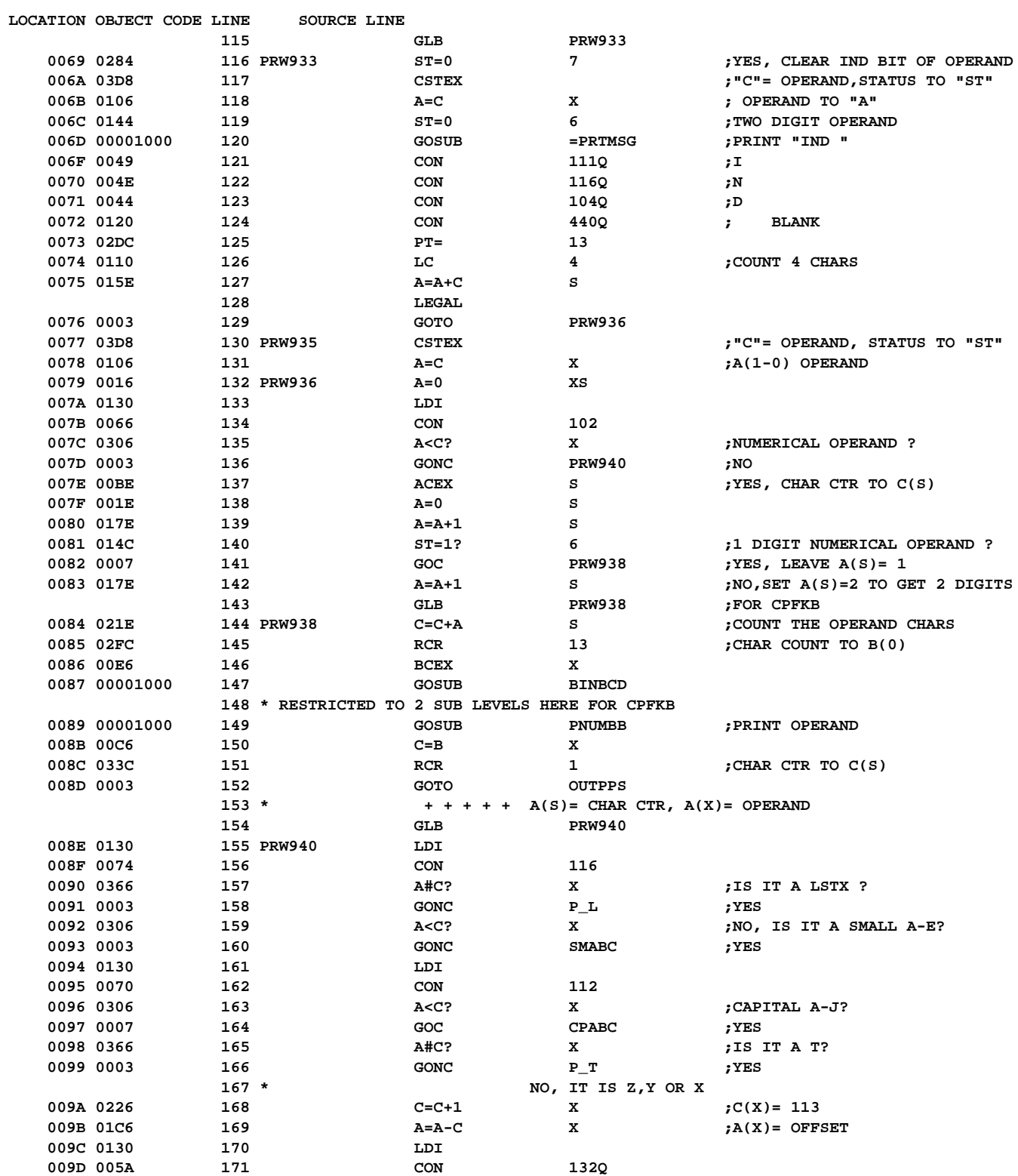

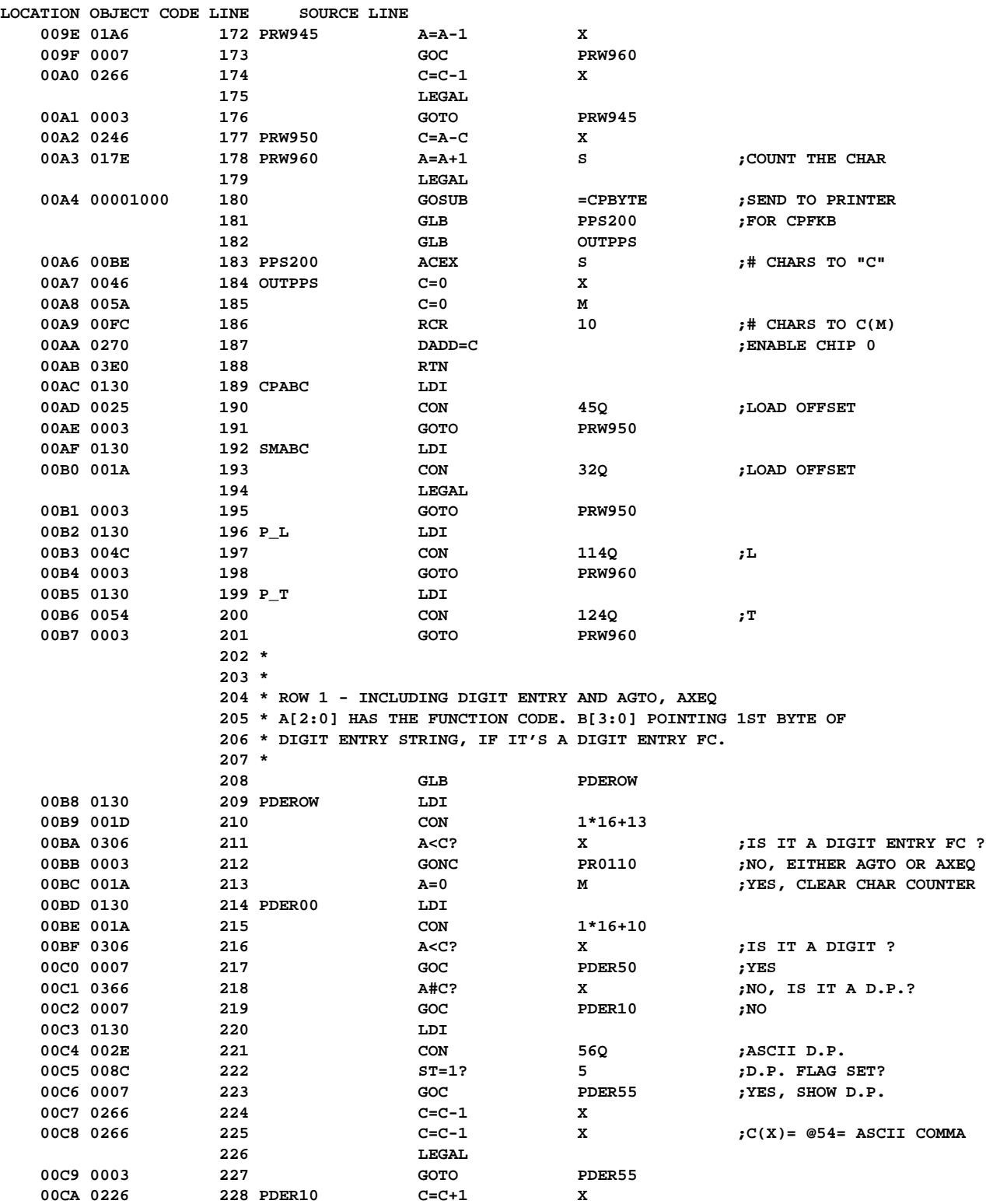

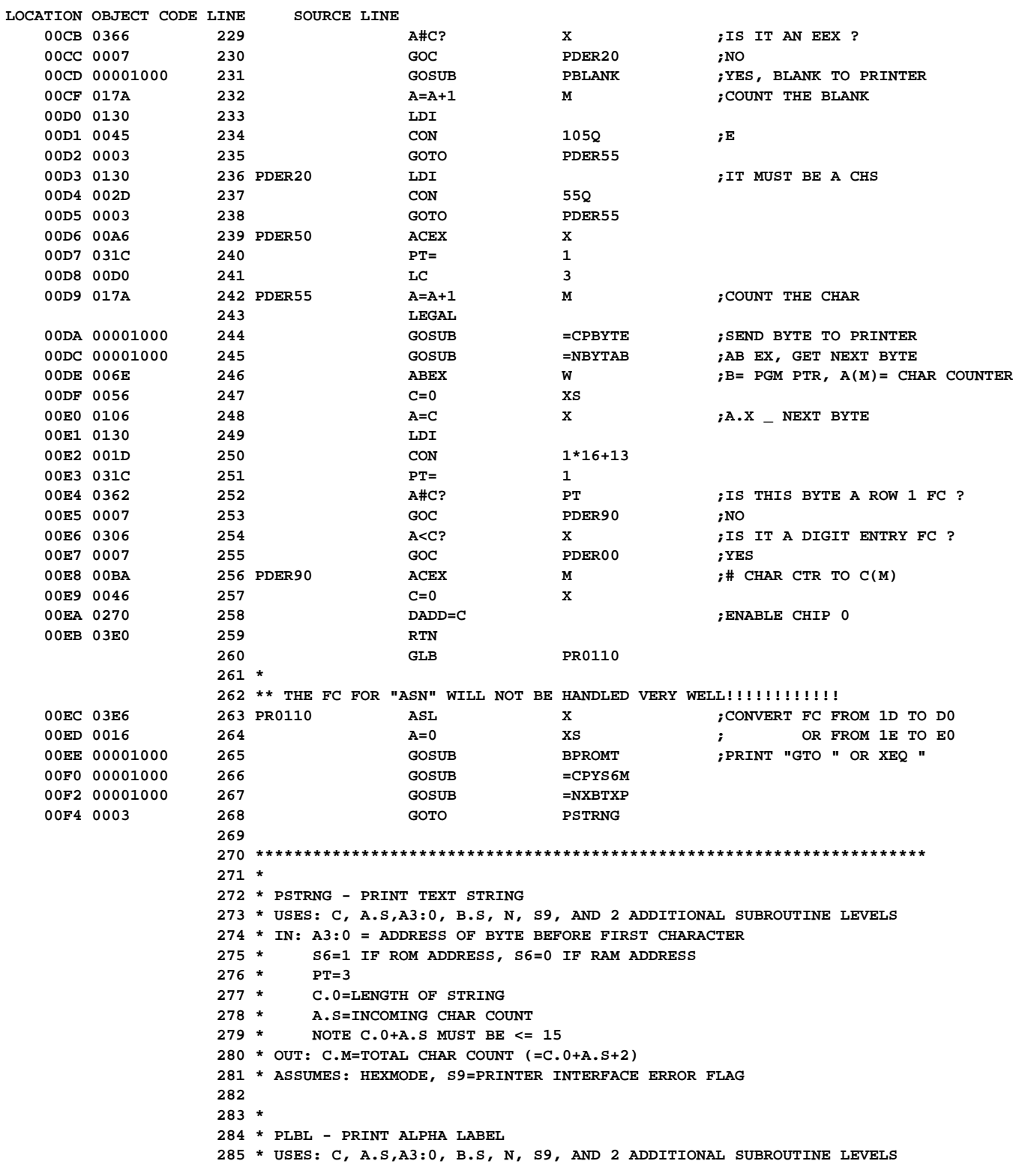

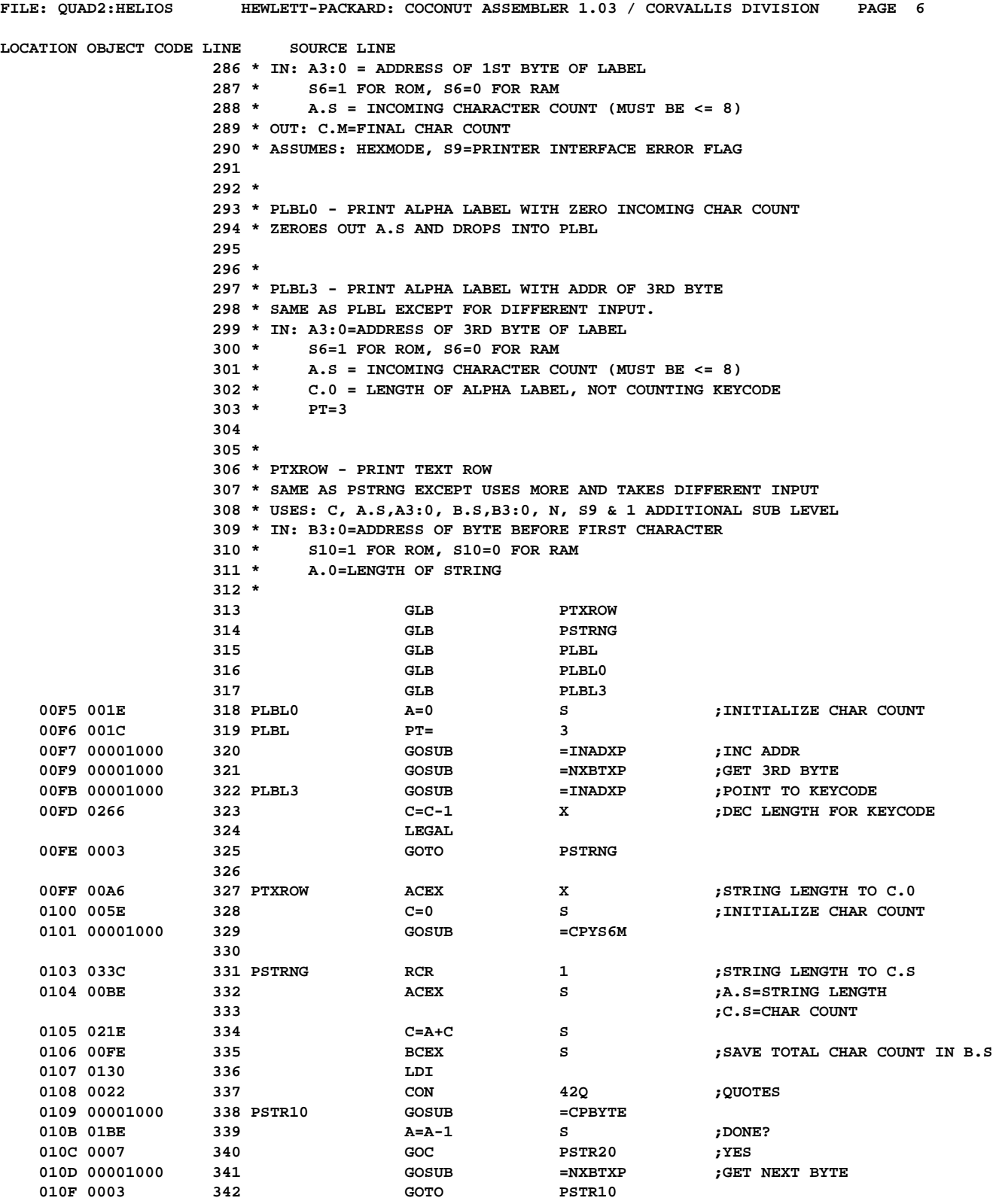

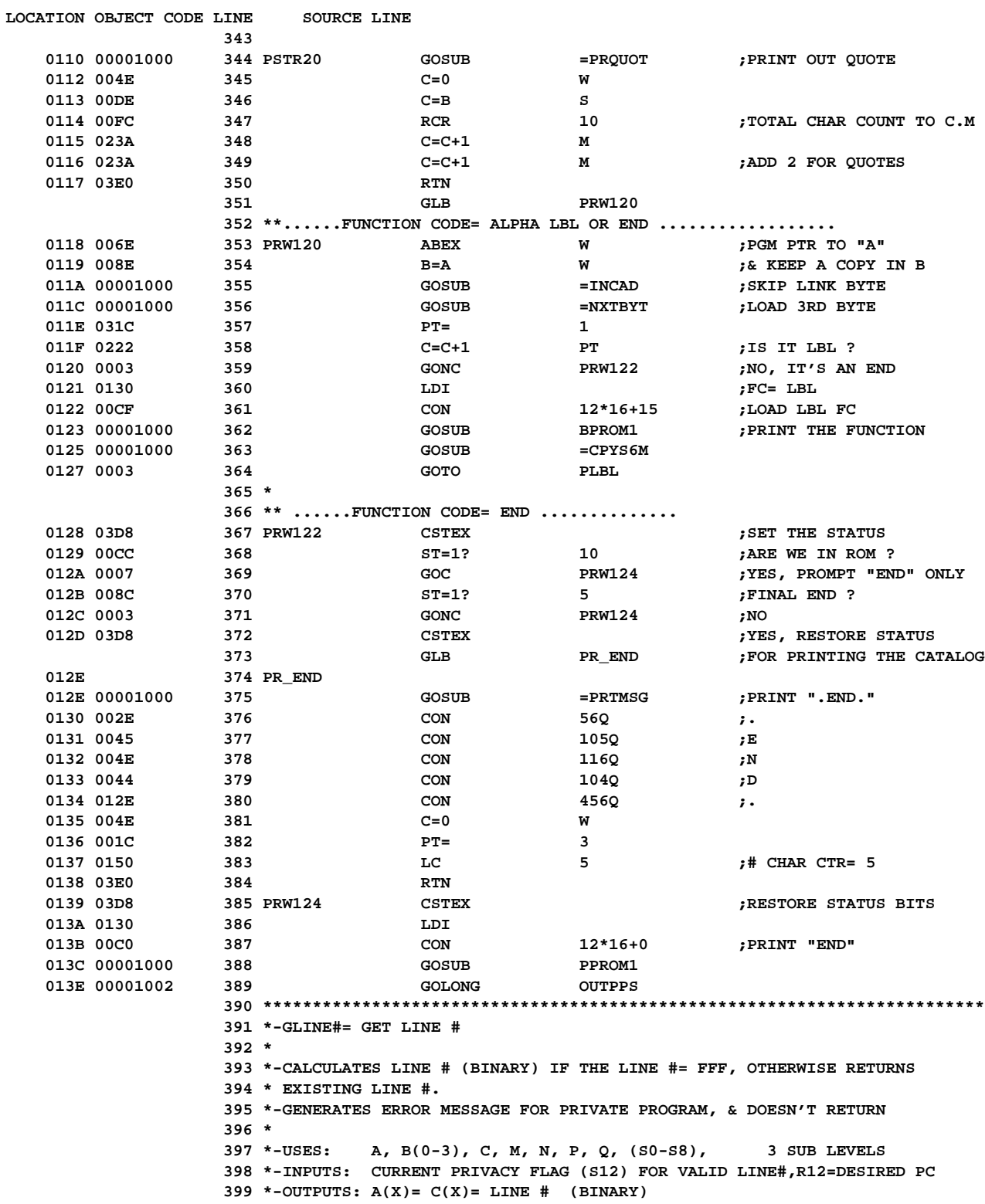

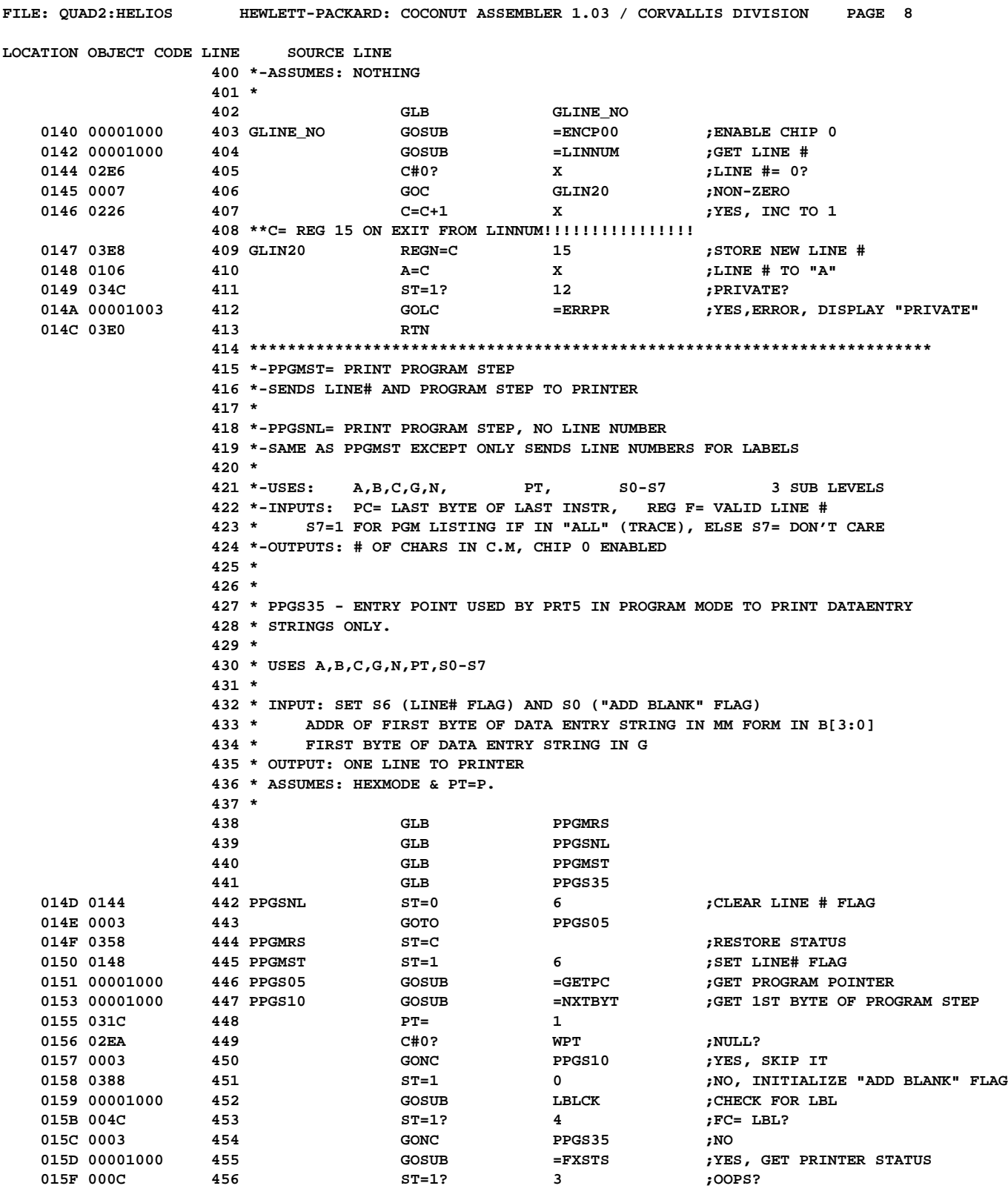

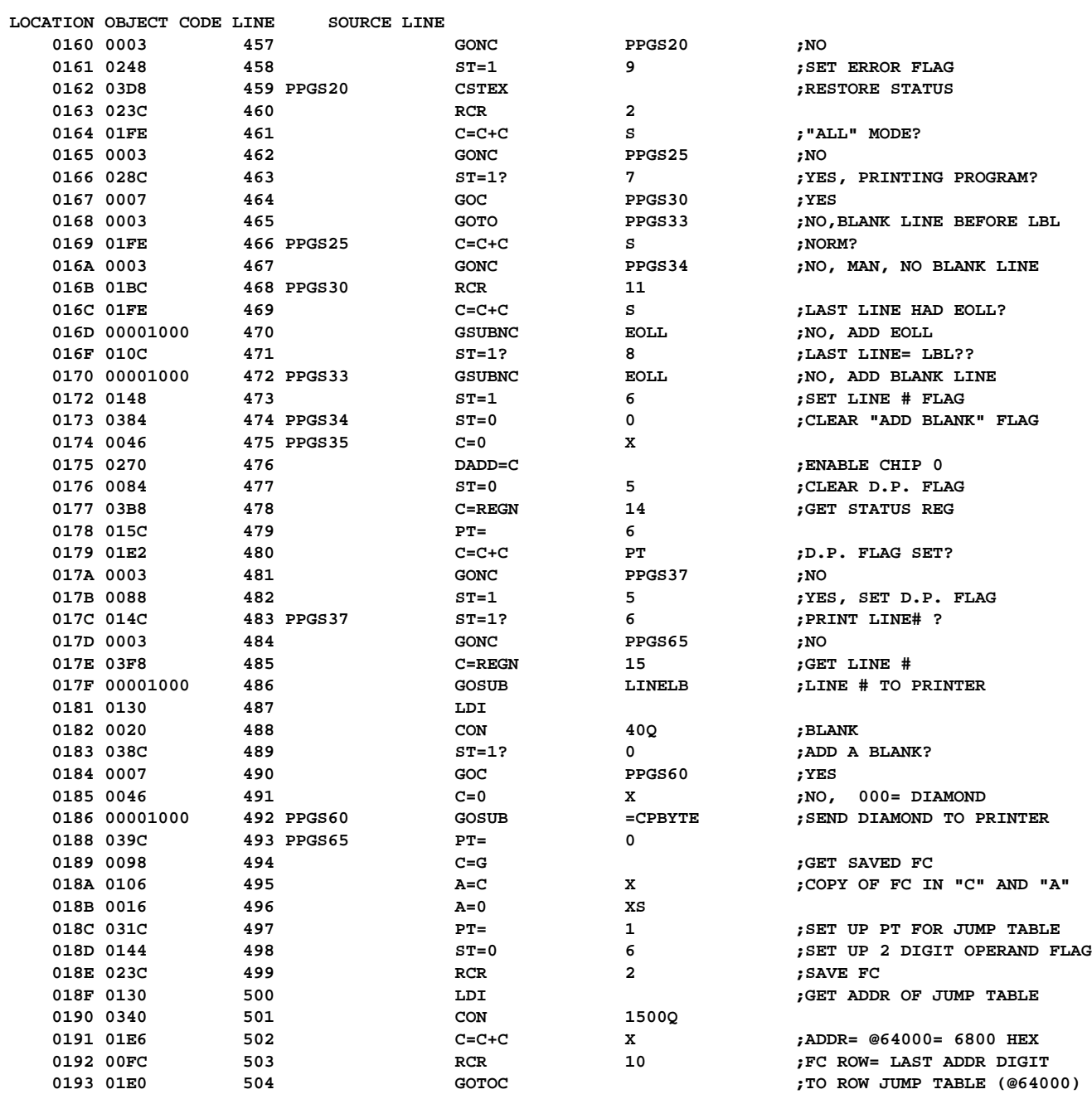

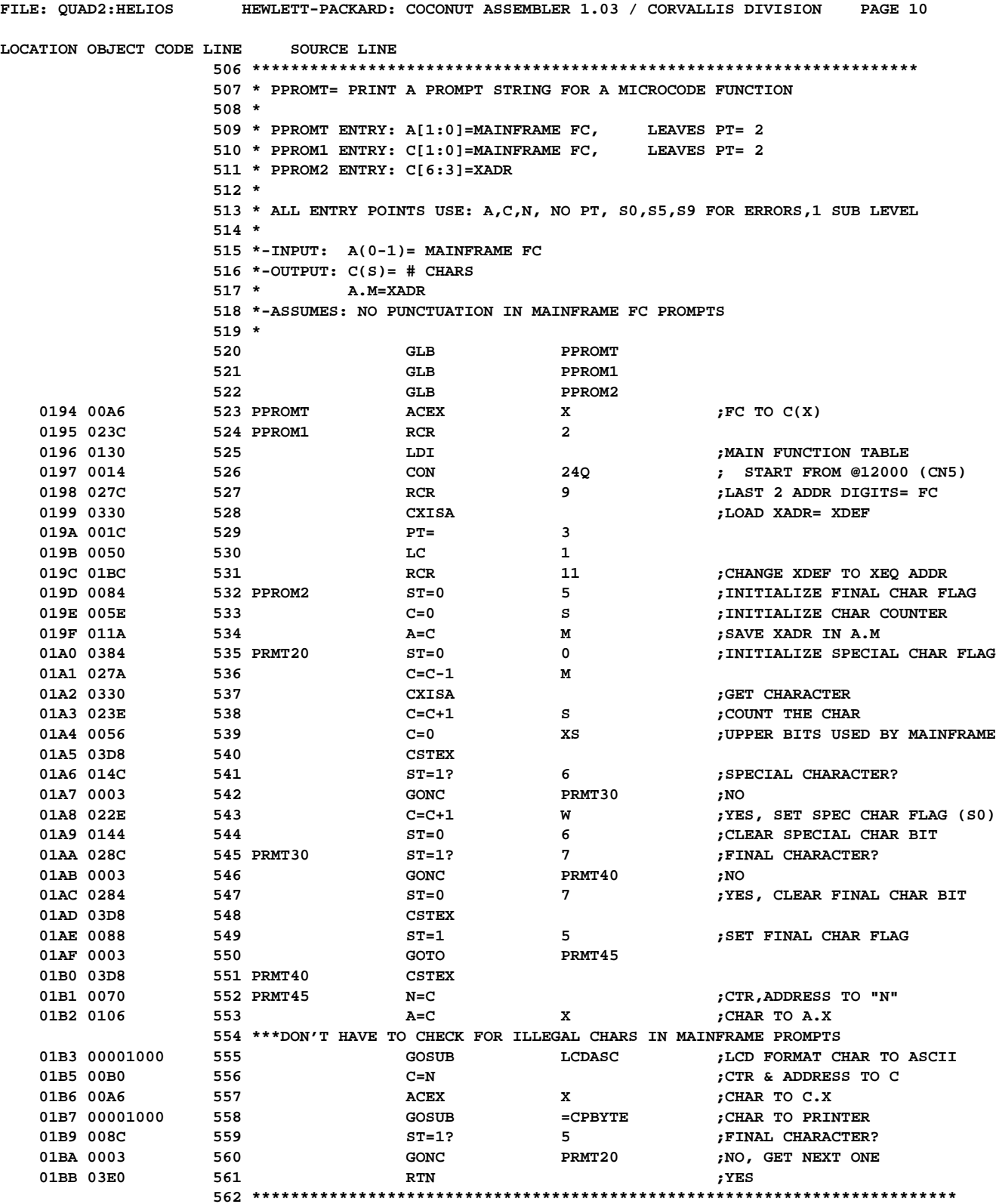

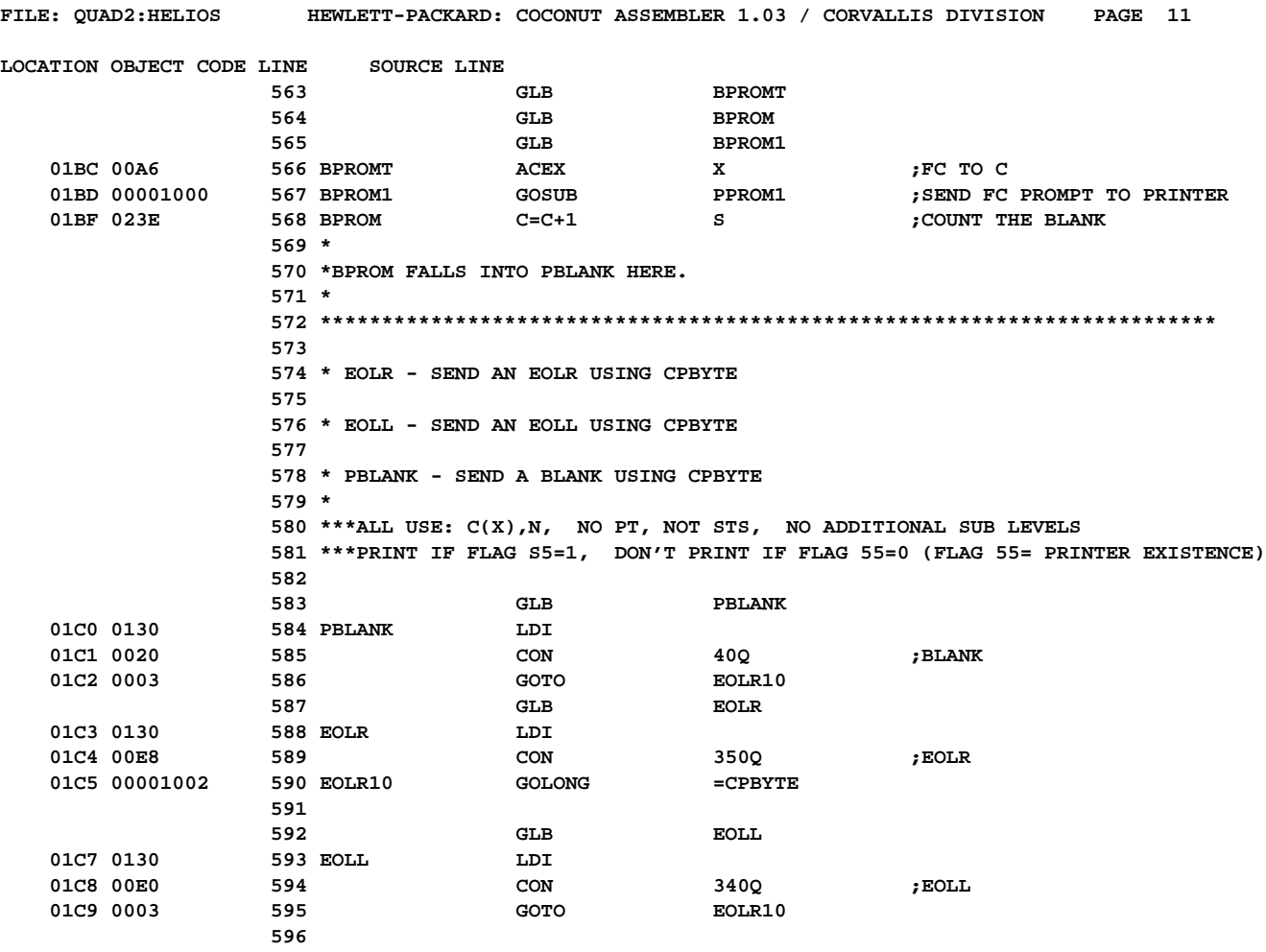

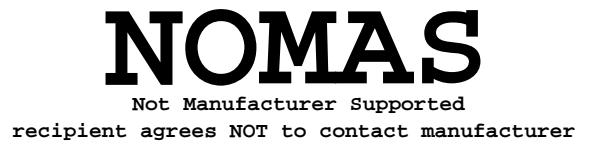

**FILE: QUAD2:HELIOS HEWLETT-PACKARD: COCONUT ASSEMBLER 1.03 / CORVALLIS DIVISION PAGE 12 LOCATION OBJECT CODE LINE SOURCE LINE 598 \*\*\*\*\*\*\*\*\*\*\*\*\*\*\*\*\*\*\*\*\*\*\*\*\*\*\*\*\*\*\*\*\*\*\*\*\*\*\*\*\*\*\*\*\*\*\*\*\*\*\*\*\*\*\*\*\*\*\*\*\*\*\*\*\*\*\*\*\*\*\*\*\* 599 \* PXROM - PRINT EXTERNAL ROM FUNCTION PROMPT 600 \* 601 \*-FINDS THE EXECUTION ADDRESS IN ROM THEN PRINTS: 602 \* - THE PROMPT= MICROCODE 603 \* - THE ALPHA LBL= USER LANGUAGE 604 \* 605 \*-USES: A, B, C, N, PT, S6, S8 2 SUB LEVELS 606 \*-INPUTS: A(0-1)= 1ST BYTE OF 2 BYTE FC 607 \* B(0-3)= PC POINTING TO 1ST BYTE OF FC 608 \* P SELECTED 609 \*-OUTPUTS: C.M=CHAR COUNT 610 \* IF FCN IS IN MICROCODE, THEN XADR IS RETURNED IN A.M 611 \*-ASSUMES: HEXMODE, S9=PRINTER INTERFACE ERROR FLAG 612 613 \* 614 \* PPXROM - PRINT PROMPT, BUT NOT ARGUMENT, FOR AN XROM FUNCTION 615 \* USES: A, B, C, PT, S8:0, N, AND 2 ADDITIONAL SUBROUTINE LEVELS 616 \* IN: C2:0=XROM FC, RIGHT THREE DIGITS 617 \* OUT: C.M=CHAR COUNT 618 \*** IF FCN IS IN MICROCODE, THEN XADR IS PRESERVED IN A.M<br>**619** \* S7:0 OUT = 1:0 IN  **619 \* S7:0 OUT = 1:0 IN 620 \* ASSUMES: HEXMODE, S9=PRINTER INTERFACE ERROR FLAG 621 622 \* 623 \* PXR10 - SPECIAL ENTRY POINT FOR CPFKB, WHICH ENTERS WITH S8=1 SO 624 \* THAT, IF THE FCN IS IN MICROCODE, PXROM WILL EXIT WITH A GOLONG 625 \* TO PFK20 TO ALLOW CPFKB TO TACK ON THE ARGUMENT, IF THERE IS ONE. 626 \* CPFKB CAN'T AFFORD TO CALL PPXROM WITH A GOSUB BECAUSE OF NOT 627 \* ENOUGH SUBROUTINE LEVELS. 628 \* 629 GLB PXROM 630 GLB PPXROM 631 GLB PXR10 01CA 00A6 632 PXROM ACEX X ;1ST BYTE TO "C"** 01CB 037C 633 RCR 12 01CC 0070 634 **N=C 634 N=C 634 634 N=C 634 634 634 634 634 636 634 636 636 636 636 636 636 636 636 636 636 636 636 636 636 636 636 636 636 636 636 636 636 01CD 00001000 635 GOSUB =NBYTAB ; GET THE SECOND BYTE 01CF 0106 636 A=C X ;2ND BYTE TO "A" 01D0 0398 637 C=ST** 01D1 00F0 638 CNEX **CONEX CONEX CONEX CONEX CONEX CONEX CONEX CONEX CONEX CONEX CONEX CONEX CONEX CONEX CONEX CONEX CONEX CONEX CONEX CONEX CONEX CONEX CONEX CONEX CONEX CO 01D2 031C 639 PT= 1** 01D3 00AA 640 **ACEX** WPT **;**2ND BYTE TO C(0-1)  **01D4 0104 641 PPXROM ST=0 8 ;AVOID EXIT TO PFK20 01D5 00001000 642 PXR10 GOSUB =GTRMAD ;FIND IT IN THE ROM (NO CHIP 0) 01D7 0003 643 GOTO PXR19 ;ROM NOT PLUGGED IN 01D8 000C 644 ST=1? 3 ;XTYPE=1? 01D9 0007 645 GOC PXR20 ;YES 01DA 00B0** 646 C=N **C=N** *C=N MICROCODE FCN* 01DB 0358 647 ST=C **;RESTORE SAVED STATUS 01DC 00AE 648 648 ACEX W ;XADR TO C3:0 01DD 01BC** 649 RCR 11 **;XADR** TO C.M 01DE 00001000 650 GOSUB PPROM2 01E0 010C 651 ST=1? 8 3 FSPEC EXIT FOR CPFKB?  **01E1 00001002 652 OUTPPX GOLNC OUTPPS ;NO 01E3 00001002 653 GOLONG PFK20 ;YES 654**

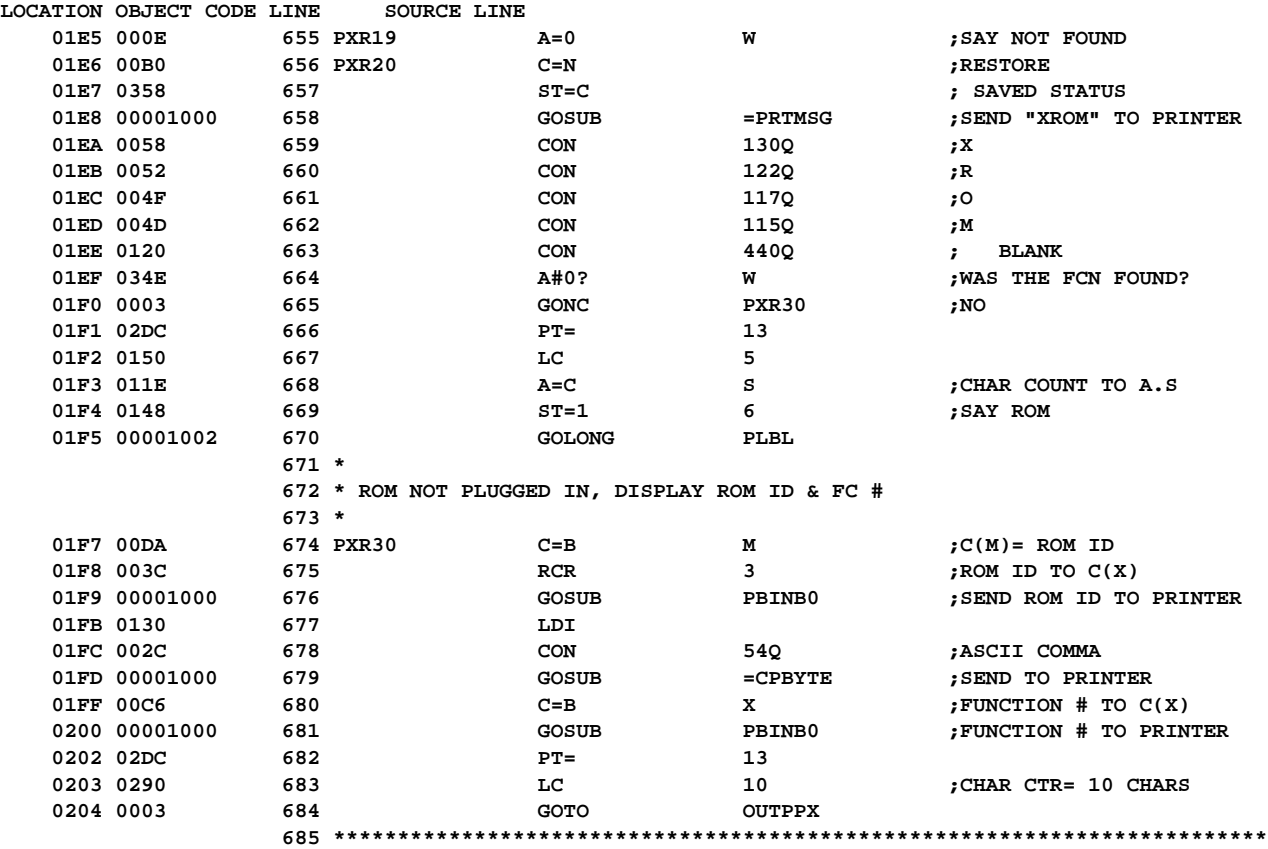

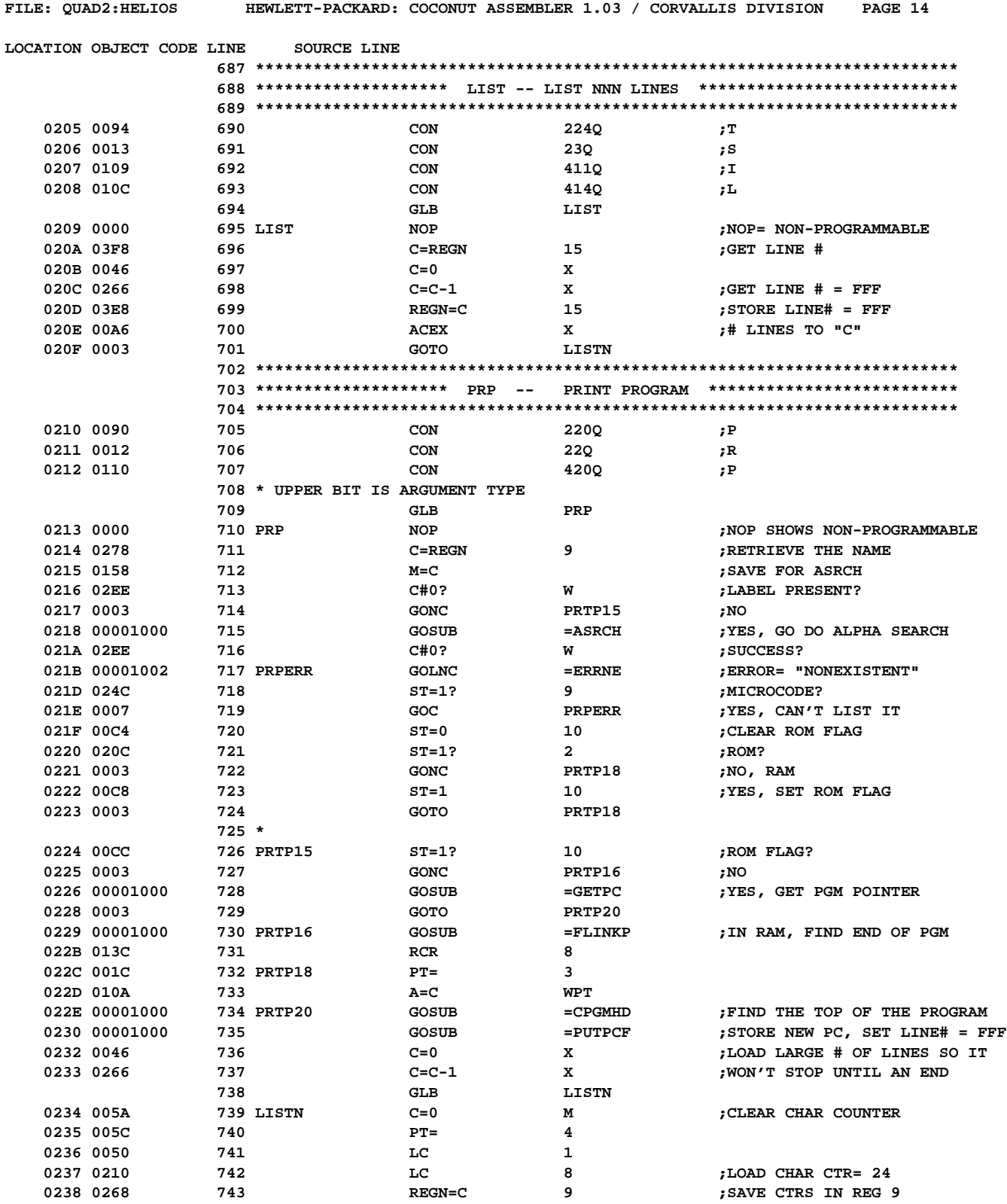

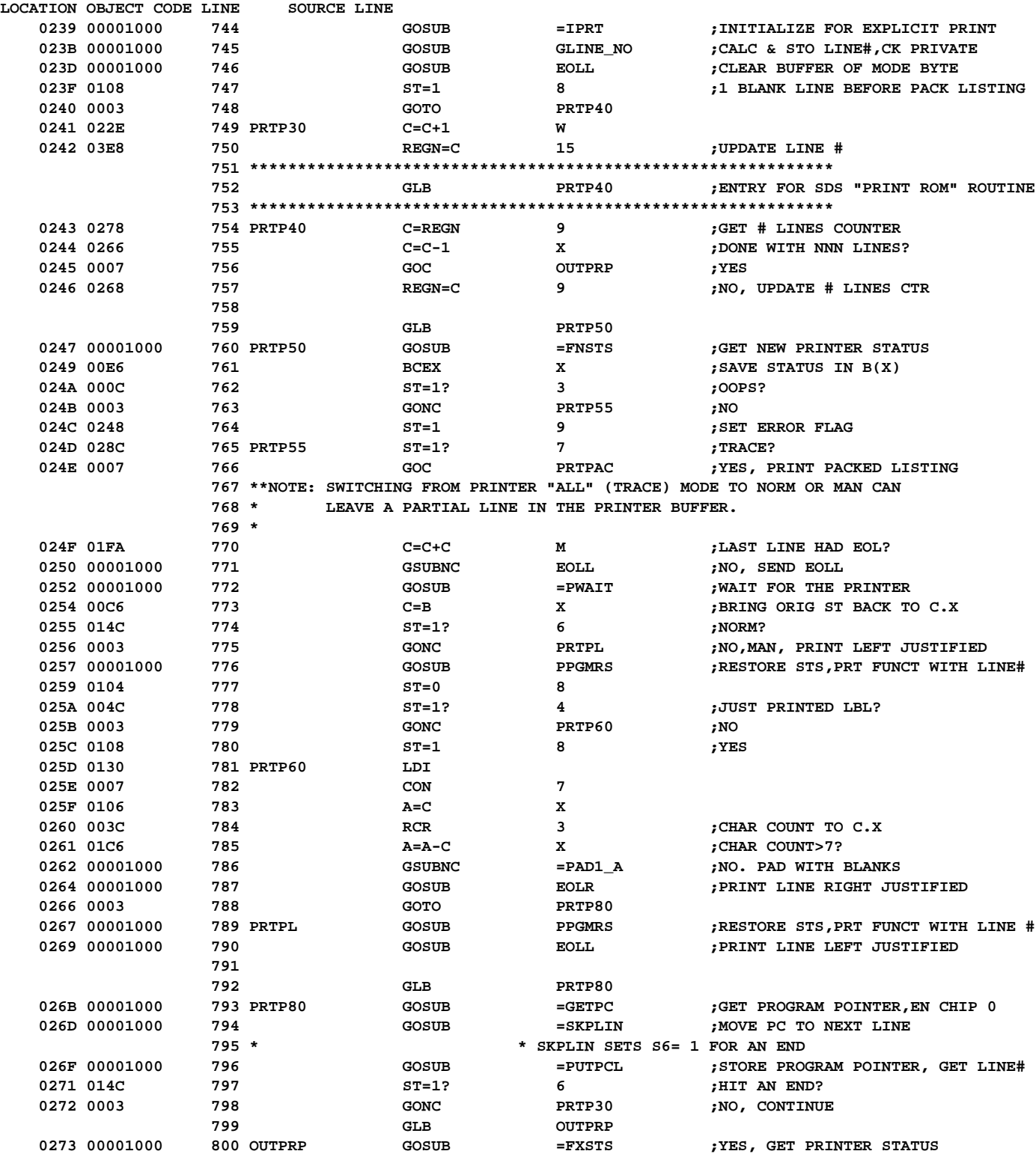

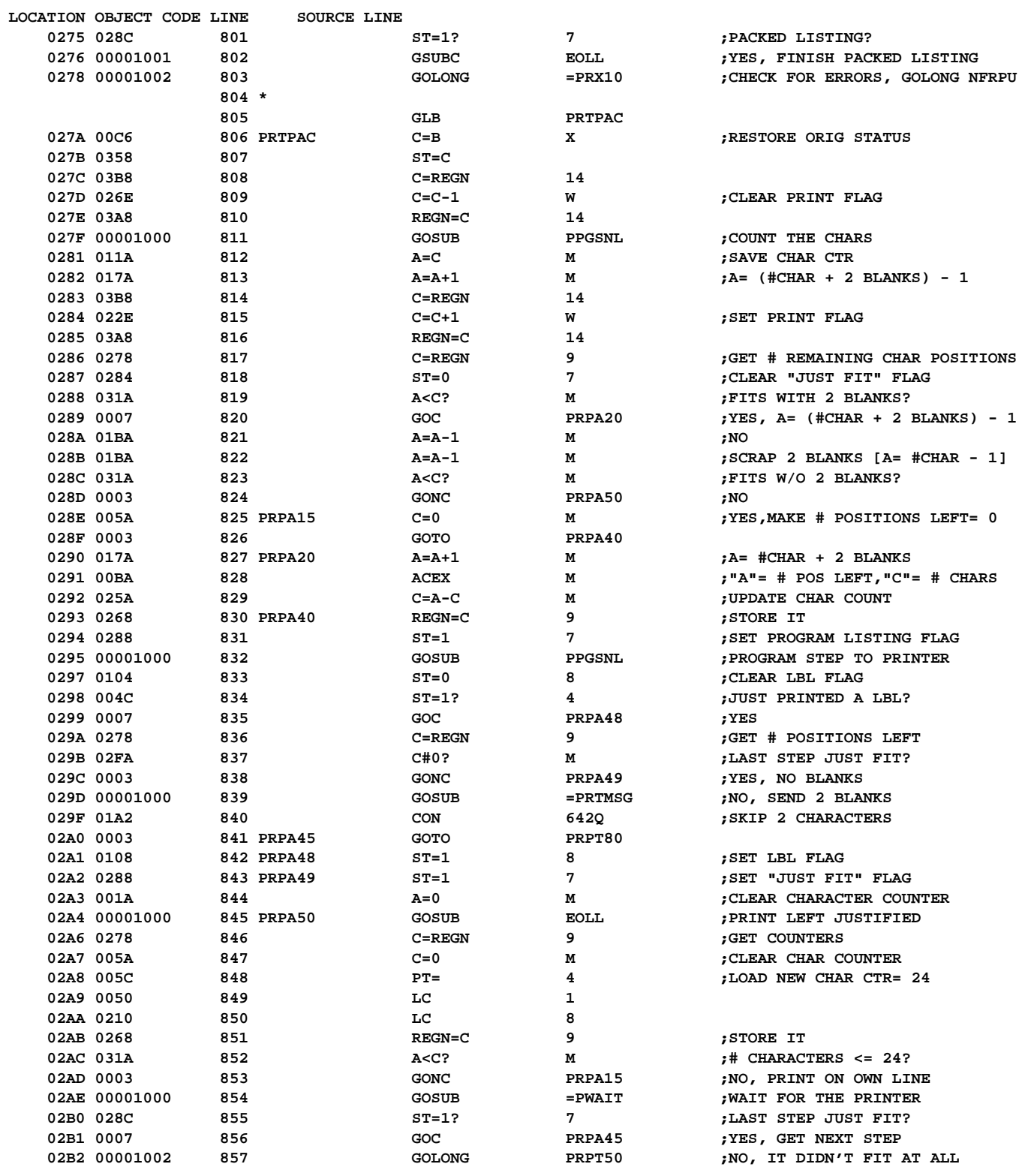

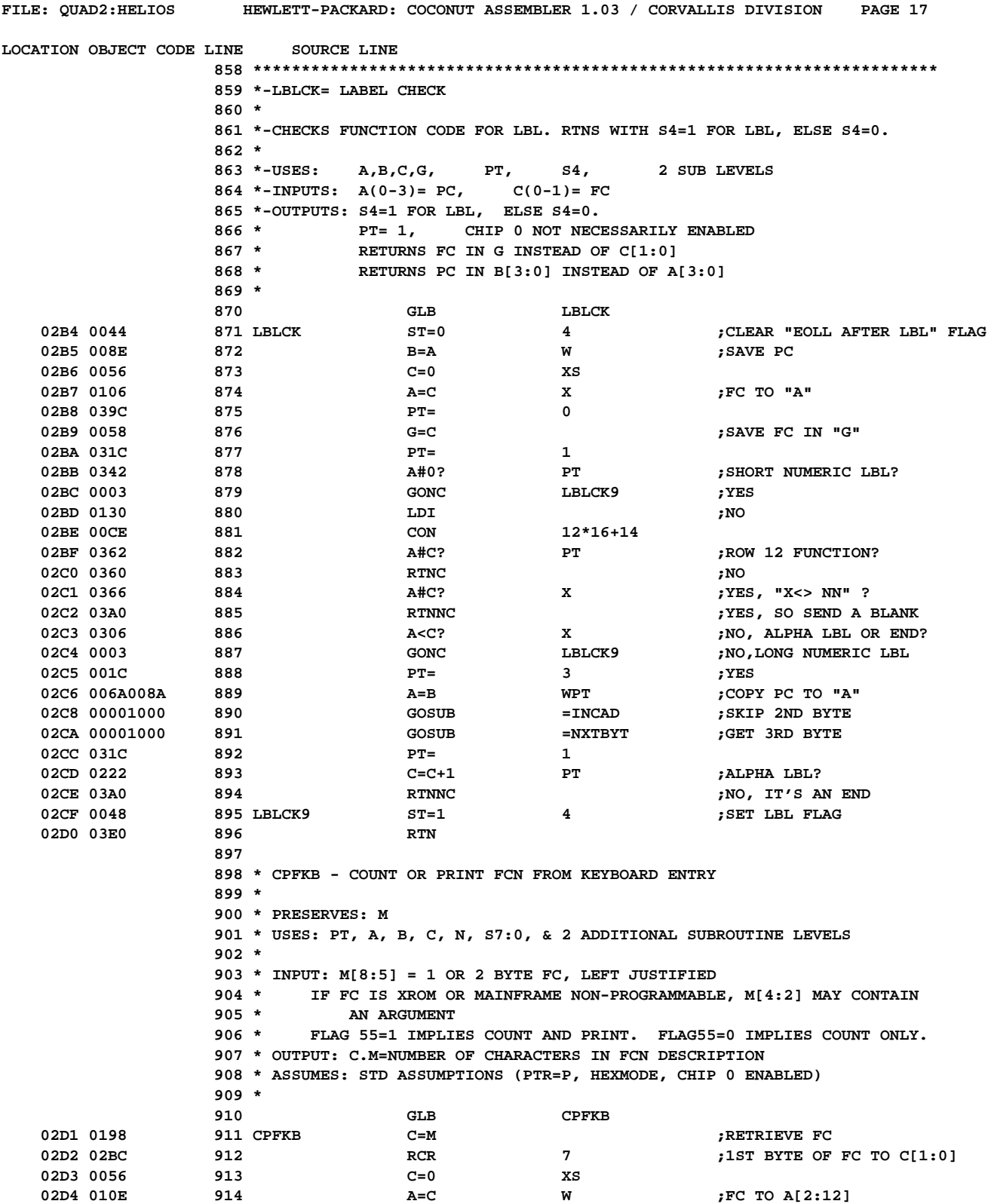

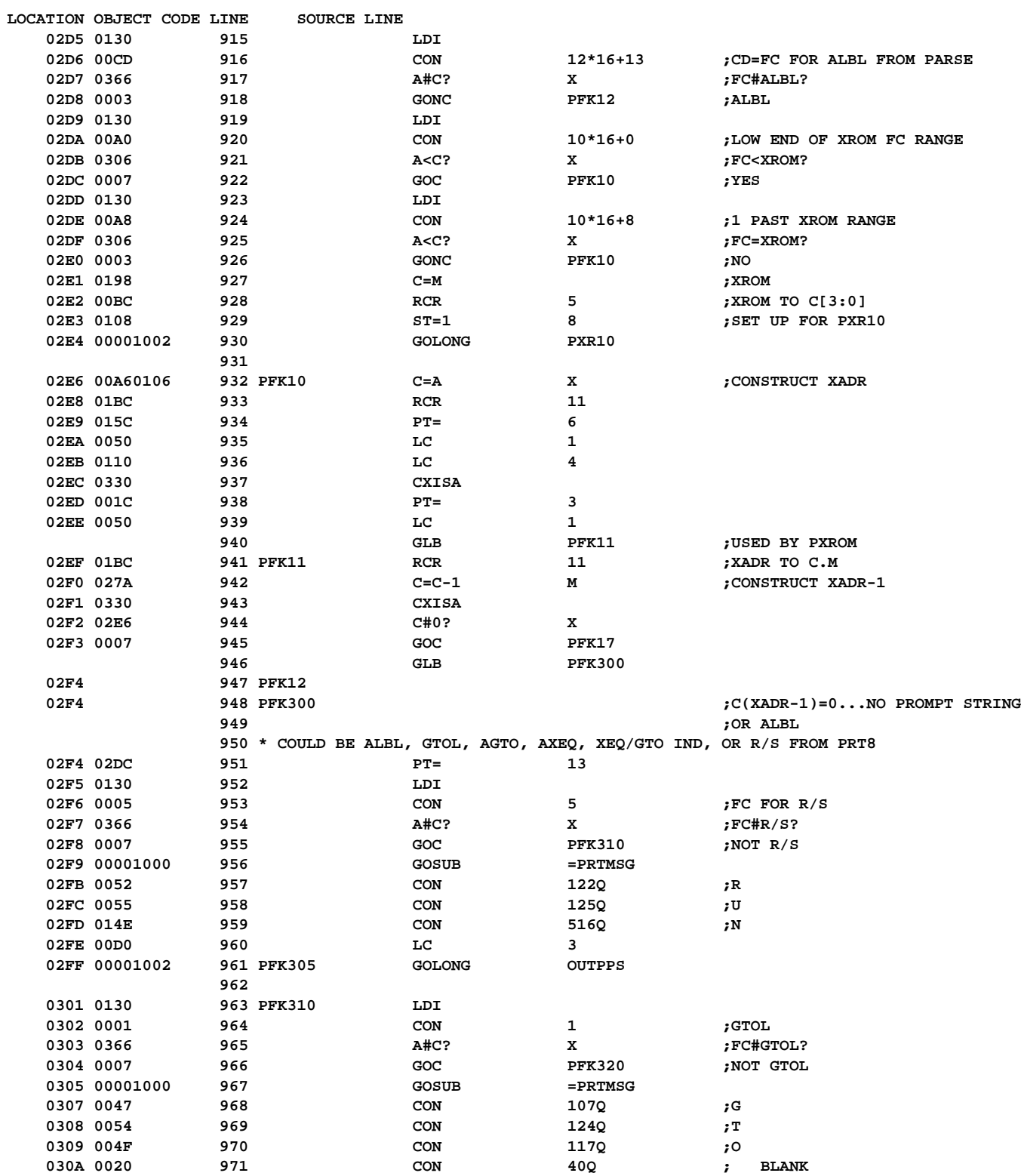

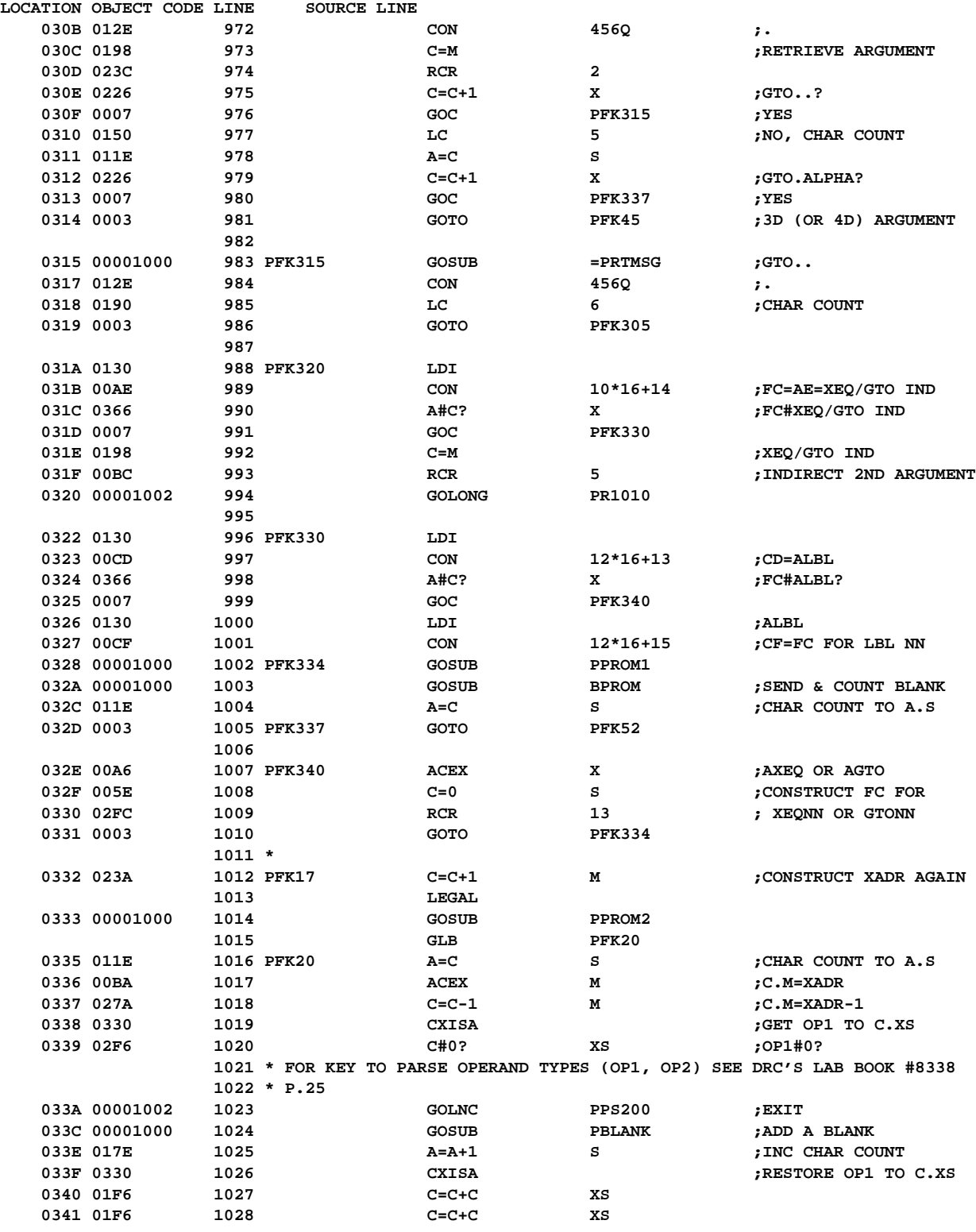

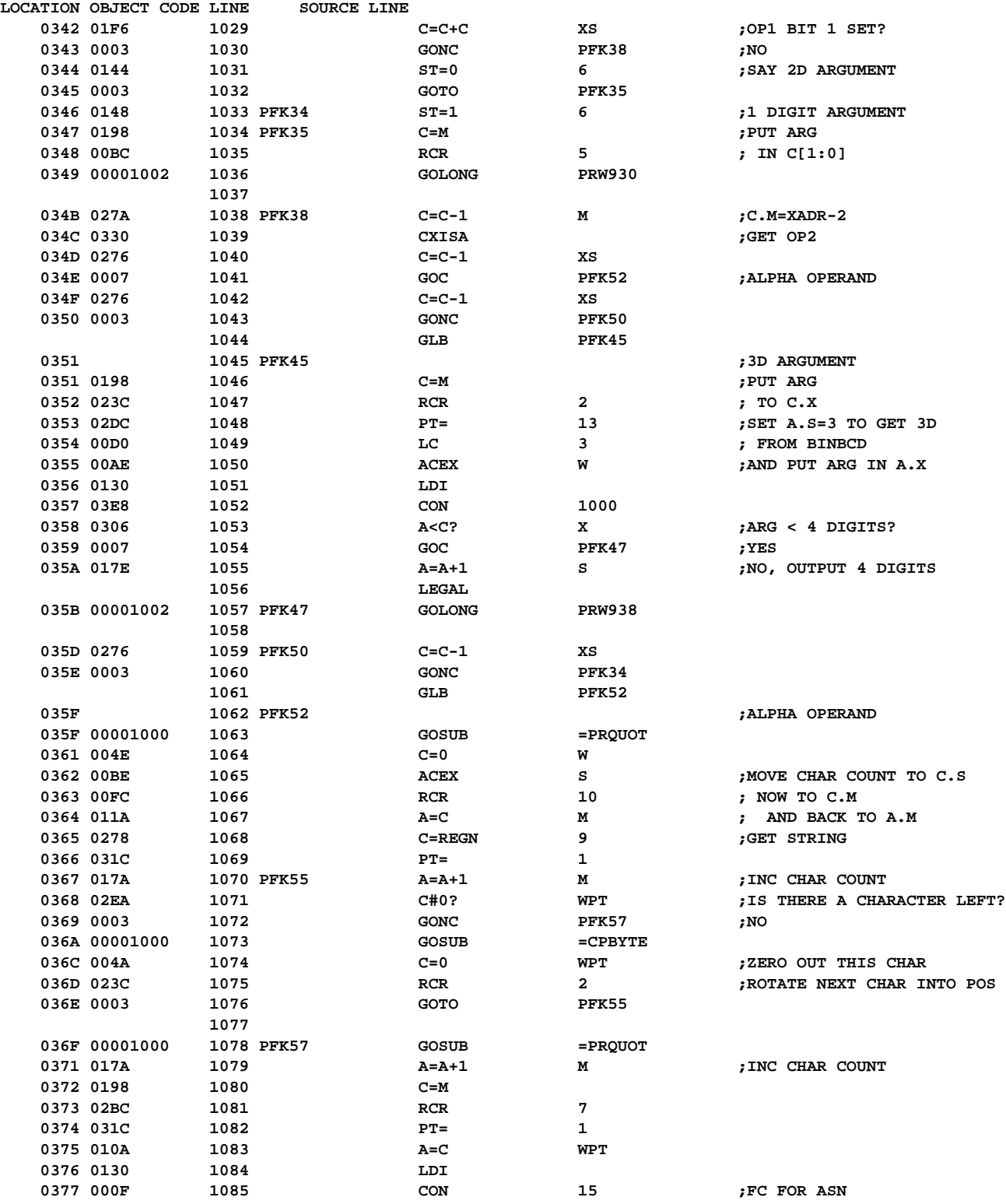

**FILE: QUAD2:HELIOS HEWLETT-PACKARD: COCONUT ASSEMBLER 1.03 / CORVALLIS DIVISION PAGE 21 LOCATION OBJECT CODE LINE SOURCE LINE 0378 036A 1086 A#C? WPT ;FC#ASN? 0379 0003 1087 GONC PFK70** 037A 00BA 1088 PFK59 ACEX M ;CHAR COUNT TO C.M  **037B 03E0 1089 RTN 1090** 037C 00001000 1091 PFK70 GOSUB PBLANK ;ASN **037E 017A** 1092 **A=A+1** M **iNC CHAR COUNT 037F 0198 1093 C=M** 0380 00BC 1094 **RCR** 5 **6 FXC TO C1:0 0381 0266 1095 C=C-1 X ;GET RID OF OFFSET 0382 0358 1096 ST=C ;KC TO S7:0 0383 00001000 1097 GOSUB =PRKC ;PRINT KEYCODE 0385 0003 1098 GOTO PFK59 1099 \*\*\*\*\*\*\*\*\*\*\*\*\*\*\*\*\*\*\*\*\*\*\*\*\*\*\*\*\*\*\*\*\*\*\*\*\*\*\*\*\*\*\*\*\*\*\*\*\*\*\*\*\*\*\*\*\*\*\*\*\*\*\*\*\*\*\*\*\*\*\*\*\*\*\* 1100 \*-BINBCD= CONVERT FROM BIN TO BCD 1101 \* 1102 \*-CONVERTS THE BINARY # IN A(X) TO BCD 1103 \* 1104 \*-USES: A, B(S), C, NO ST, ACTIVE PT, 1 ADDITIONAL SUB LEVEL 1105 \* (GENNUM CALLS SUBROUTINE) 1106 \*-INPUTS: [BINBCD] A(X)= BINARY #, A(S)= # OUTPUT DIGITS 1107 \* [BINBD] C(X)= BINARY #, C(S)= # OUTPUT DIGITS 1108 \* BOTH ENTRIES: HEX MODE 1109 \* 1110 \*-OUTPUTS: A(M)= DIGIT STRING (LEFT JUSTIFIED), B(S)=# OUTPUT DIGITS 1111 \* HEX MODE, LCD DISABLED, RAM DISABLED 1112 \* 1113 GLB BINBD0 1114 GLB BINBDC 1115 GLB BINBCD 0386 005E 1116 BINBD0 C=0 S ;OUTPUT 2, 3, OR 4 DIGITS 0387 010E 1117 BINBDC A=C W ;INPUTS TO "A" 0388 0130 1118 BINBCD LDI 0389 0010 1119 CON 20Q ;ADDR= CHIP 1 (NONEXISTENT)** 038A 0270 1120 **DADD=C CONSELECT RAM 038B 0046 1121 C=0 X** 038C 03F0 1122 **PFAD=C 1122** PFAD=C **;UNSELECT PERIPHERALS** 038D 00001002 1123 GOLONG =GENNUM ;CALC BCD #, AND # DIGITS OUTPUT  **1124 \*\*\*\*\*\*\*\*\*\*\*\*\*\*\*\*\*\*\*\*\*\*\*\*\*\*\*\*\*\*\*\*\*\*\*\*\*\*\*\*\*\*\*\*\*\*\*\*\*\*\*\*\*\*\*\*\*\*\*\*\*\*\*\*\*\*\*\*\*\*\* 1125 \*-PNUMBR= NUMBER TO PRINTER 1126 \* 1127 \*-SENDS DIGIT STRING IN A(M) TO PRINTER 1128 \*-THE # OF DIGITS IS DETERMINED BY A(S) 1129 \* 1130 \*-USES: A(3-13), B(S), C, N, NO PT, NO STS, 1 SUB LEVEL 1131 \*-INPUTS: A(M)= DIGIT STRING (LEFT JUSTIFIED) 1132 \* A(S)= # DIGITS TO SEND TO PRINTER 1133 \* HEX MODE 1134 \*-OUTPUTS: HEX MODE, CHIP 0 ENABLED, (IF # DIGITS PRINTED#0) 1135 \* 1136 \* 1137 \* PNUMBB - SAME AS PNUMBR EXCEPT EXPECTS # OF DIGITS IN B.S INSTEAD OF 1138 \* A.S 1139 \* 1140 GLB PNUMBB 1141 GLB PNUMBR 1142 GLB PBINB0 NOMAS**

> **Not Manufacturer Supported recipient agrees NOT to contact manufacturer**

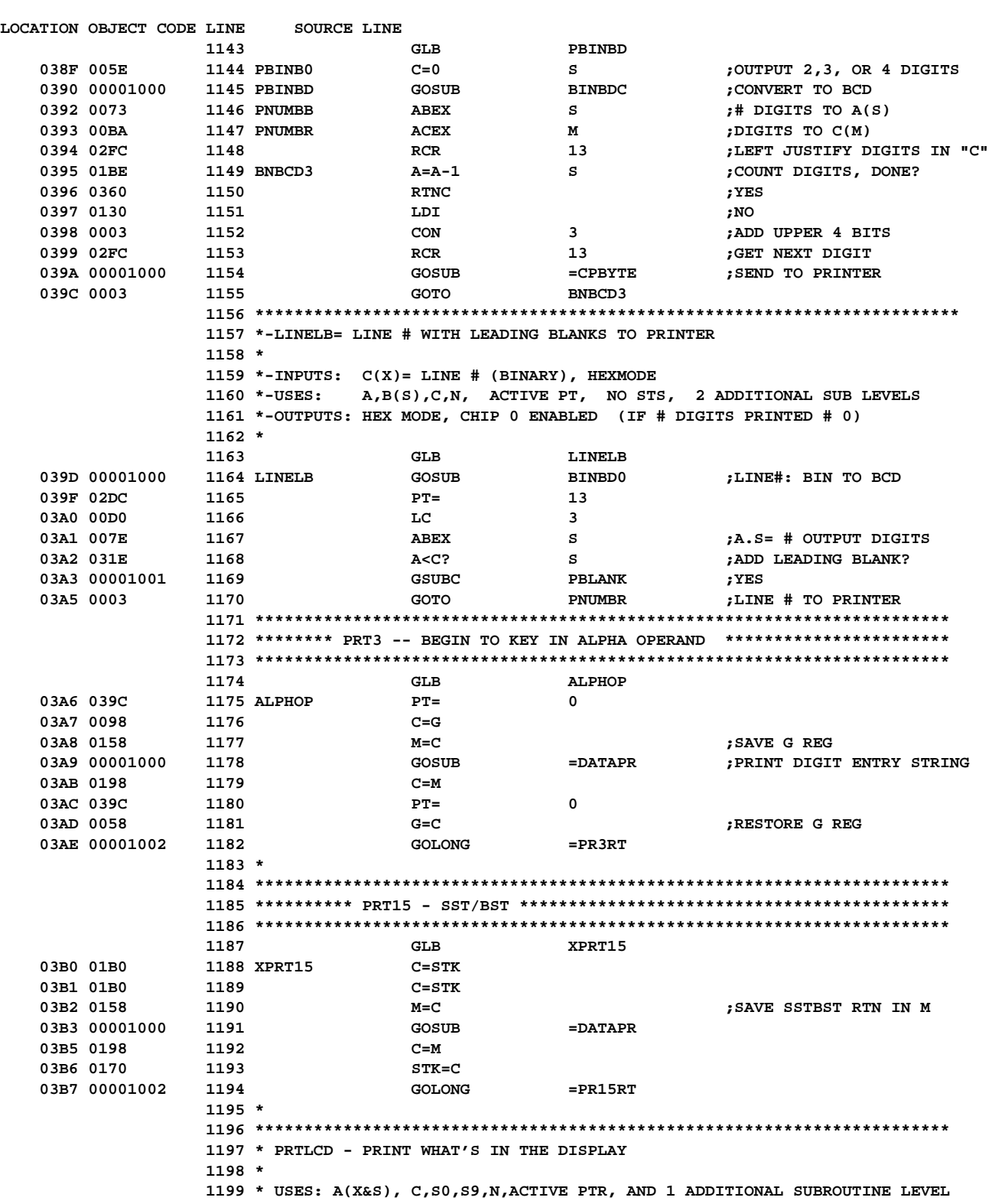

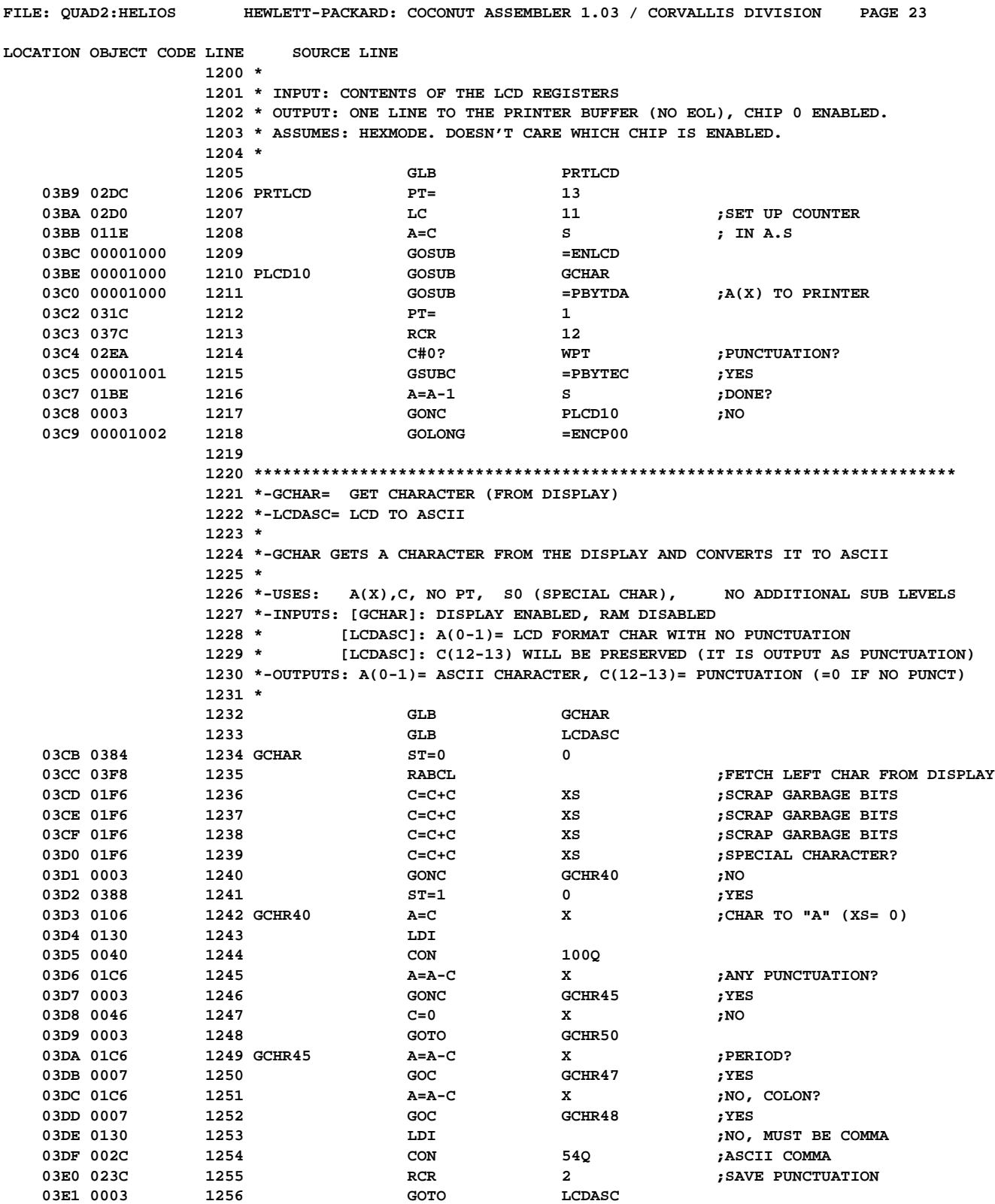
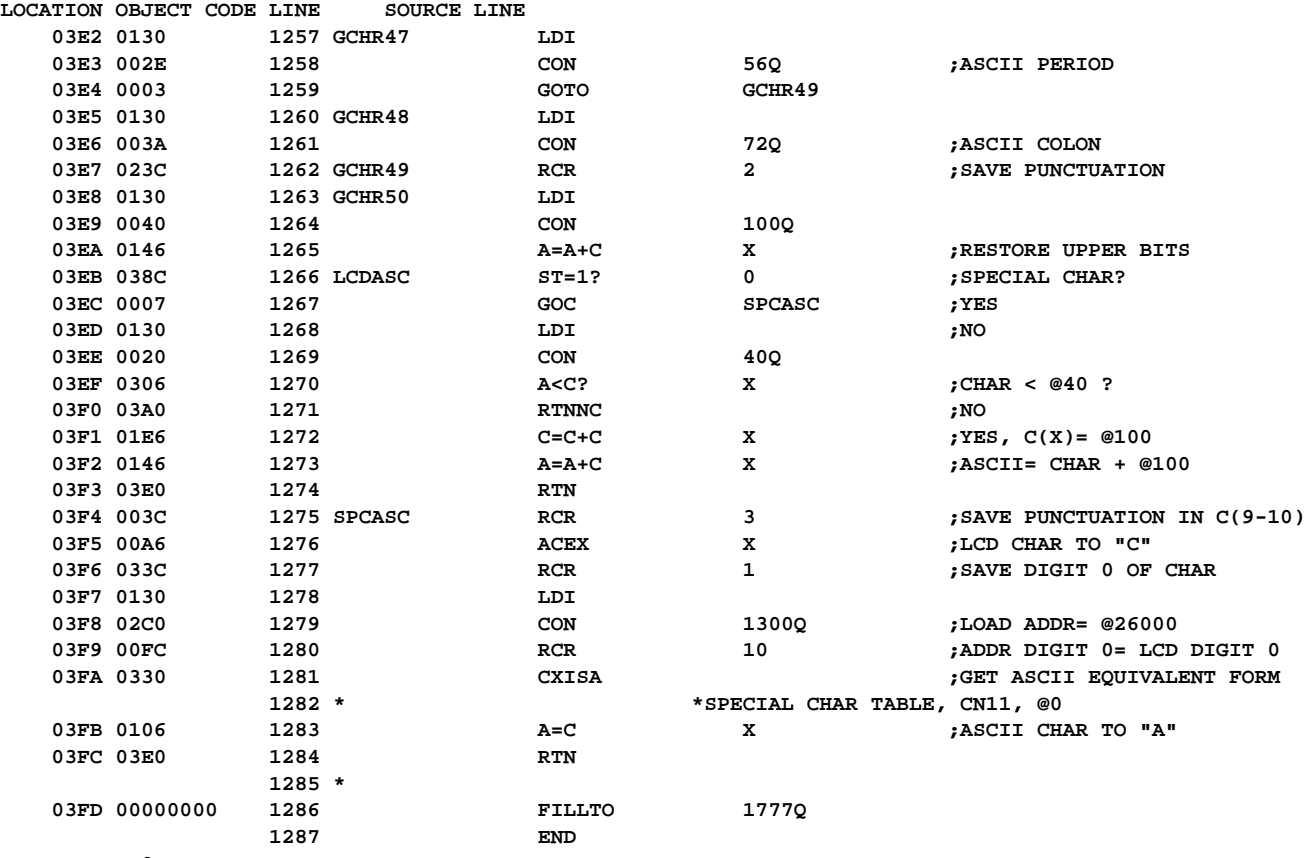

**Errors= 0**

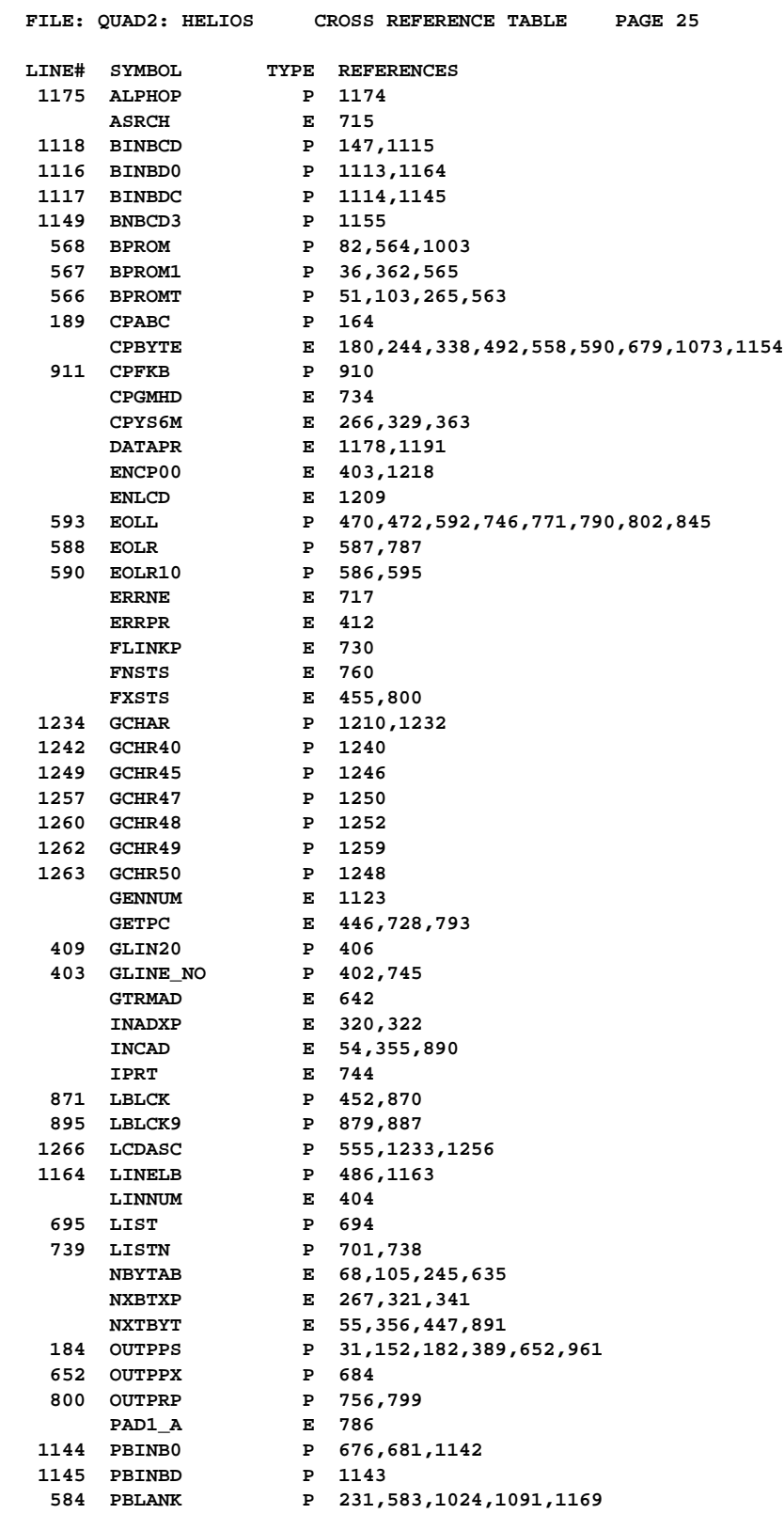

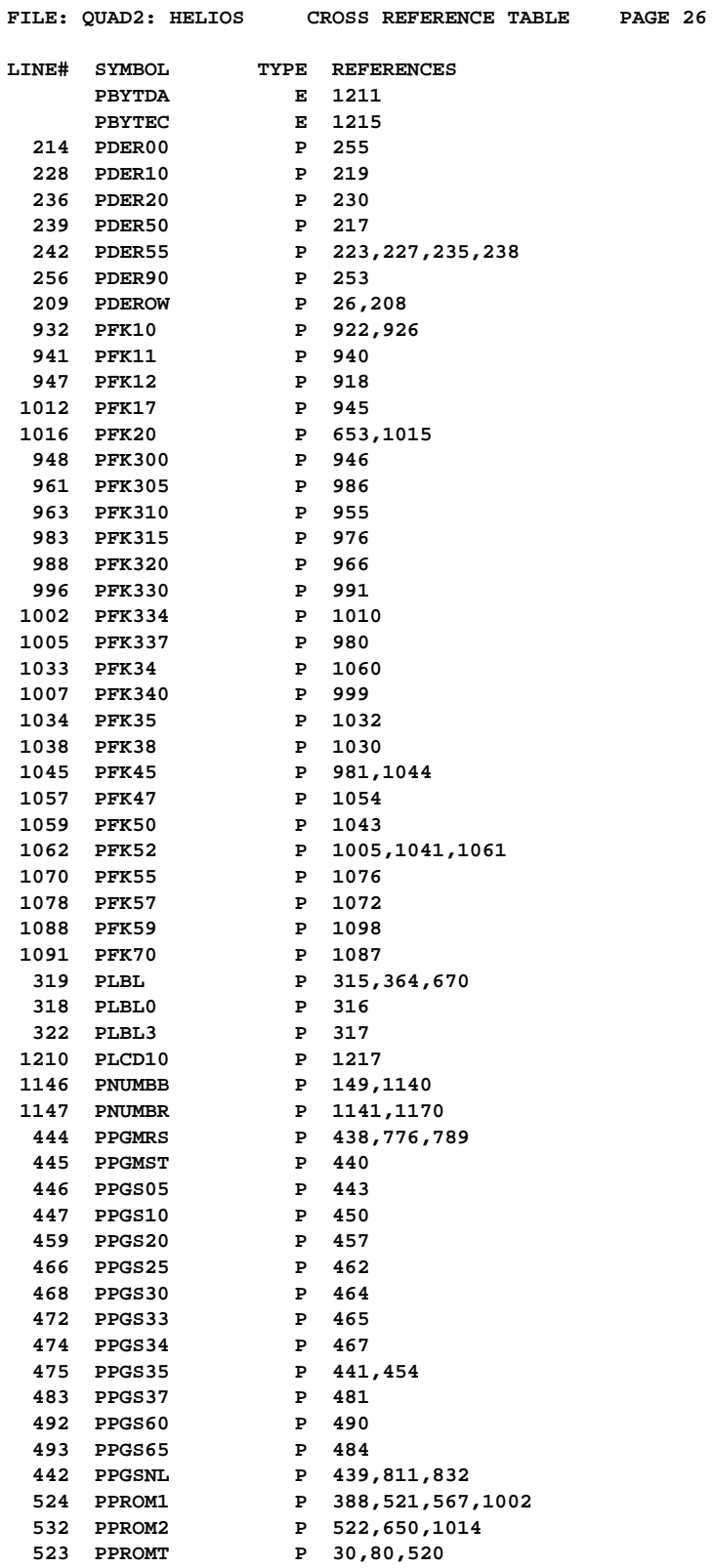

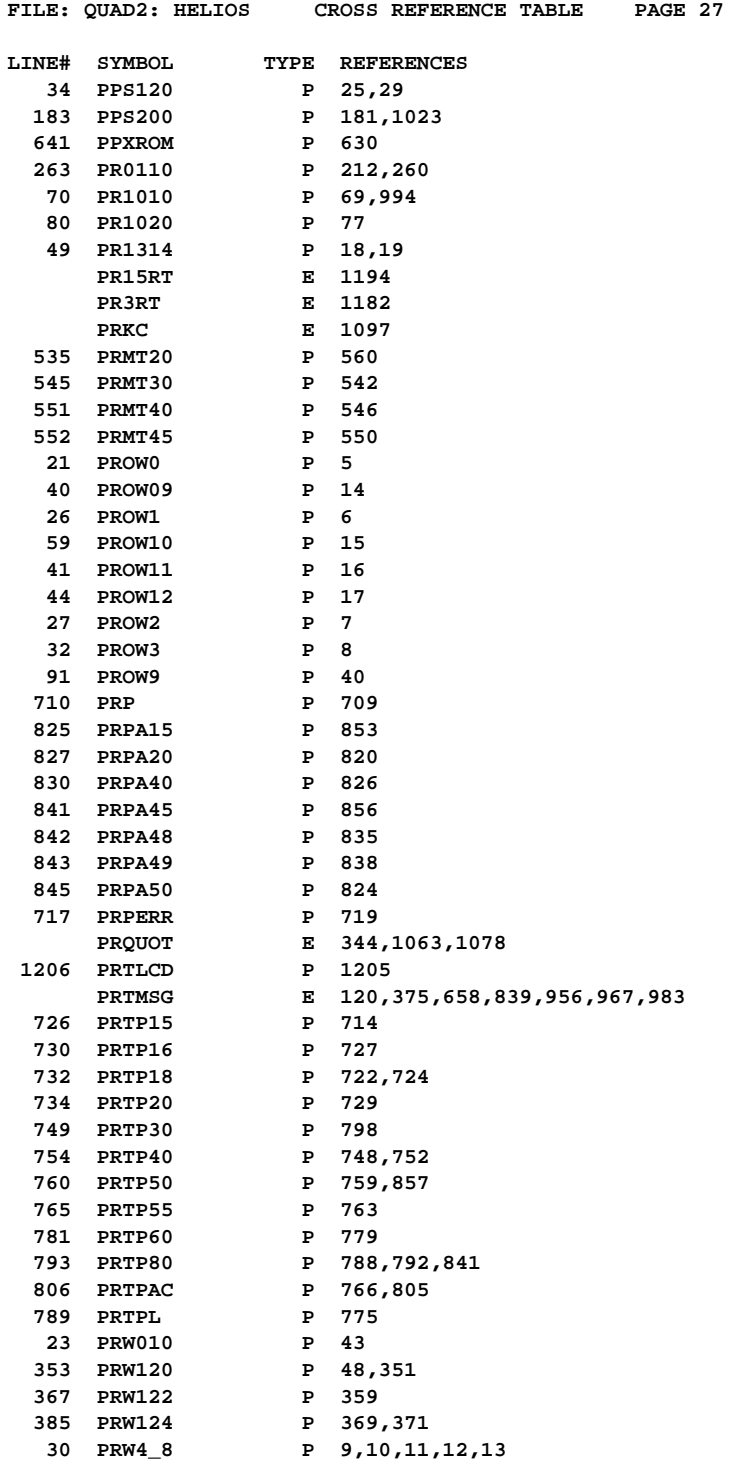

 **40 PROW09 P 14 26 PROW1 P 6 59 PROW10 P 15 41 PROW11 P 16 44 PROW12 P 17 27 PROW2 P 7 32 PROW3 P 8**

 **102 PRW910 P 47,66** 103 **PRW911** P 95<br>112 **PRW930** P 39,  **112 PRW930 P 39,111,1036 116 PRW933 P 86,115 130 PRW935 P 58,114**

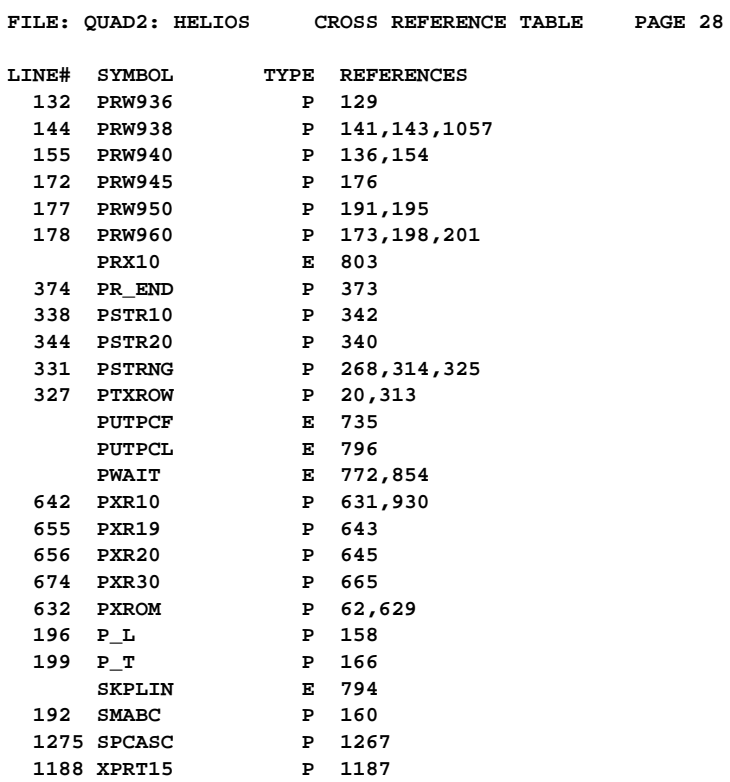

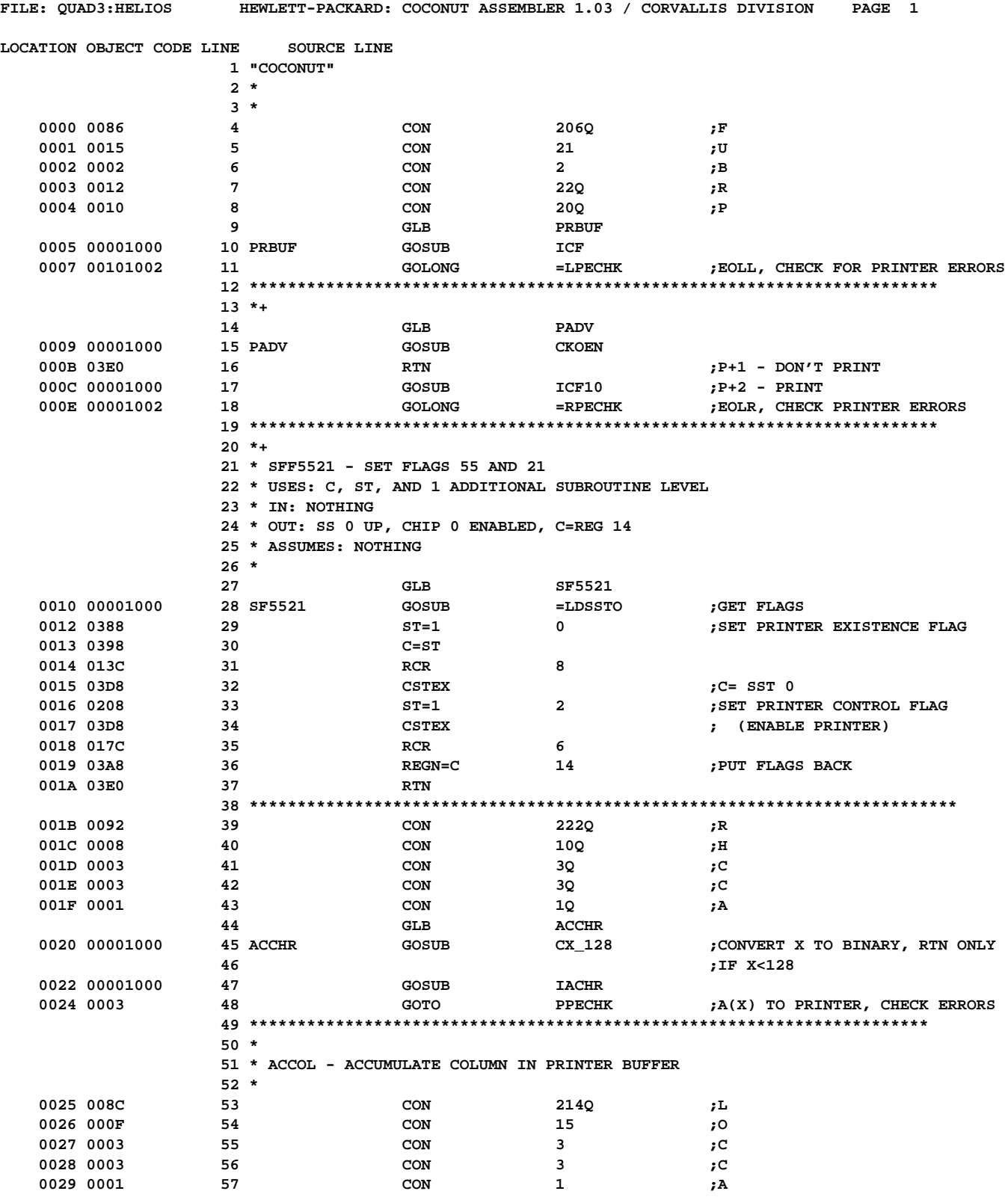

**FILE: QUAD3:HELIOS HEWLETT-PACKARD: COCONUT ASSEMBLER 1.03 / CORVALLIS DIVISION PAGE 2 LOCATION OBJECT CODE LINE SOURCE LINE 58 GLB ACCOL 002A 00001000 59 ACCOL GOSUB CX\_128 ;"X" TO BINARY, CHECK < 128** 002C 00001000 60 GOSUB **IACOL ;INITIALIZE COL OUT PRINT 61 62 GLB PPECHK 002E 00001000 63 PPECHK GOSUB PBYTDA ;A(X) BIT PATTERN TO PRINTER** 0030 00001002 64 GOLONG PECHK ;ERROR CHK AND EXIT  **65 \* 66 \* PRSVC (PRINTER SERVICE) - I/O SERVICE ENTRY POINT LOGIC. 67 \* 68 \* FOR FLOWCHART SEE BW'S LAB BOOK #8377 P.15 69 \* 70 \* ENTERS WITH SS0 UP 71 \* IF NORMAL RETURN TO RMCK10 IS MADE, C MUST BE PRESERVED AND 72 \* SS 0 MUST BE UP. 73 \* 74 GLB PRSVC 75 \* WHEN WE ARRIVE AT PRSVC, WE HAVE ALREADY CHECKED THAT THE PRINTER 76 \* IS TURNED ON.** 0032 00A6 77 PRSVC ACEX X ;COPY PAUSETIMER TO C.X **0033 0158 78 M=C 6033 0158 78 M=C** 6033 **78 M 0034 038C 79 ST=1? 0 ;FLAG 55 SET? 80 \* FLAG 55 COULD BE CLEAR HERE IF THE USER PLUGGED IN THE PRINTER WHILE 81 \* THE 41C WAS ON. 0035 00001000 82 GSUBNC SF5521 ;NO, SET FLAGS 55 AND 21** 83 ST=0 9 **9 1INITIALIZE ERROR FLAG 0038 00001000 84 GOSUB FNSTS 003A 024C 85 ST=1? 9 ;INTERFACE ERROR? 003B 0007 86 GOC PSVC90 ;YES** 003C 010E 87 A=C W ;SAVE SS0 & 2ND PTR STS BYTE 003D 03B8 88 C=REGN 14  **003E 023C 89 RCR 2 003F 03D8 90 CSTEX 0040 030C 91 ST=1? 1 ;PKSEQ? 0041 0007 92 GOC PSVC40 ;YES 0042 0358 93 ST=C ;RESTORE 1ST PTR STS BYTE 0043 00AE 94 ACEX W ;BRING BACK SAVED C REG 0044 000C 95 ST=1? 3 ;OUT OF PAPER? 0045 0007 96 GOC PSVC10 ;YES 0046 01FA 97 C=C+C M ;NO 0047 01FA 98 C=C+C M ;OUT OF PAPER HOLD? 0048 0003 99 GONC PSVC30 ;NO 0049 008C 100 ST=1? 5 ;YES, PRINT KEY? 004A 0007 101 GOC PSVC20 ;YES 004B 00001000 102 PSVC10 GOSUB OOPMSG ;DISPLAY "OUT OF PAPER" 004D 0003 103 GOTO PSVC90 004E 00001000 104 PSVC20 GOSUB =EOLL ;SEND EOLL TO CLEAR "HOLD" AND 105 105 105 105 105 105 105 105 105 105 105 105 105 105 105 105 105 105 105 105 105 105 105 105 105 105 105 105 105 105 105 105 105 105 105 105 105 0050 00001002 106 GOLONG =ABTS10 ;CLR MSGFLG & RENEW DISPLAY 0052 030C 107 PSVC30 ST=1? 1 ;IDLE? 0053 0007 108 GOC PSVC50 ;YES** 0054 038C 109 **ST=1?** 0 **;NO, BUFFER EMPTY? 0055 0007 110 GOC PSVC90 ;YES 0056 0358 111 ST=C ;NO, PUT UP SST0 0057 0208 112 ST=1 2 ;SET I/O FLAG= STAY AWAKE UNTIL 113 ;PRINTER IS DONE SO NUT CAN 114 ;DISPLAY "OUT OF PAPER" IF**

**FILE: QUAD3:HELIOS HEWLETT-PACKARD: COCONUT ASSEMBLER 1.03 / CORVALLIS DIVISION PAGE 3**

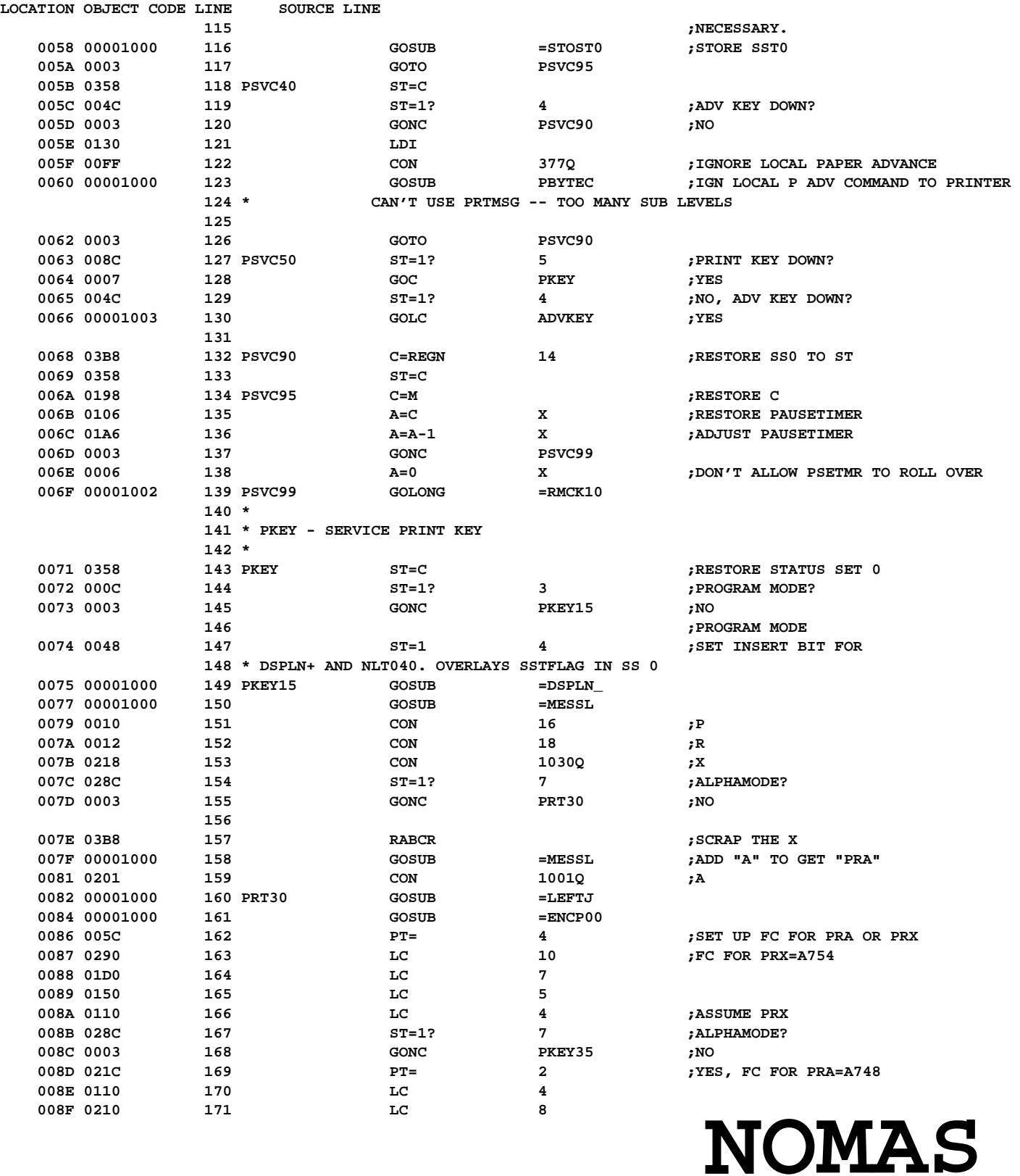

**Not Manufacturer Supported recipient agrees NOT to contact manufacturer**

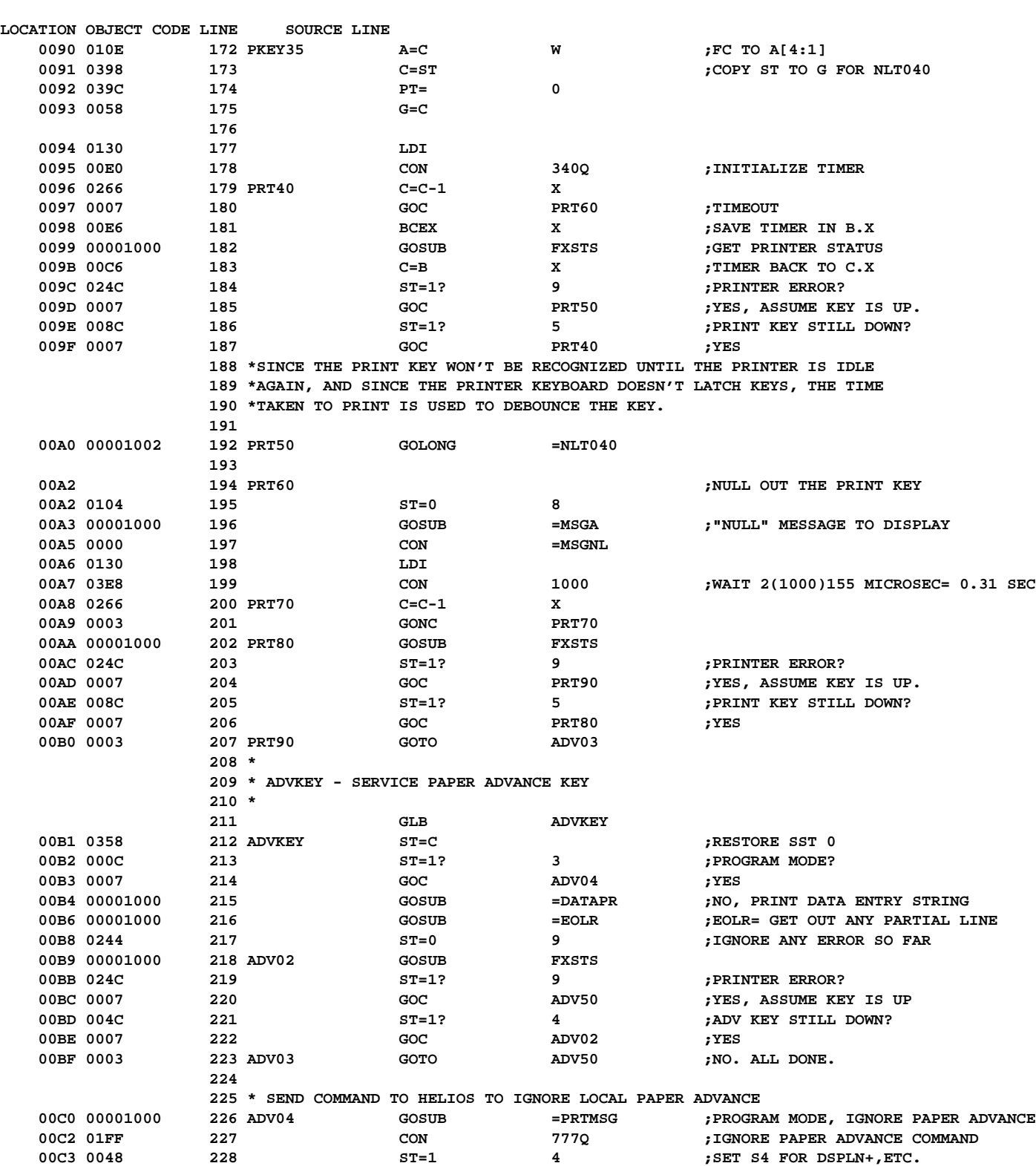

**FILE: QUAD3:HELIOS HEWLETT-PACKARD: COCONUT ASSEMBLER 1.03 / CORVALLIS DIVISION PAGE 4**

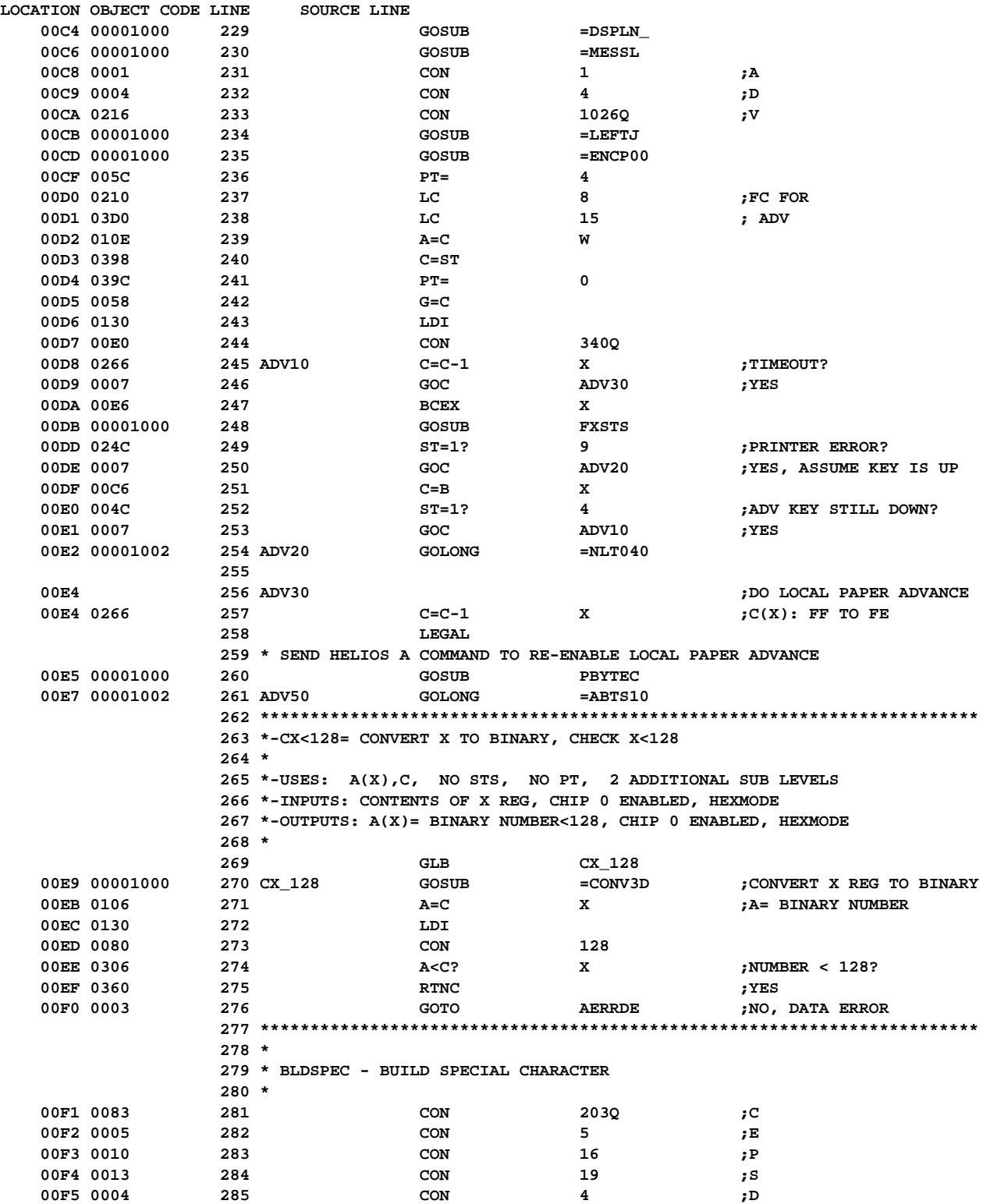

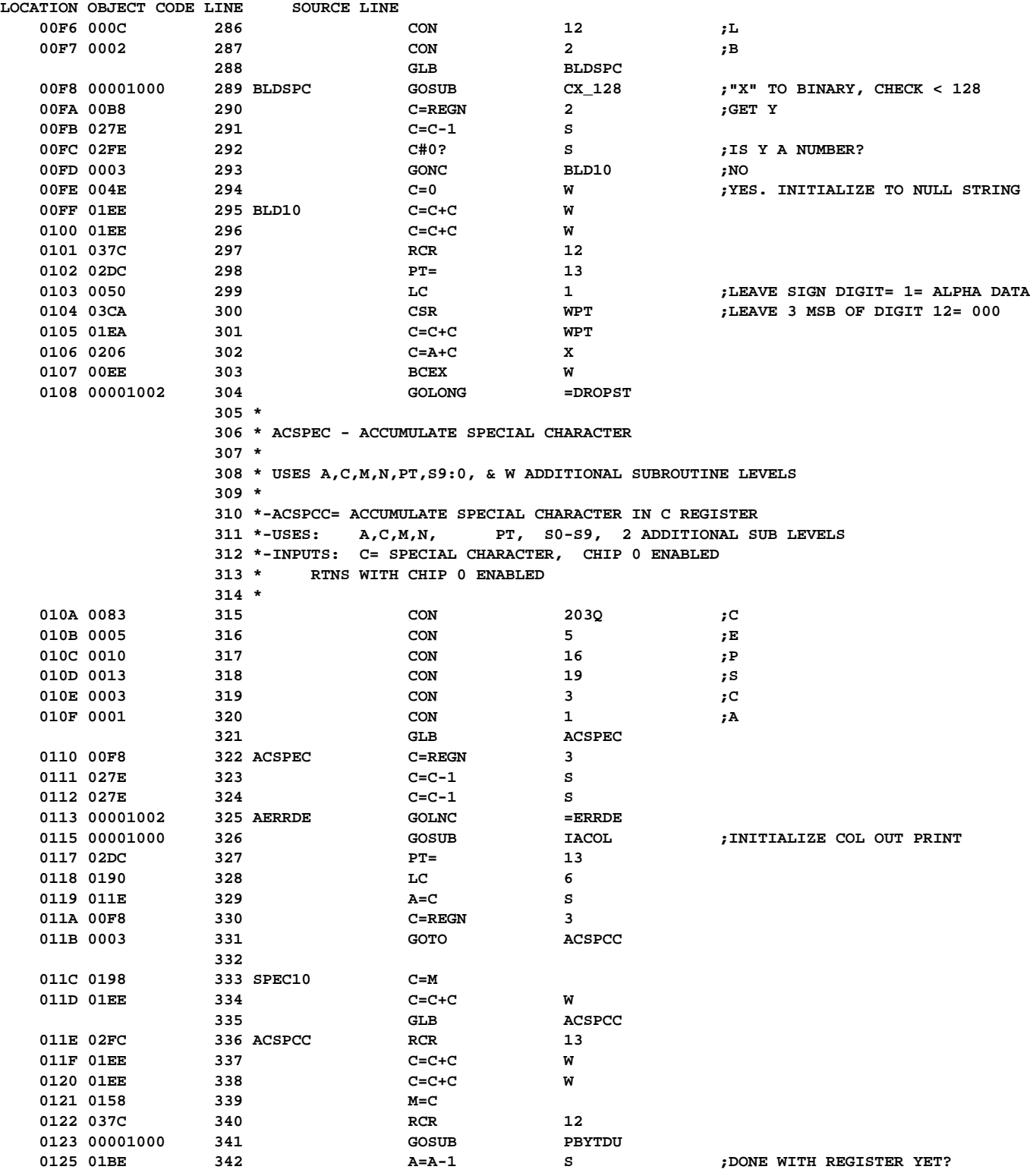

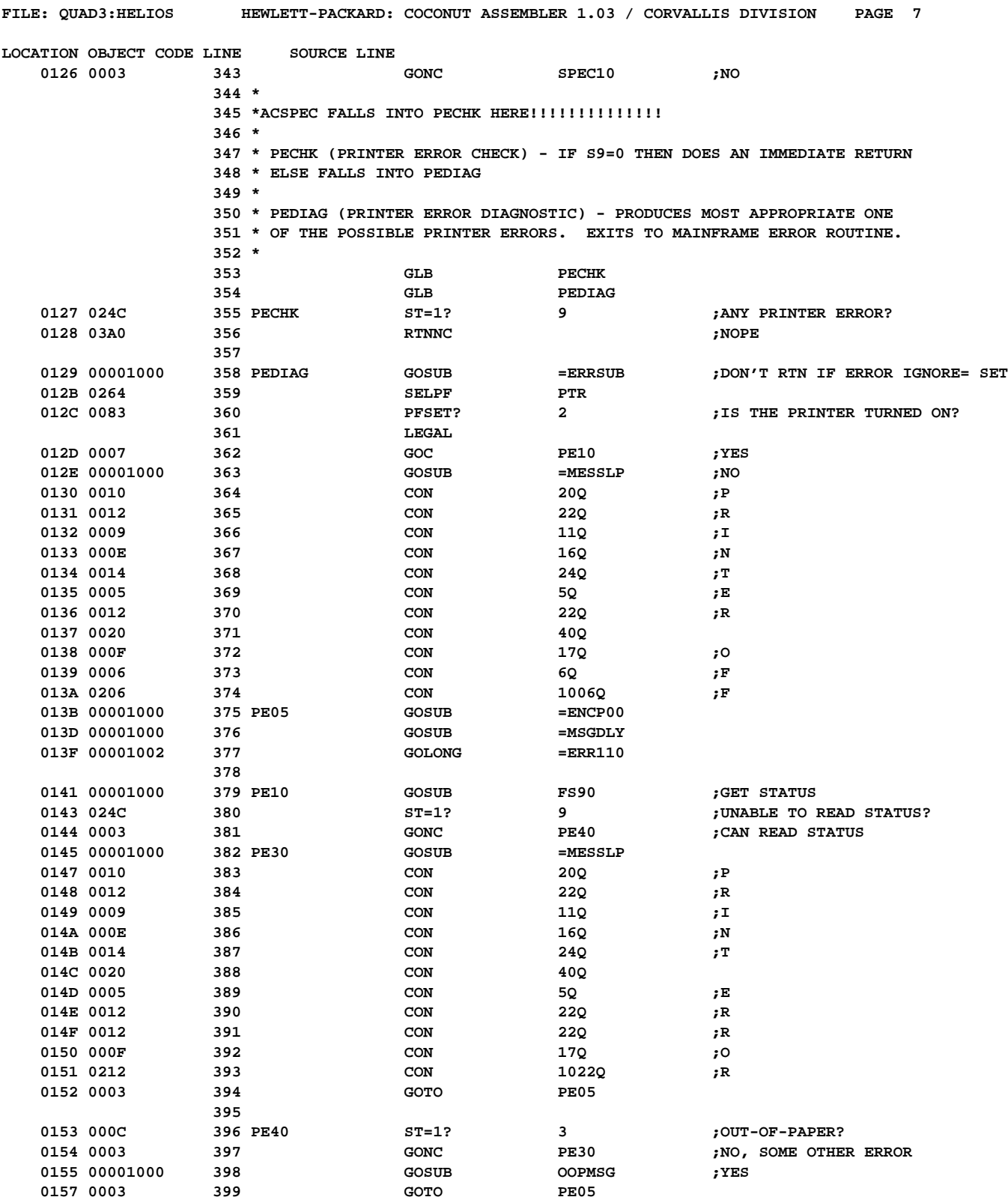

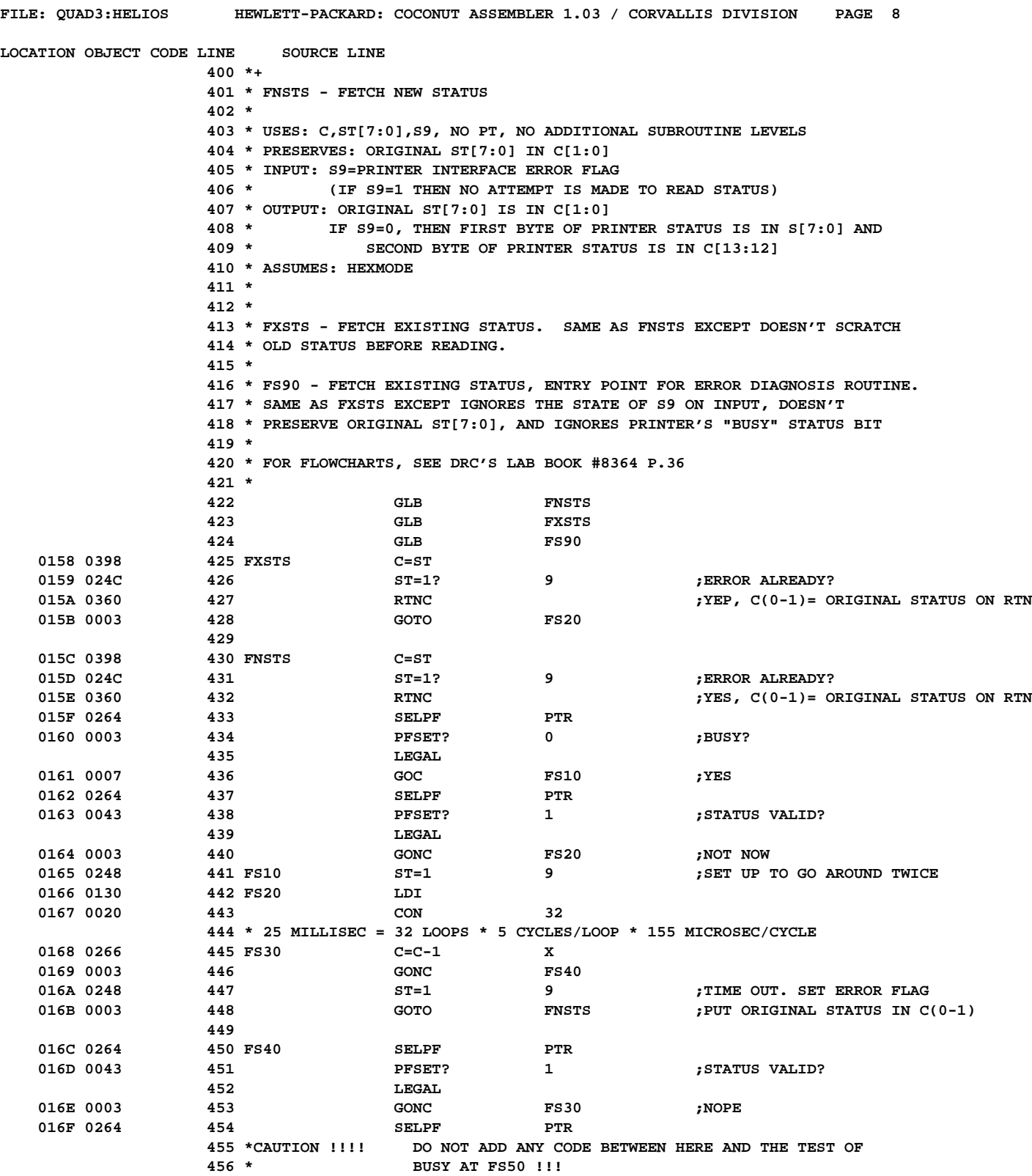

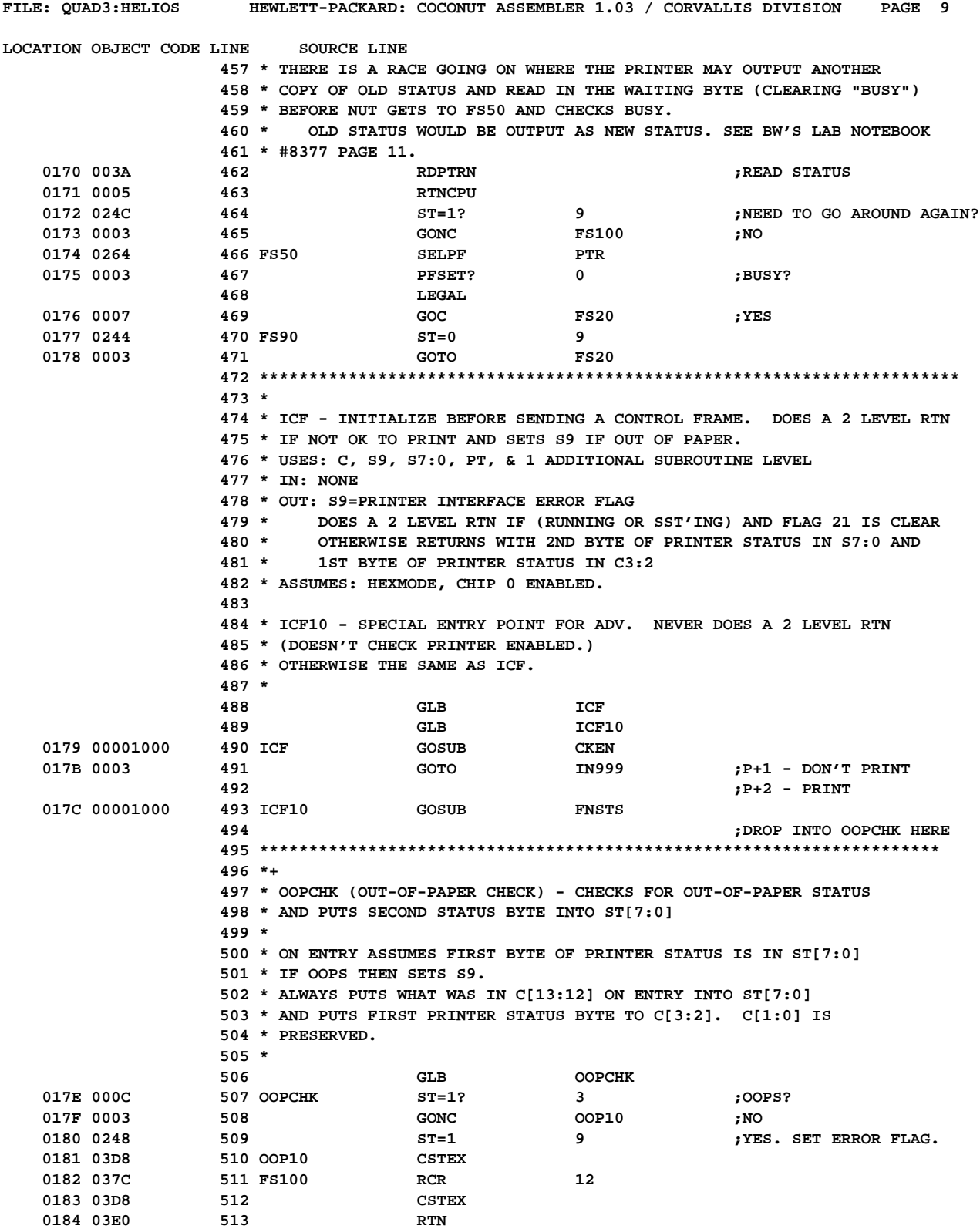

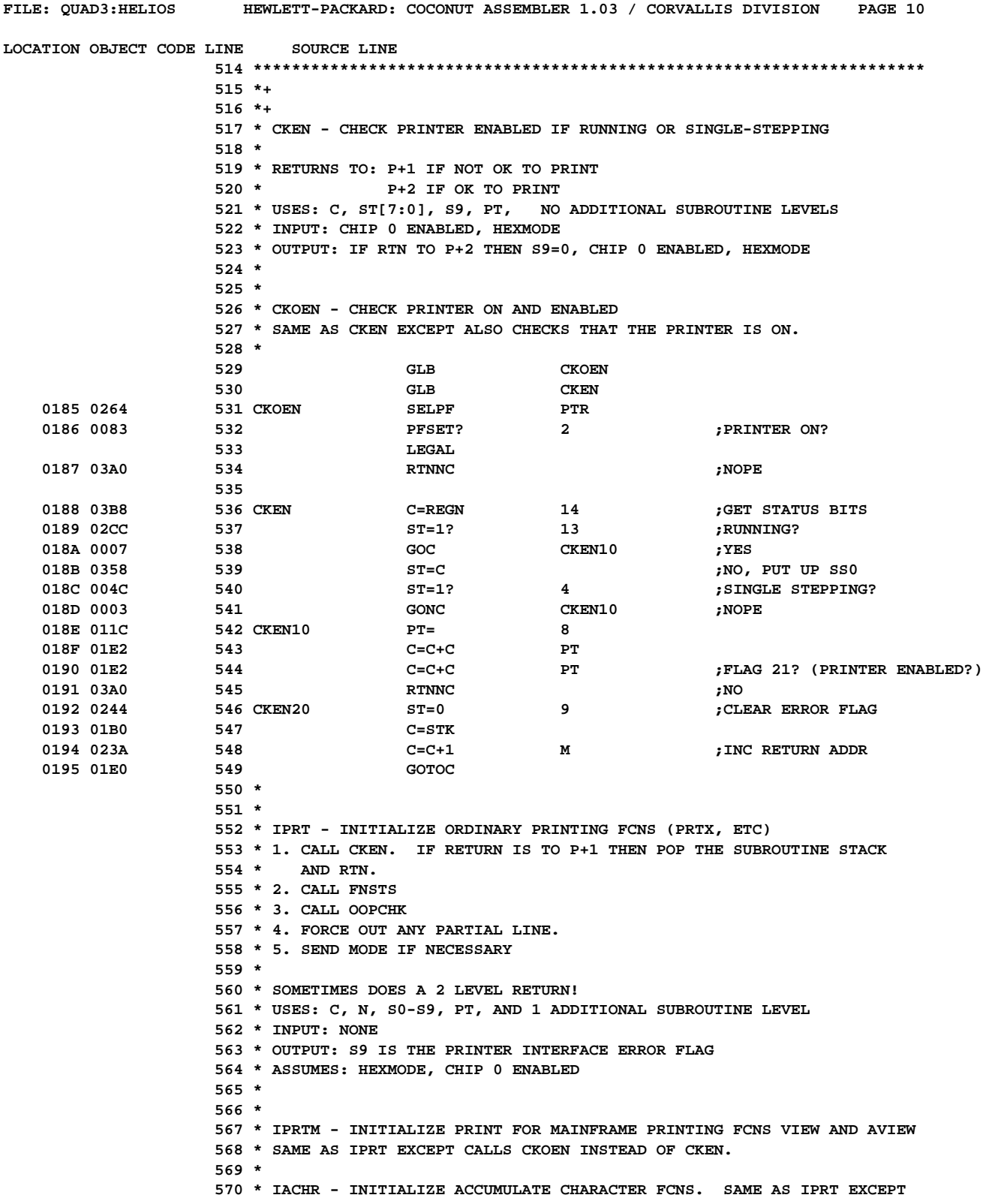

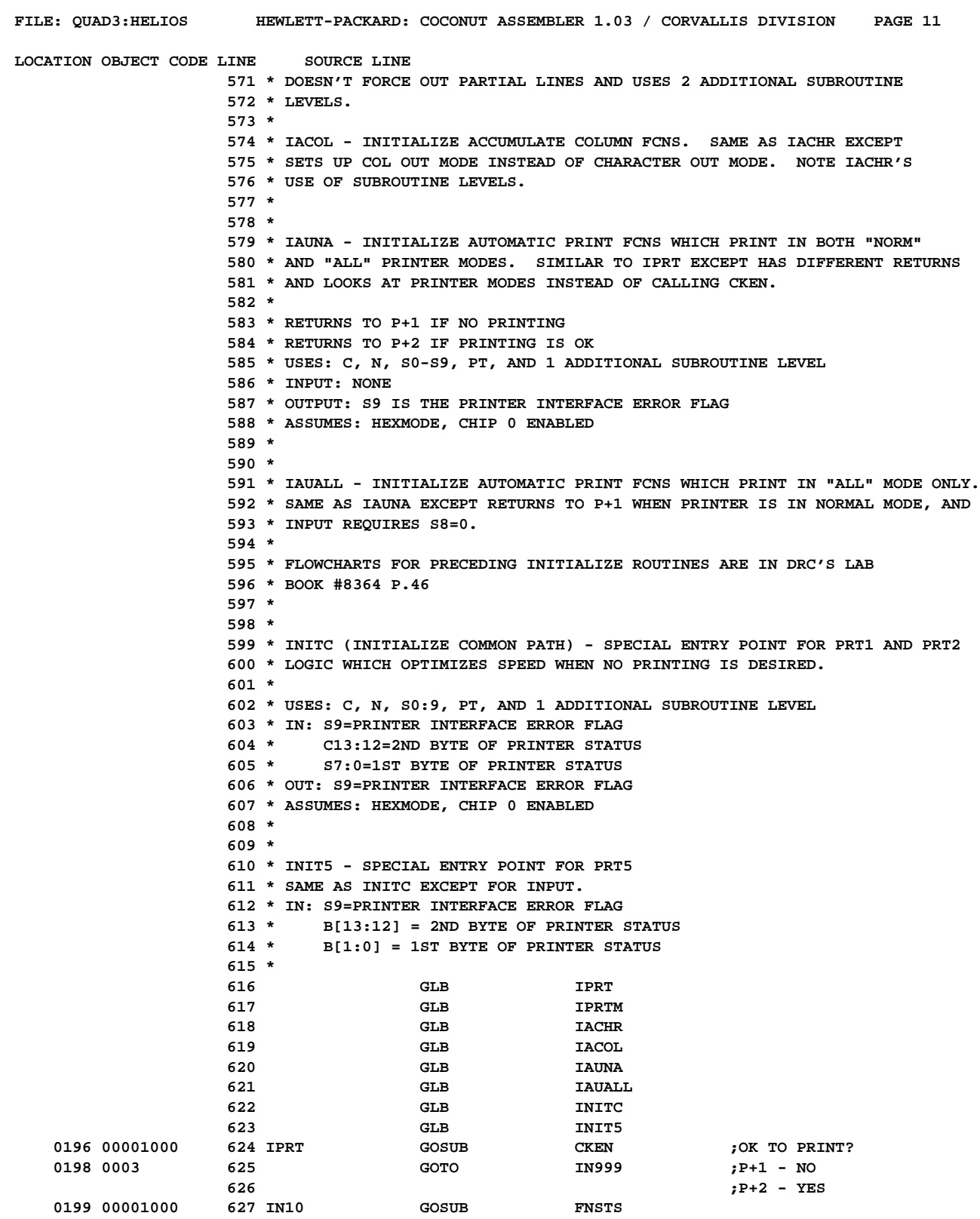

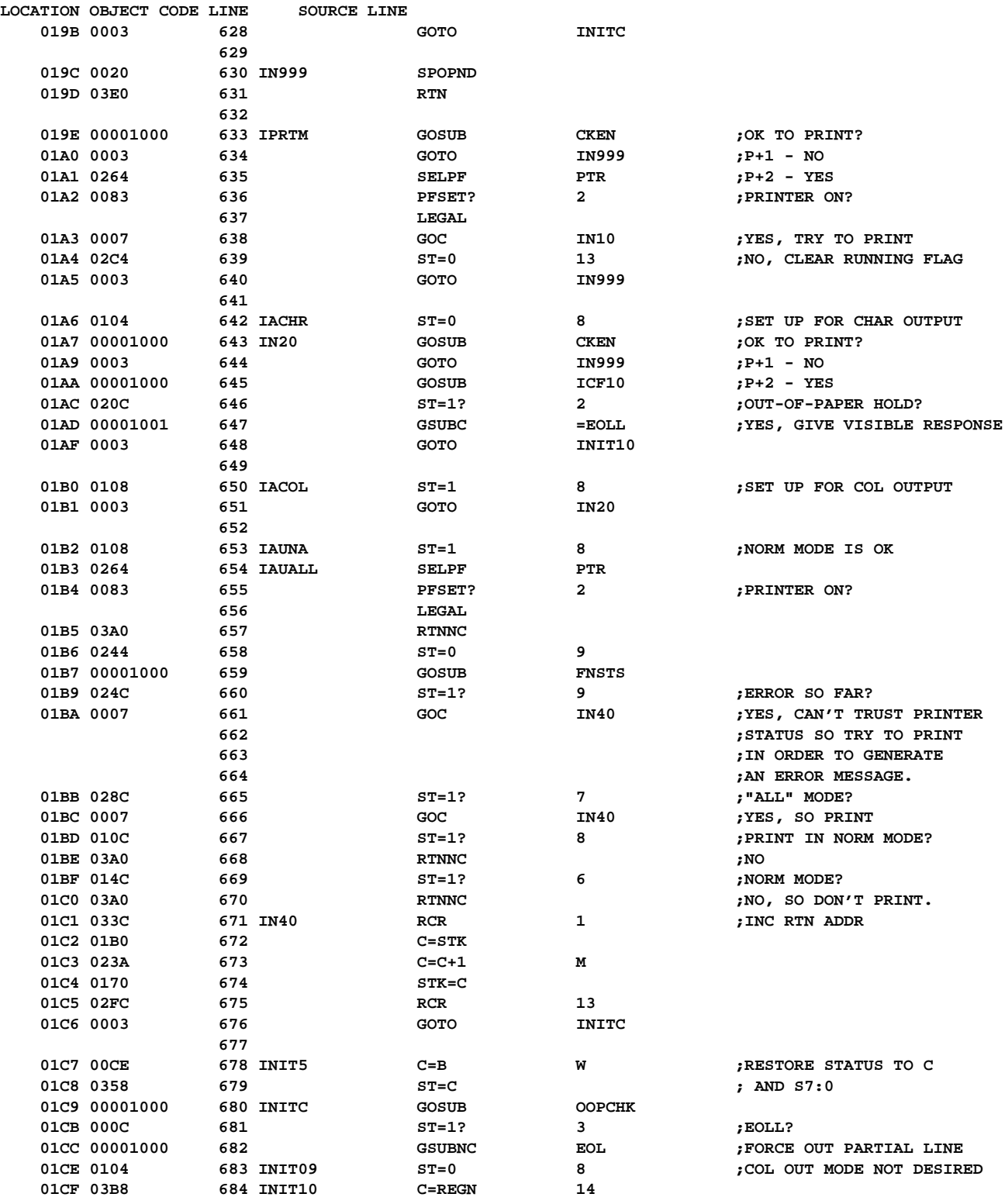

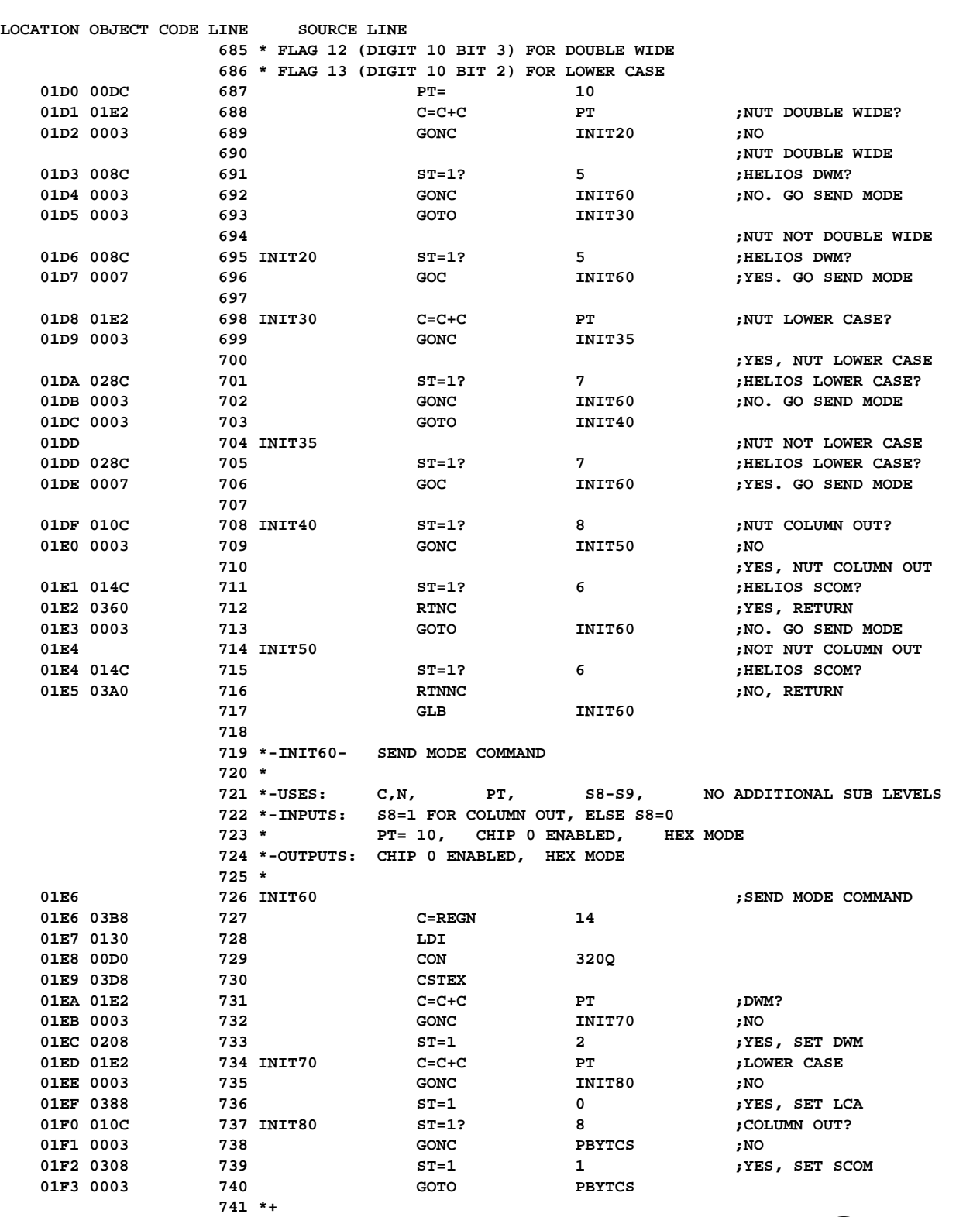

**FILE: QUAD3:HELIOS HEWLETT-PACKARD: COCONUT ASSEMBLER 1.03 / CORVALLIS DIVISION PAGE 13**

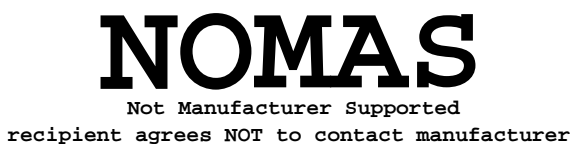

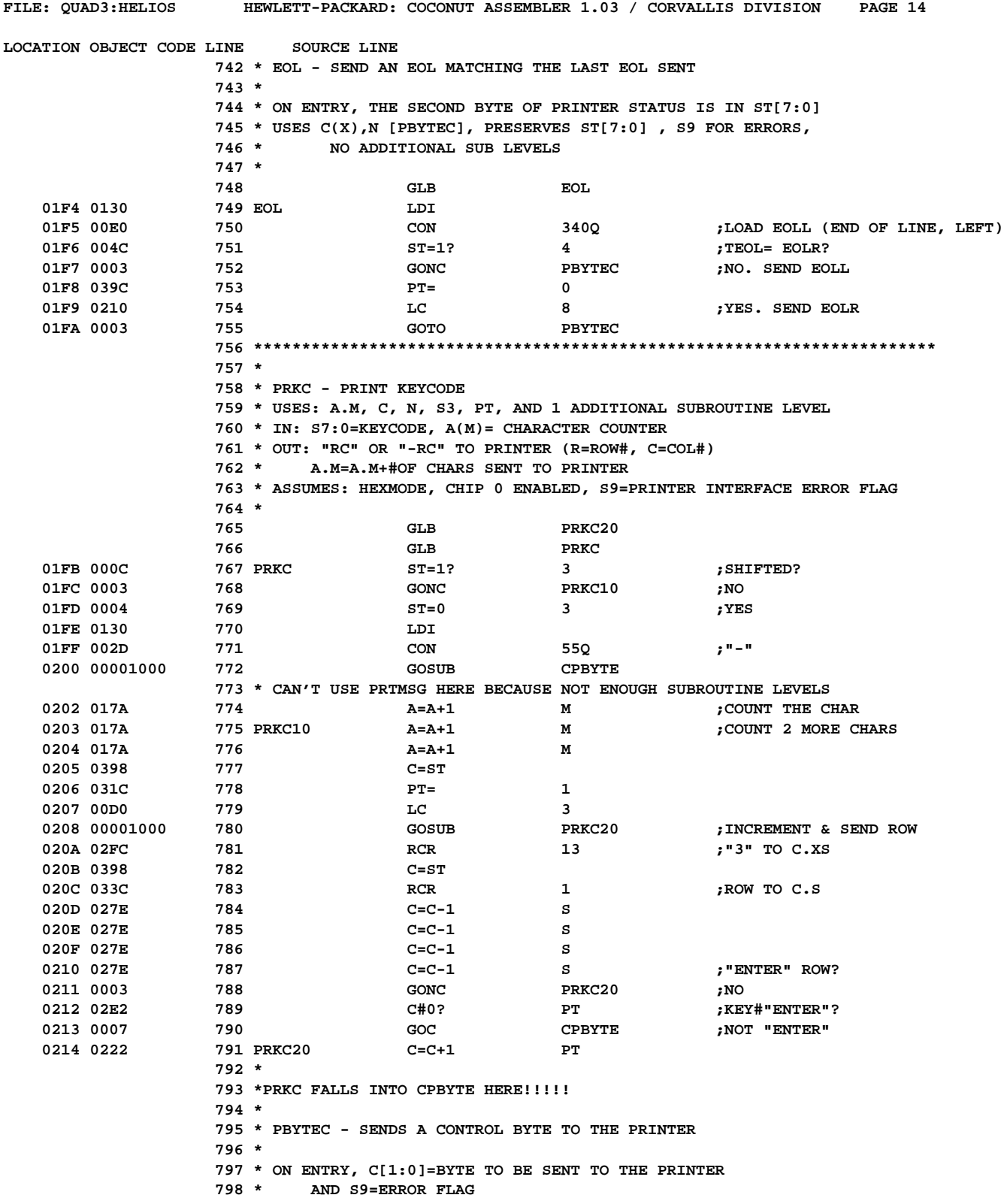

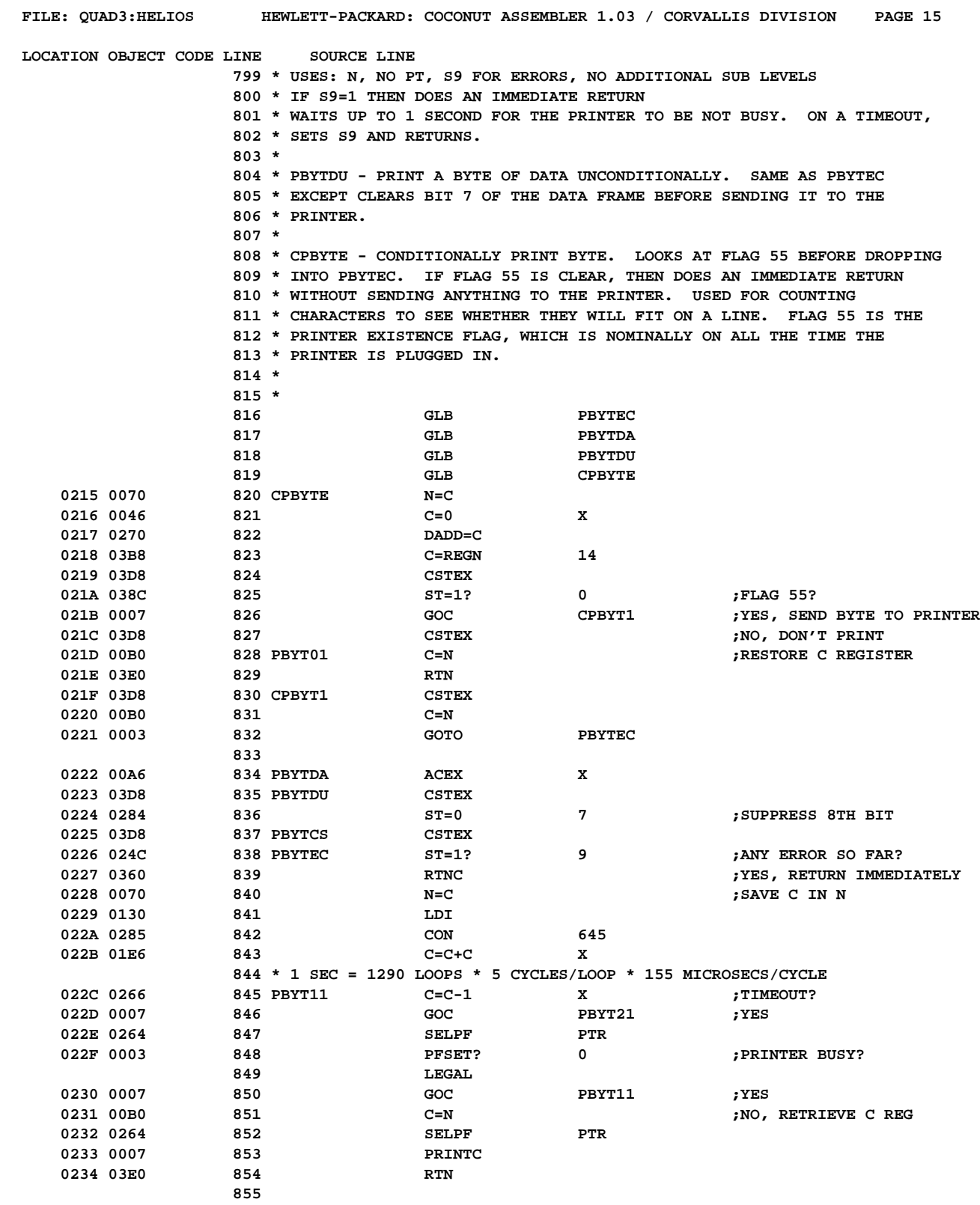

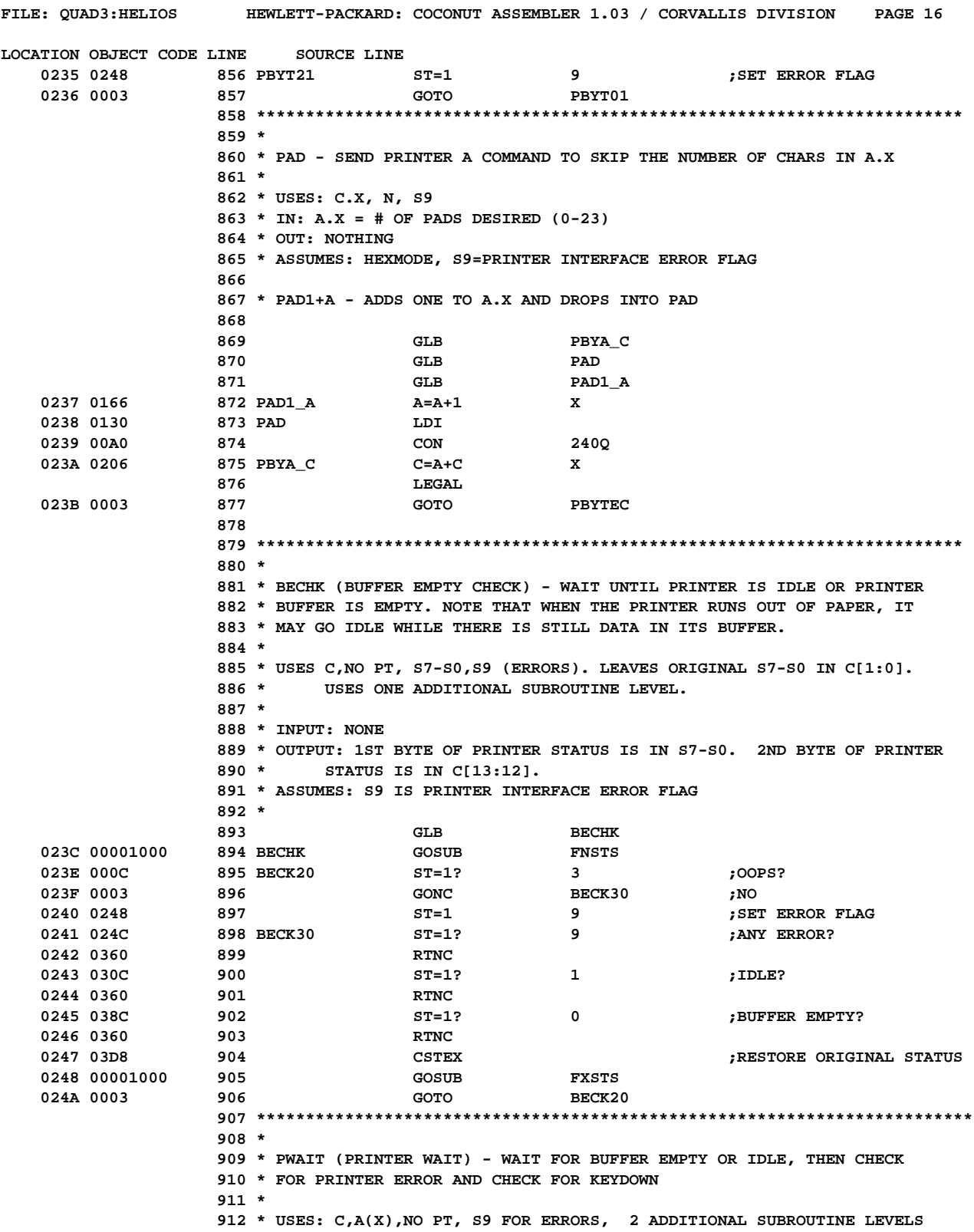

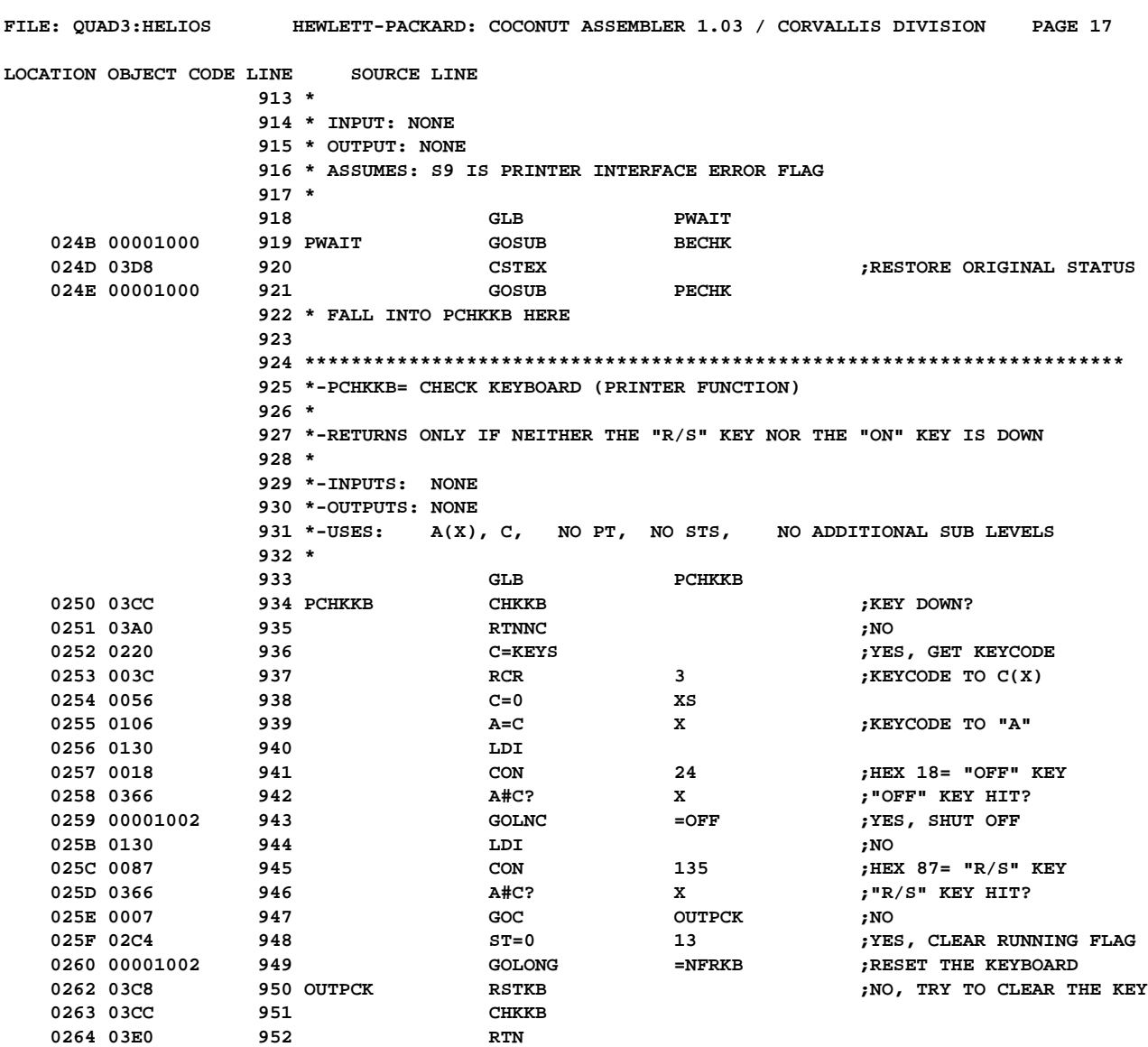

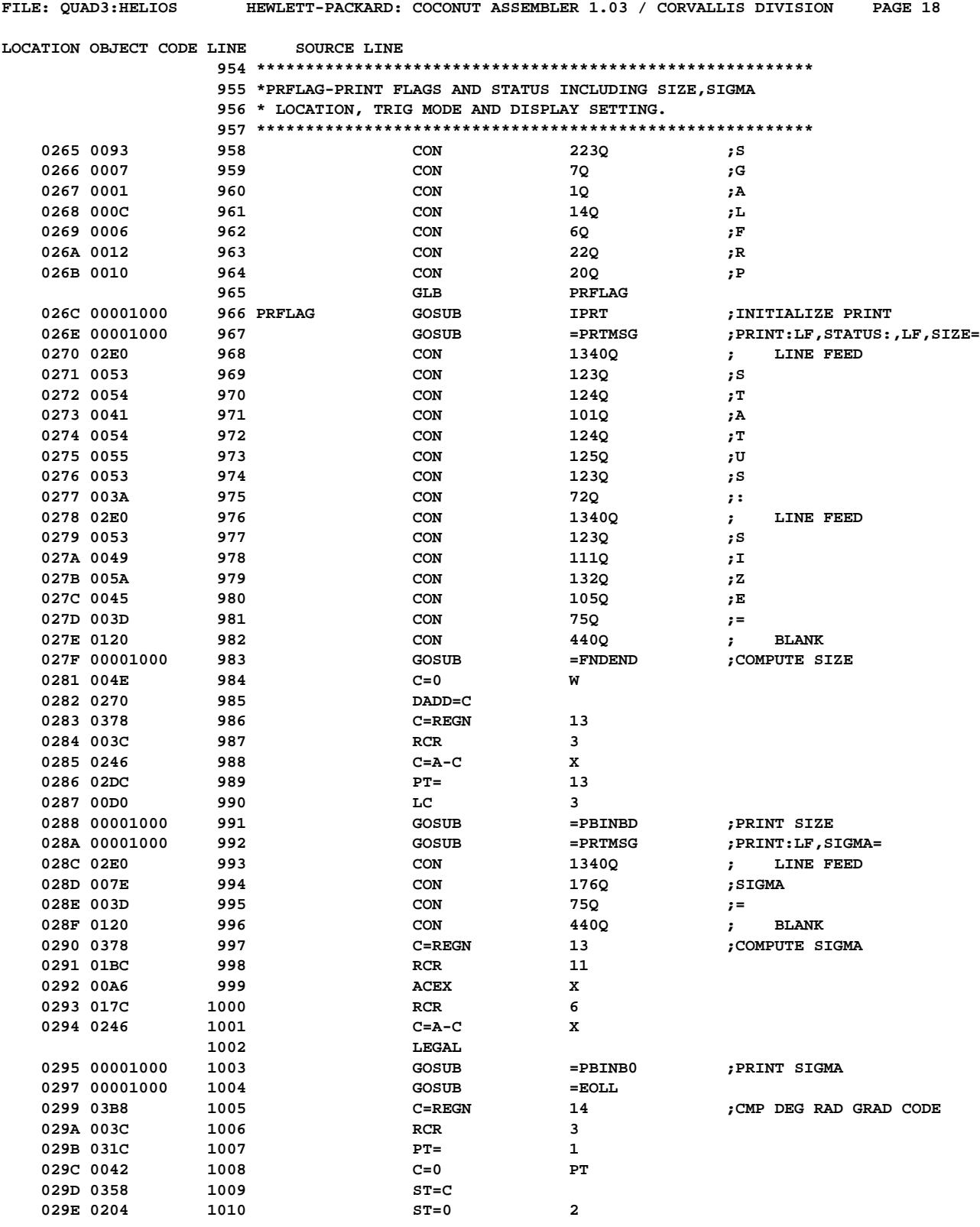

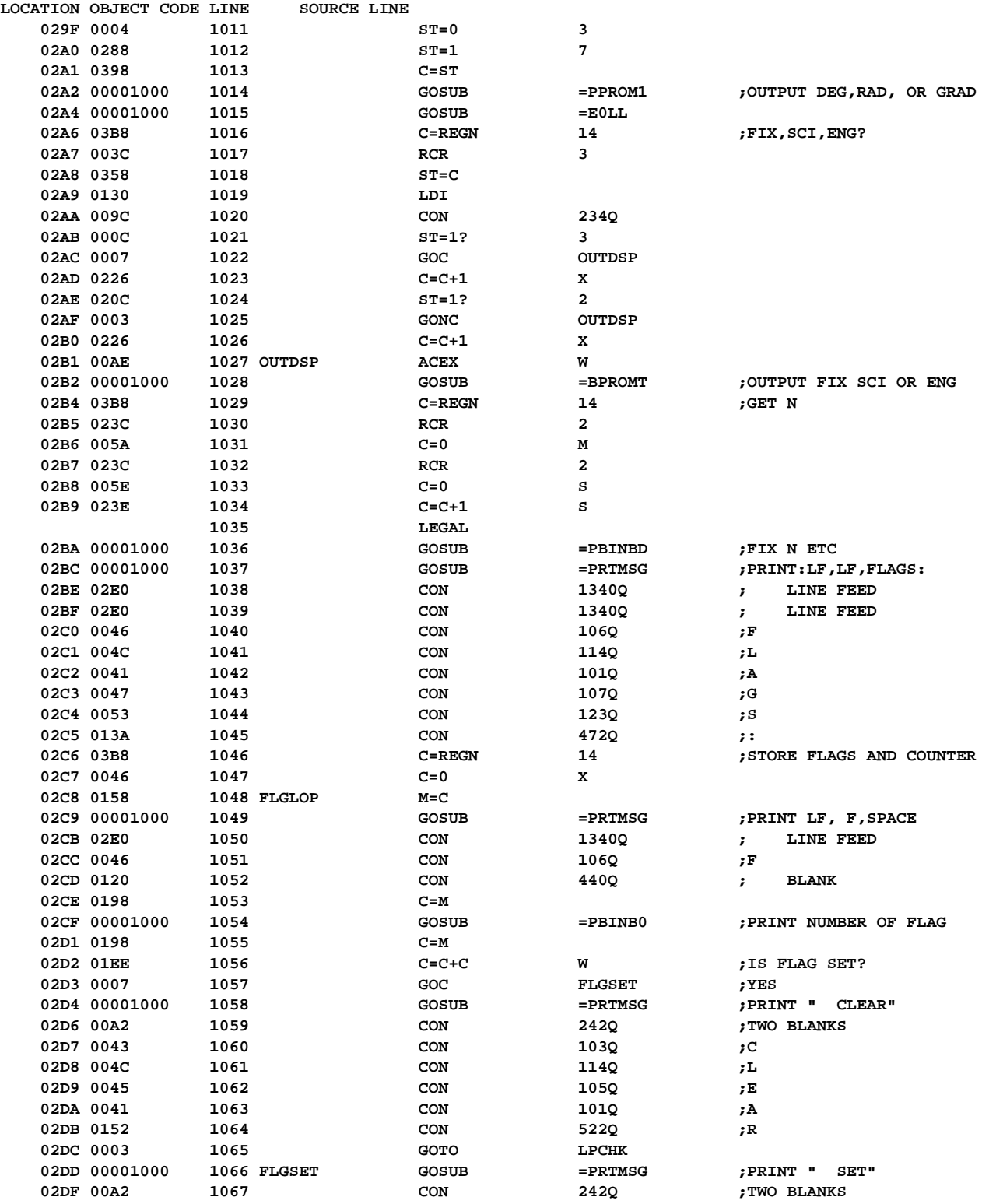

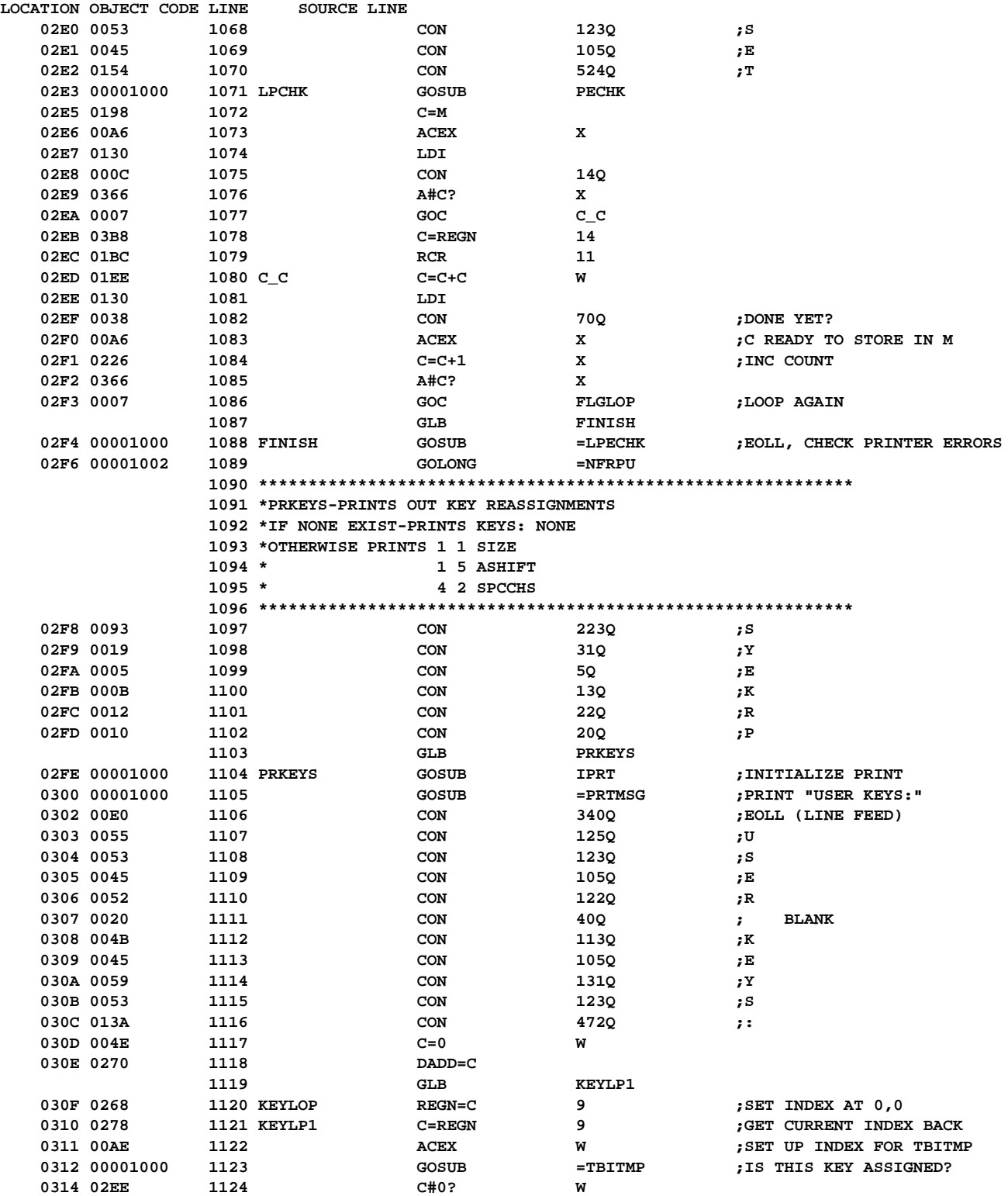

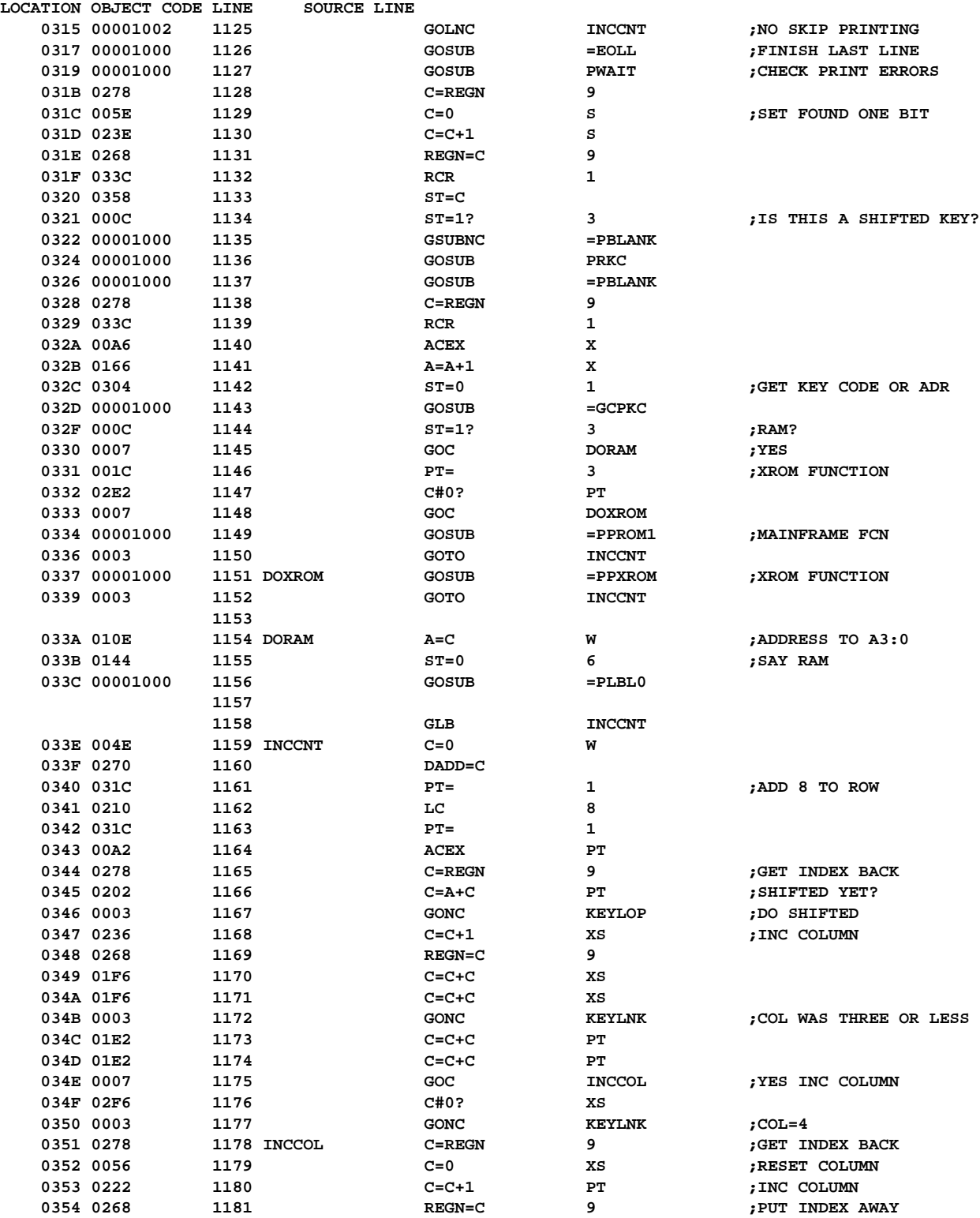

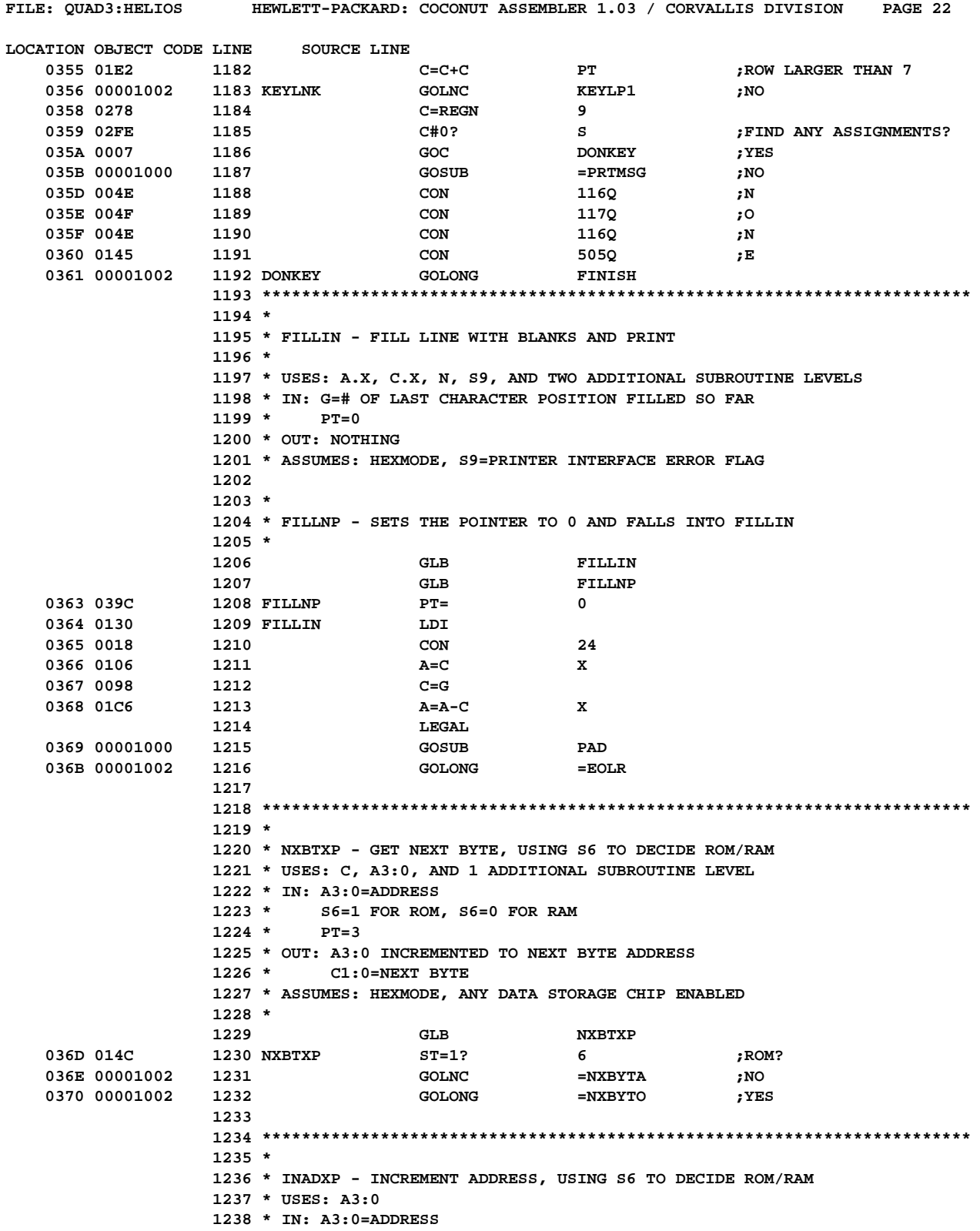

## **100**

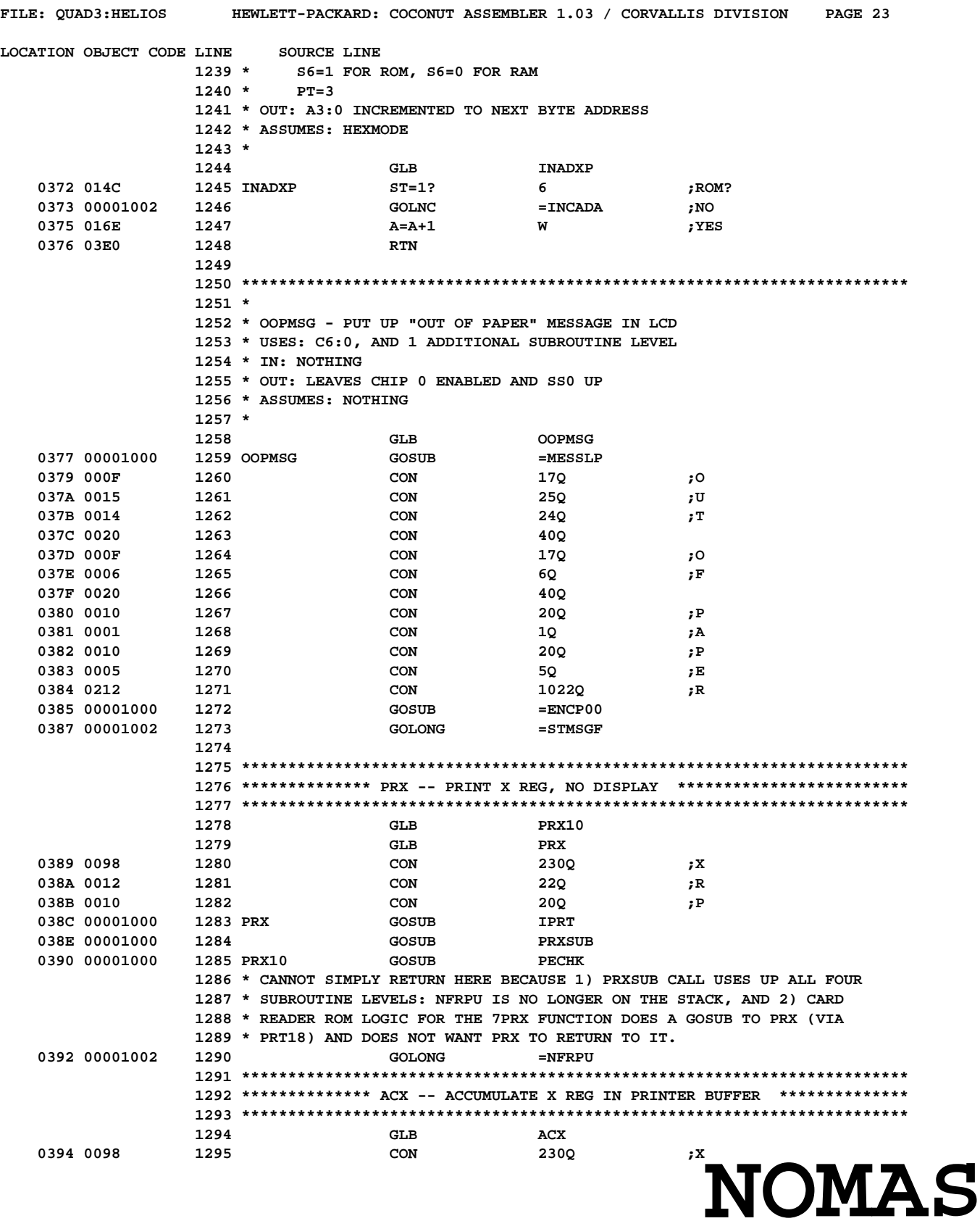

**Not Manufacturer Supported recipient agrees NOT to contact manufacturer**

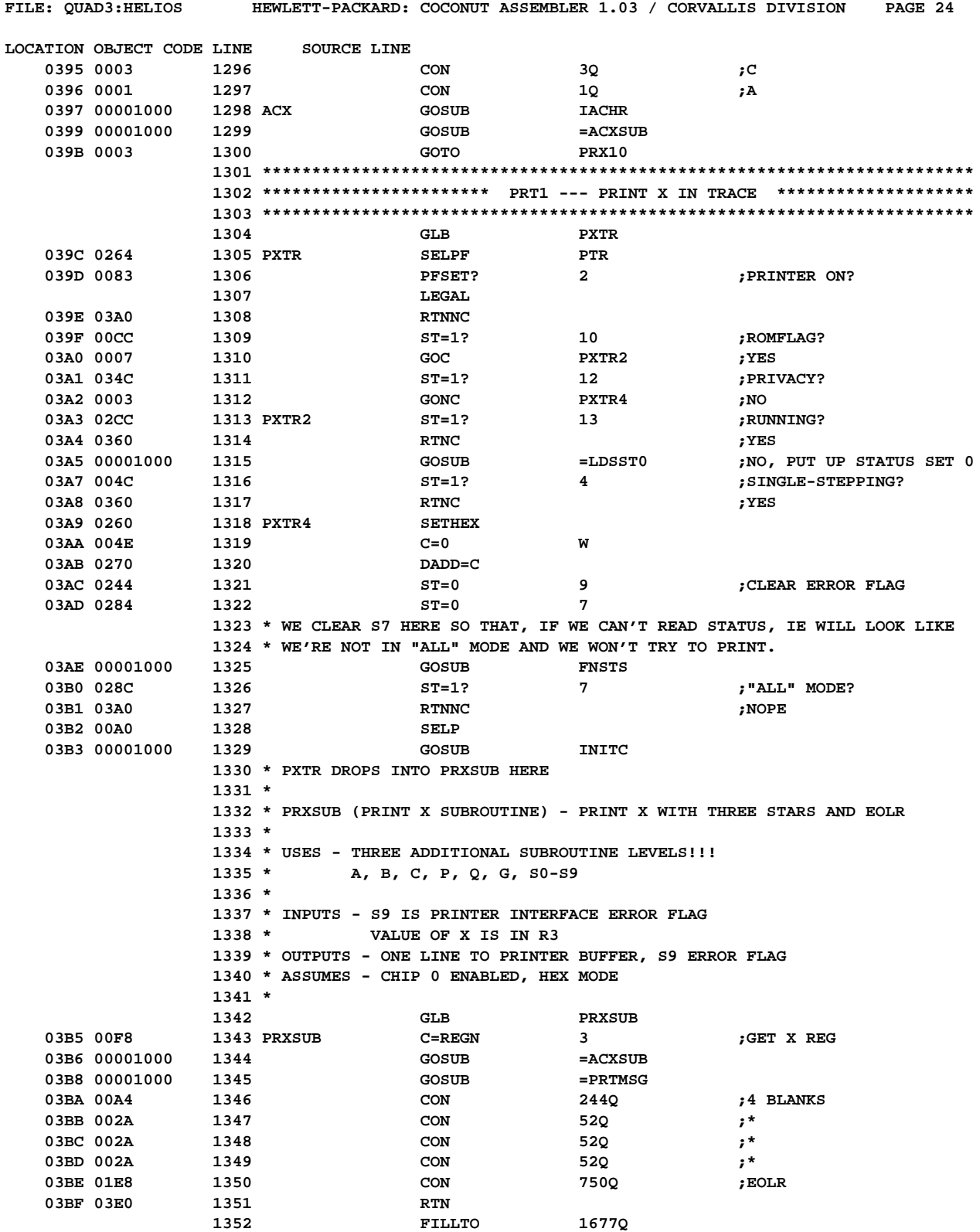

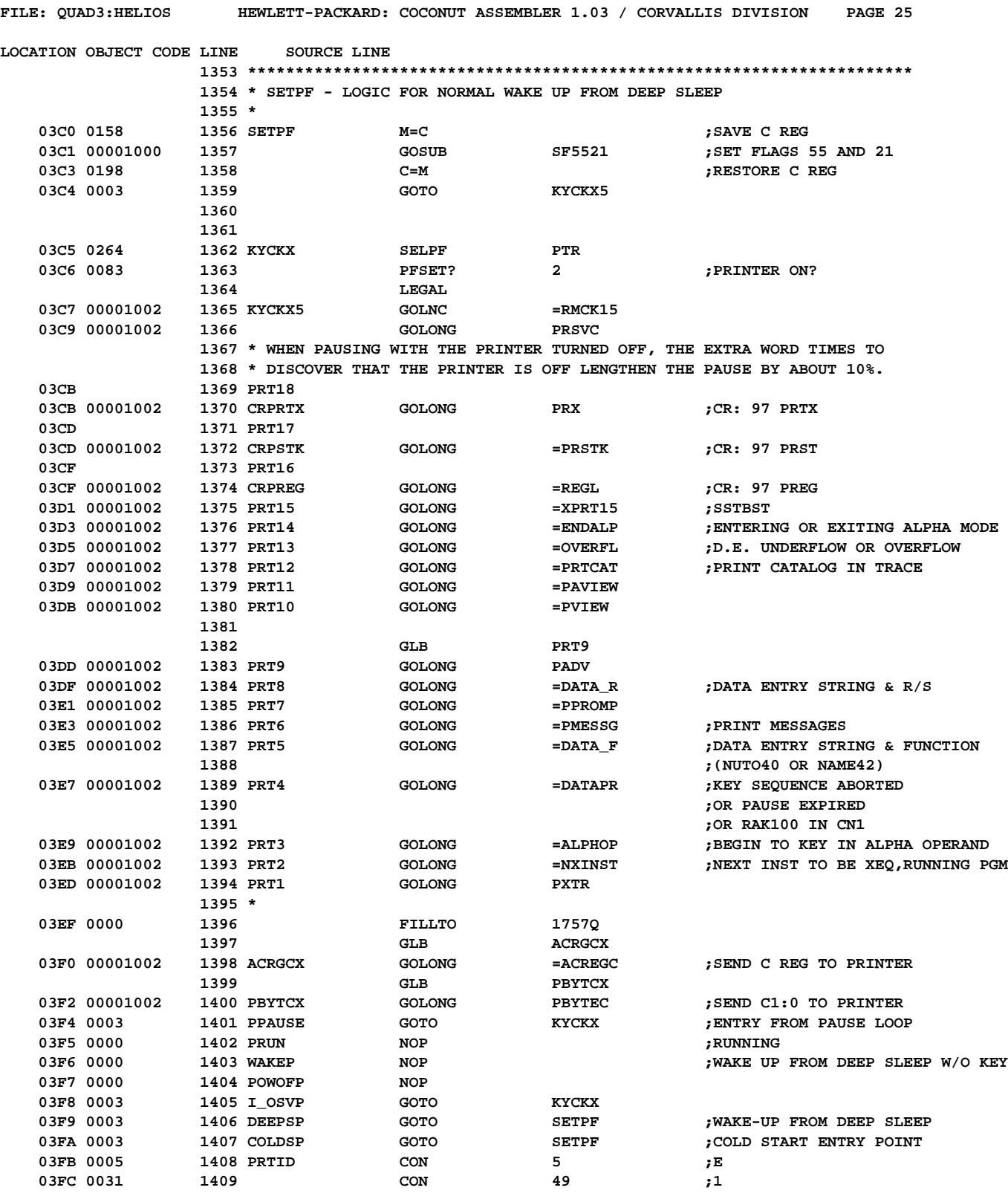

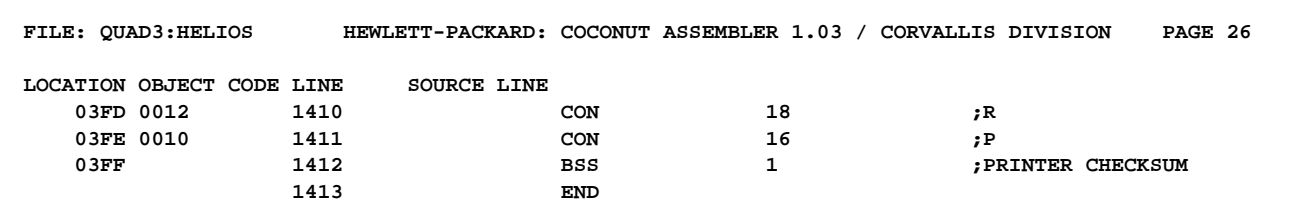

**Errors= 0**

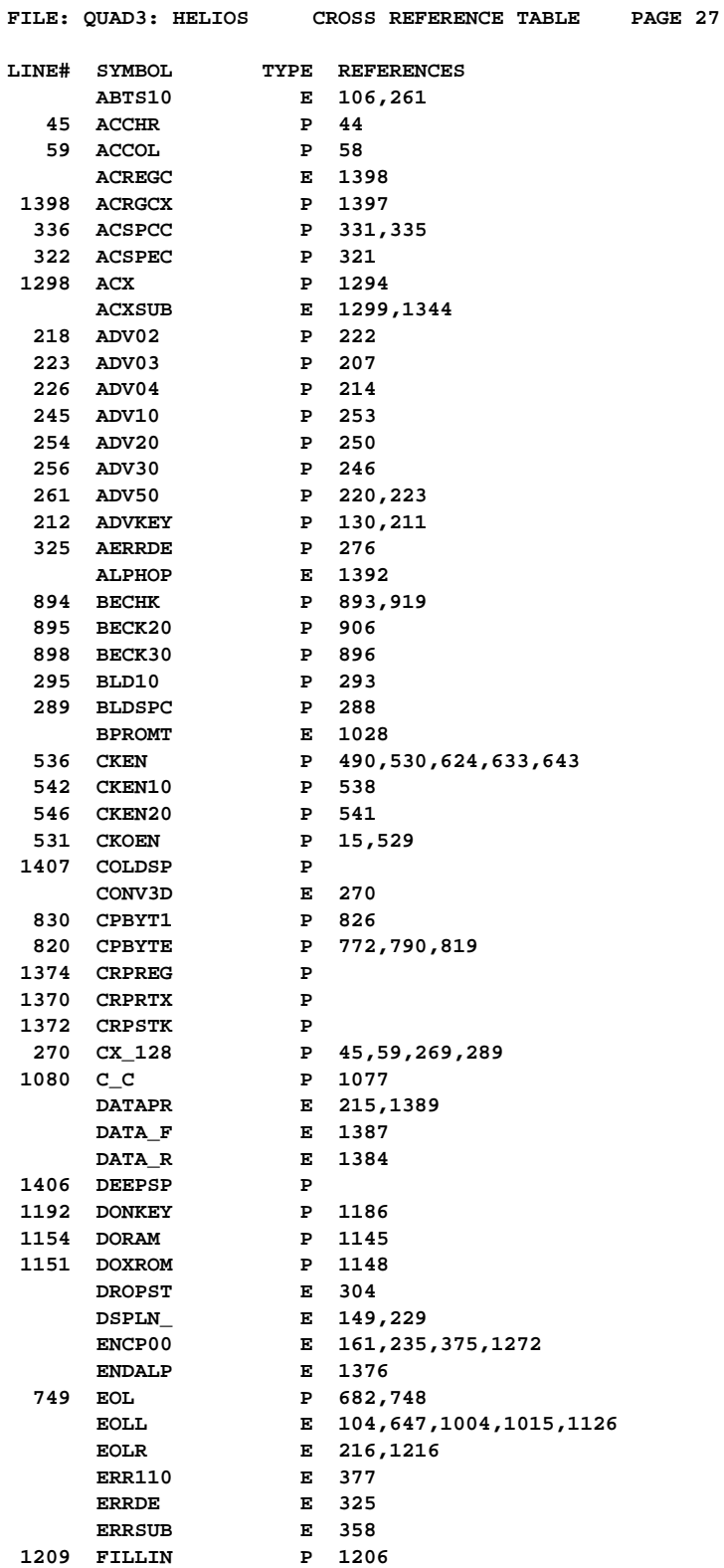

 **1208 FILLNP P 1207**

**105**

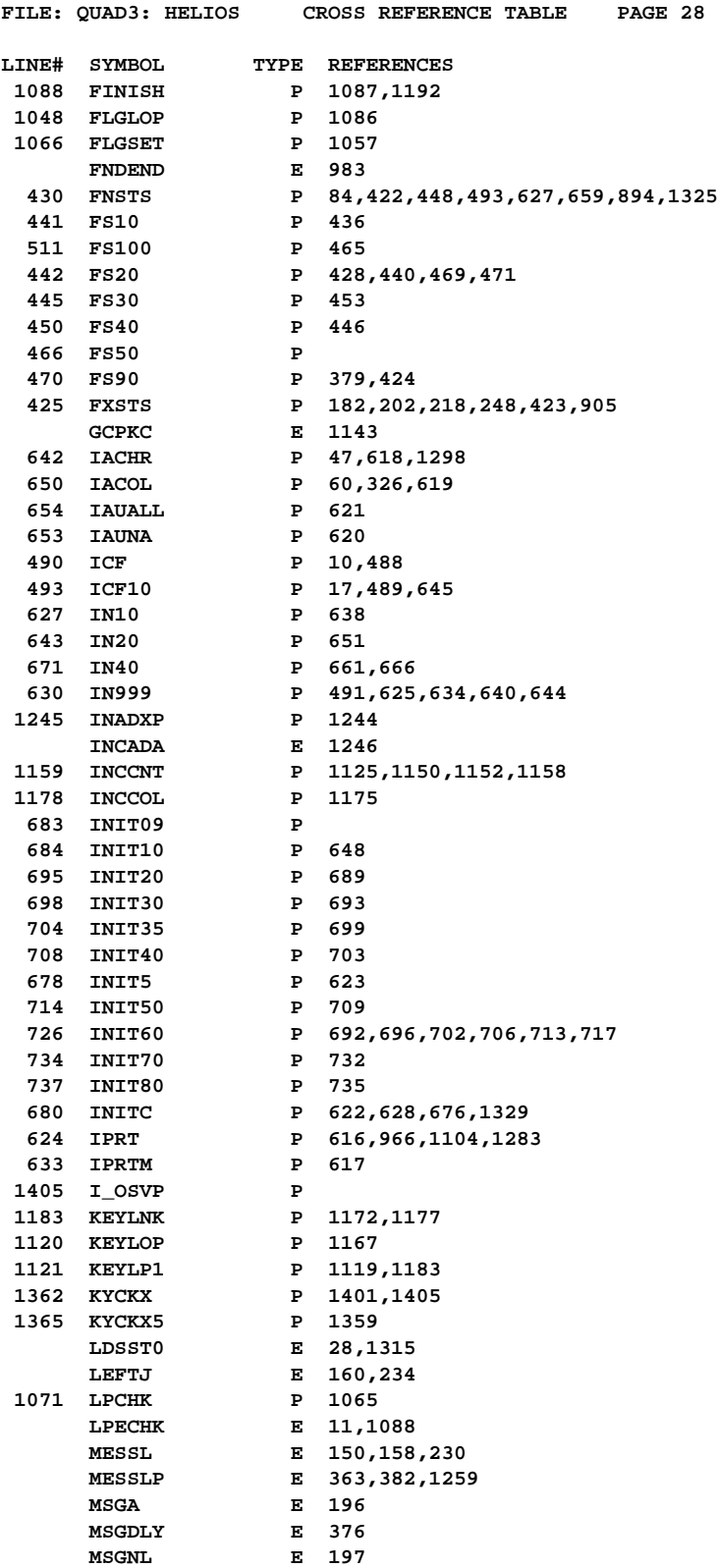

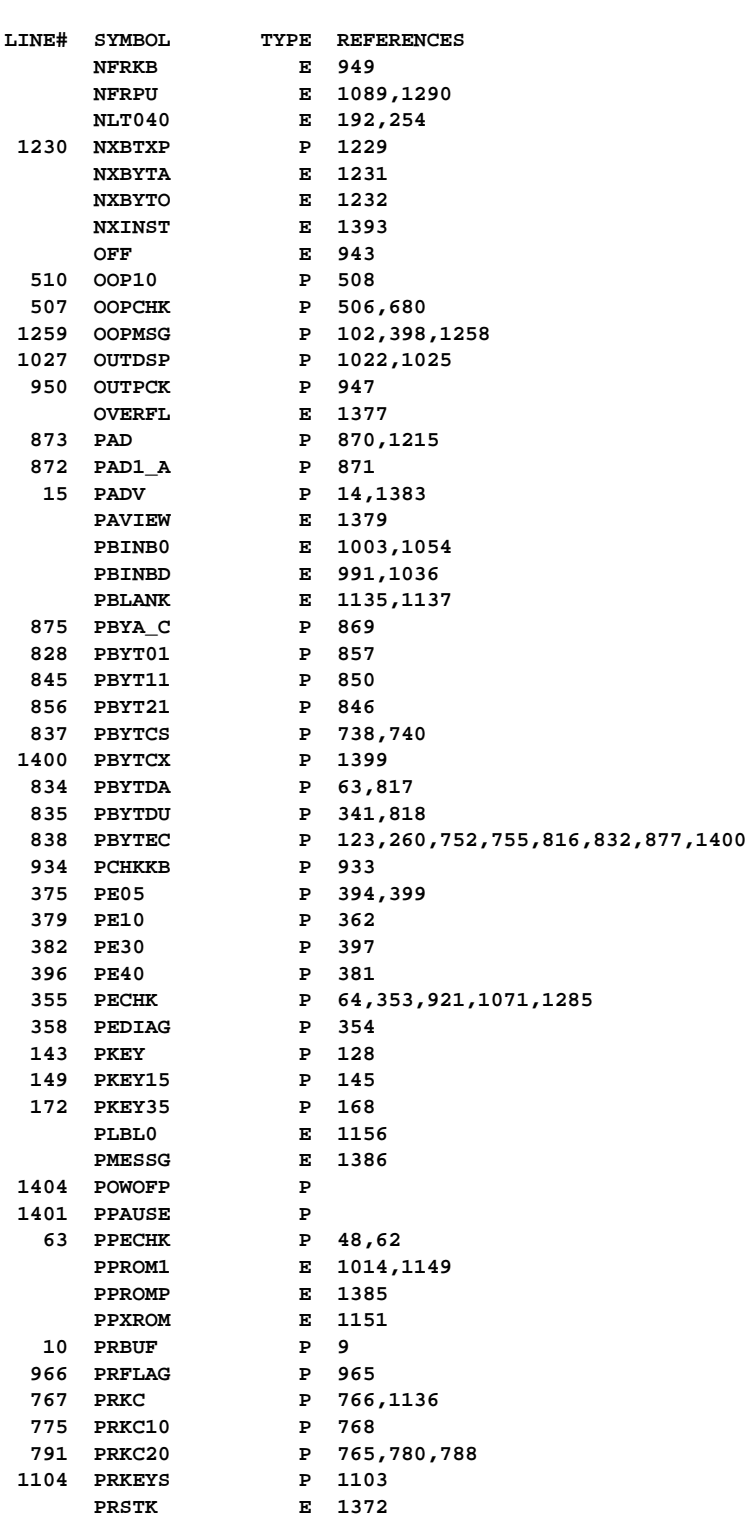

 **77 PRSVC P 74,1366**

 **1394 PRT1 P**

**FILE: QUAD3: HELIOS CROSS REFERENCE TABLE PAGE 29**

**107**

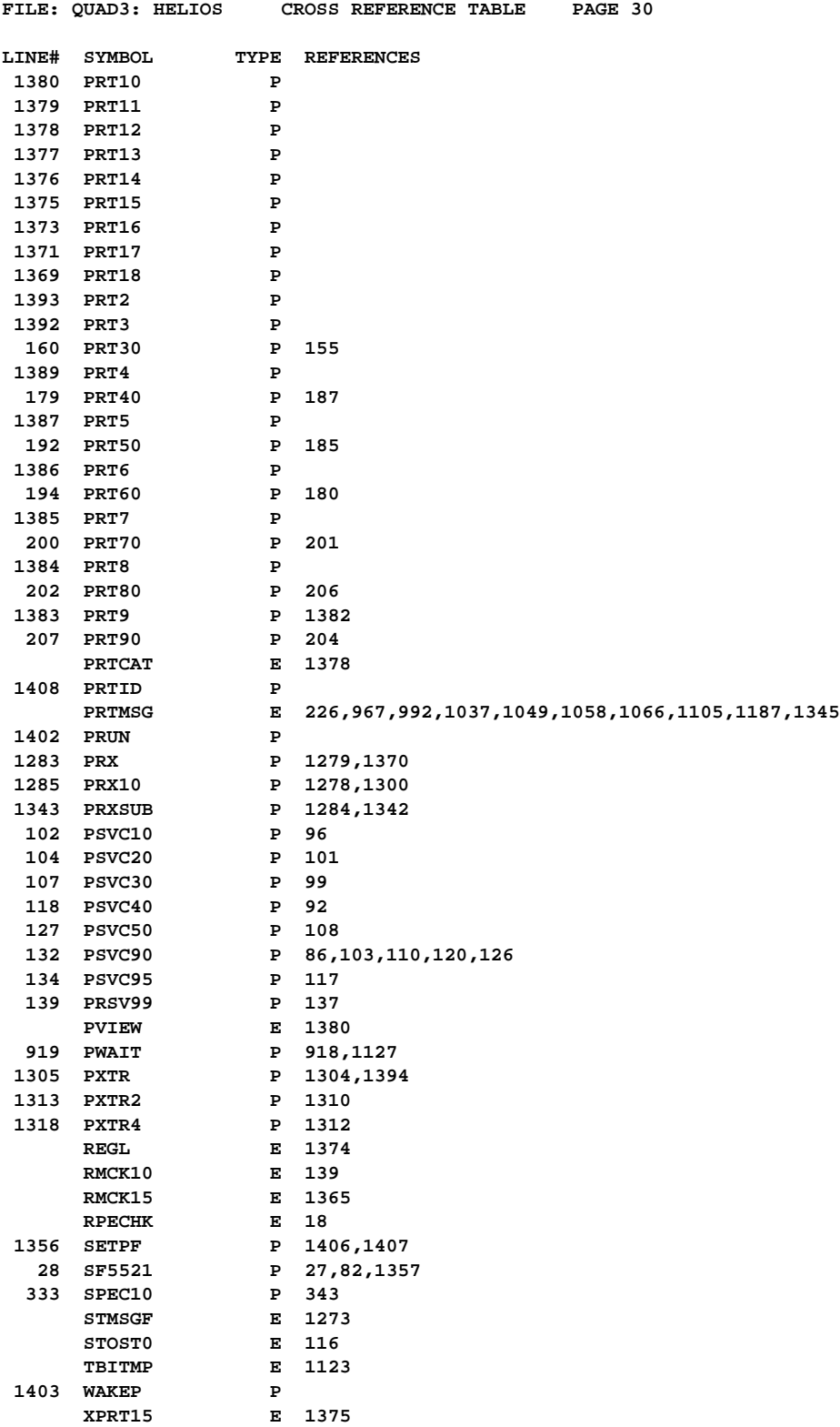

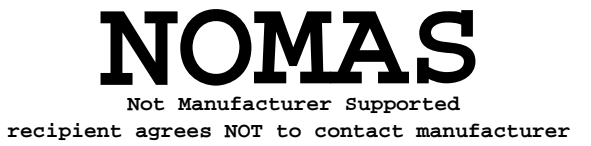